# **UNIVERSIDAD DON VASCO A.C.**

Incorporación No. 8727-15

A la Universidad Nacional Autónoma de México

**Escuela de Ingeniería Civil** 

# **COMPARATIVA DE COMPORTAMIENTO ESTRUCTURAL EN ACERO Y EN CONCRETO PARA EL EDIFICIO 6 DE LA UNIVERSIDAD DON VASCO, EN URUAPAN, MICH.**

**Tesis** 

Que para obtener el título de

Ingeniero Civil

Presentan:

**Brandon Iván Flores Valdovinos** 

**Ignacio Rafael Luna López** 

Asesor:

**Ing. Sandra Natalia Parra Macías** 

Uruapan Michoacán, 22 de septiembre del 2014

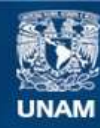

Universidad Nacional Autónoma de México

**UNAM – Dirección General de Bibliotecas Tesis Digitales Restricciones de uso**

#### **DERECHOS RESERVADOS © PROHIBIDA SU REPRODUCCIÓN TOTAL O PARCIAL**

Todo el material contenido en esta tesis esta protegido por la Ley Federal del Derecho de Autor (LFDA) de los Estados Unidos Mexicanos (México).

**Biblioteca Central** 

Dirección General de Bibliotecas de la UNAM

El uso de imágenes, fragmentos de videos, y demás material que sea objeto de protección de los derechos de autor, será exclusivamente para fines educativos e informativos y deberá citar la fuente donde la obtuvo mencionando el autor o autores. Cualquier uso distinto como el lucro, reproducción, edición o modificación, será perseguido y sancionado por el respectivo titular de los Derechos de Autor.

# **ÍNDICE.**

## **Introducción.**

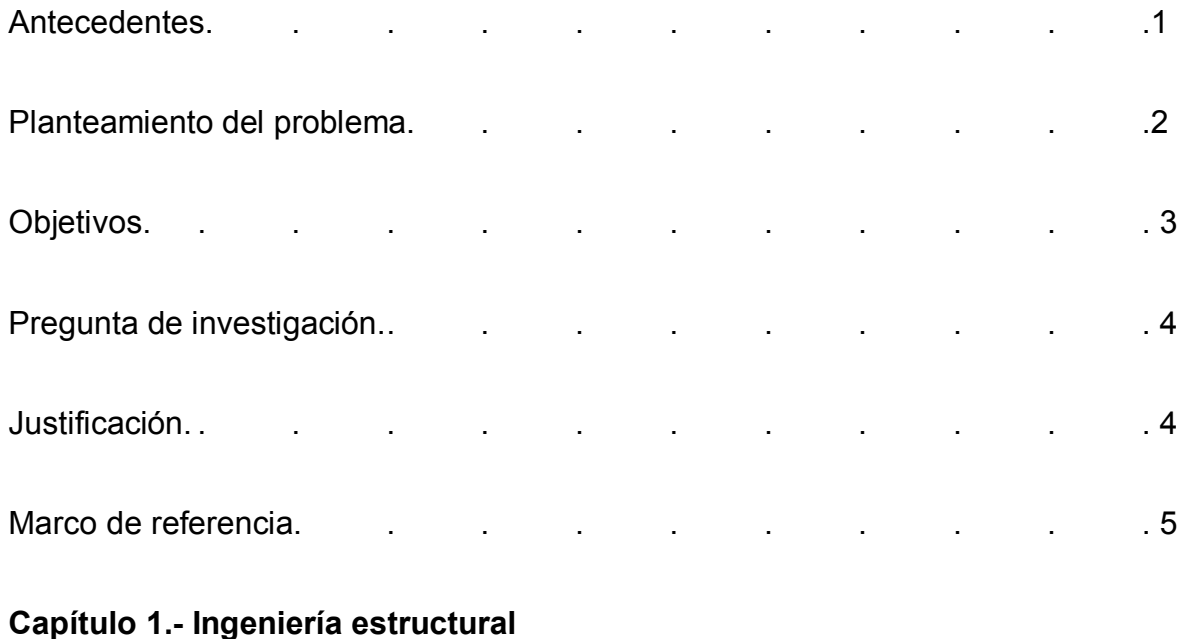

# 1.1. Conceptualización . . . . . . . . . . . . . 8 1.2. Inicios de la ingeniería estructural. **.** . . . . . . . . . . . . . 10 1.3. La esencia del análisis. . . . . . . . . 12 1.4. La tarea del diseñador. . . . . . . . . . . . . . . . . . 15 1.5. Evolución de la ingeniería estructural. . . . . . . . . . . . . . . . 18 1.6 . Ingeniería estructural en México. . . . . . . . 20 1.7. Trascendencia. . . . . . . . . . 25

### **Capítulo 2.- Concreto hidráulico**

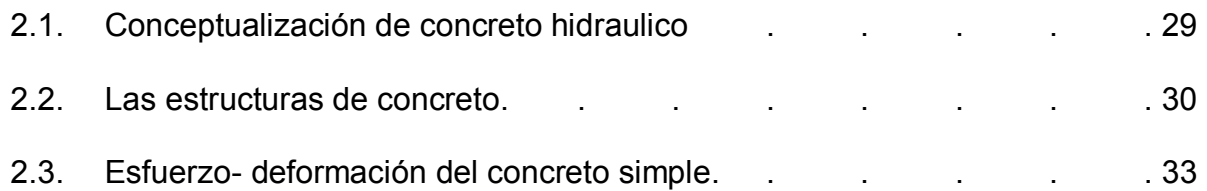

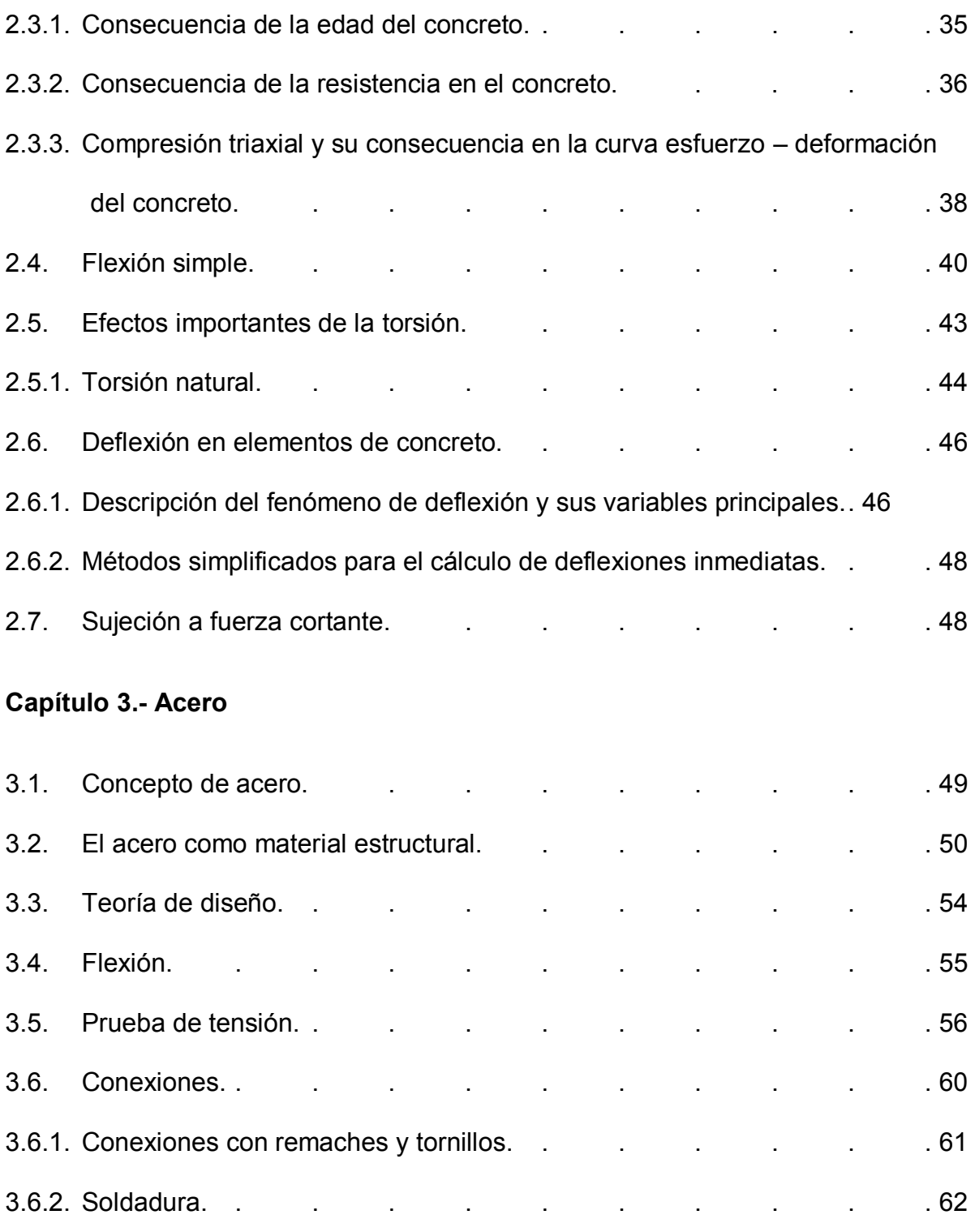

# **Capítulo 4.- Resumen de macro y microlocalización**

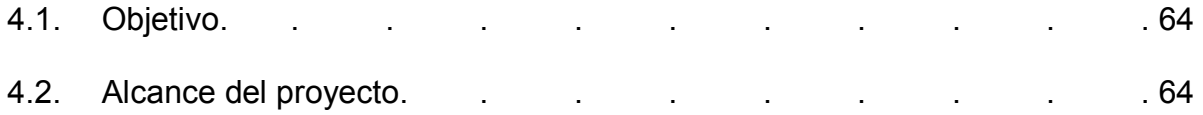

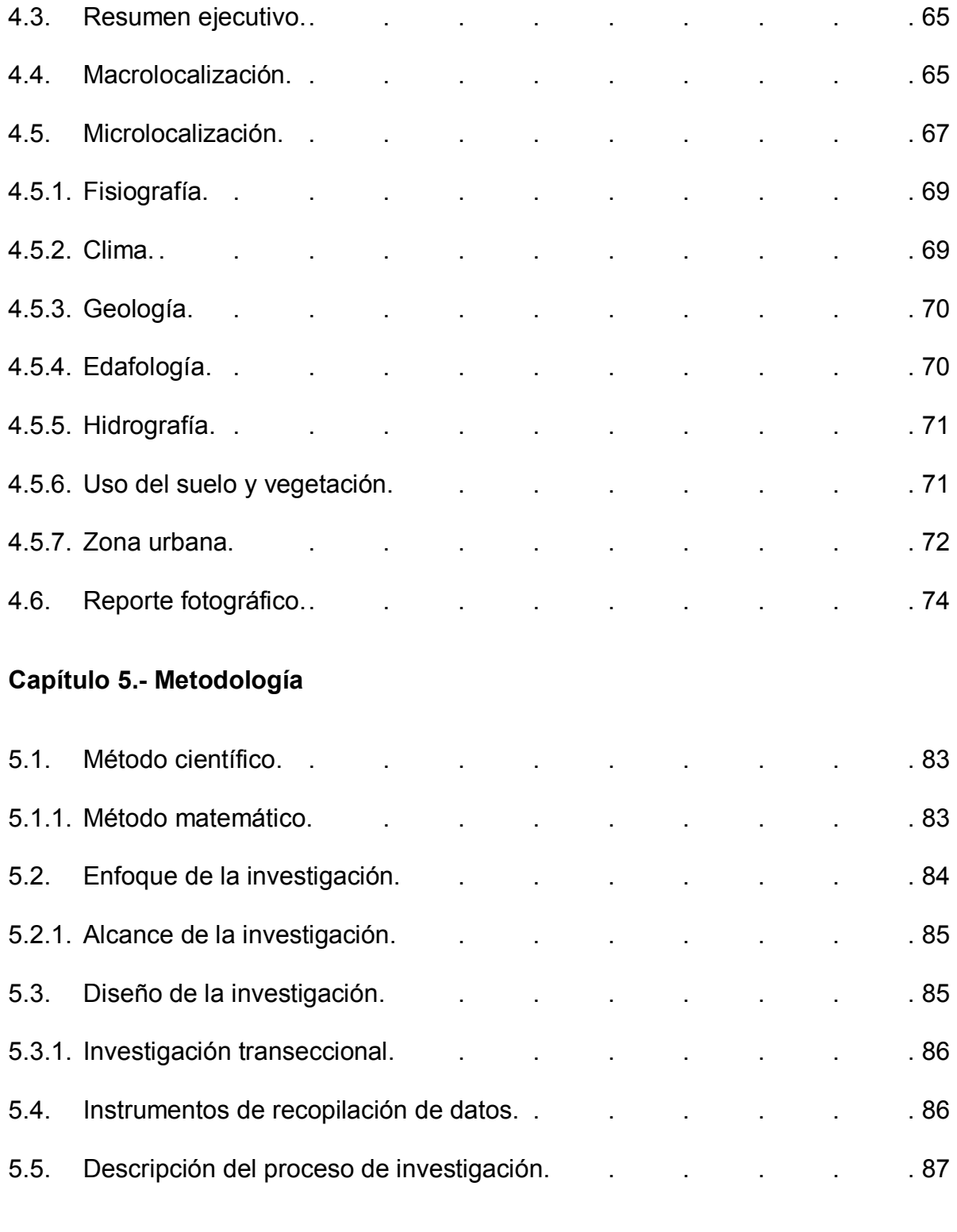

# **Capítulo 6.- Cálculo, análisis e interpretación de resultados**

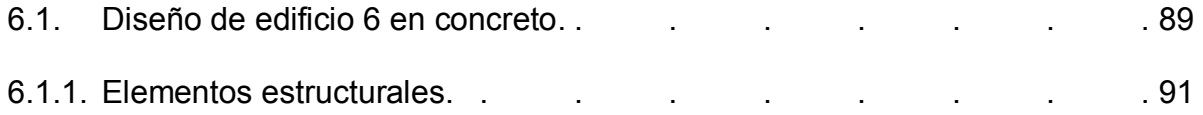

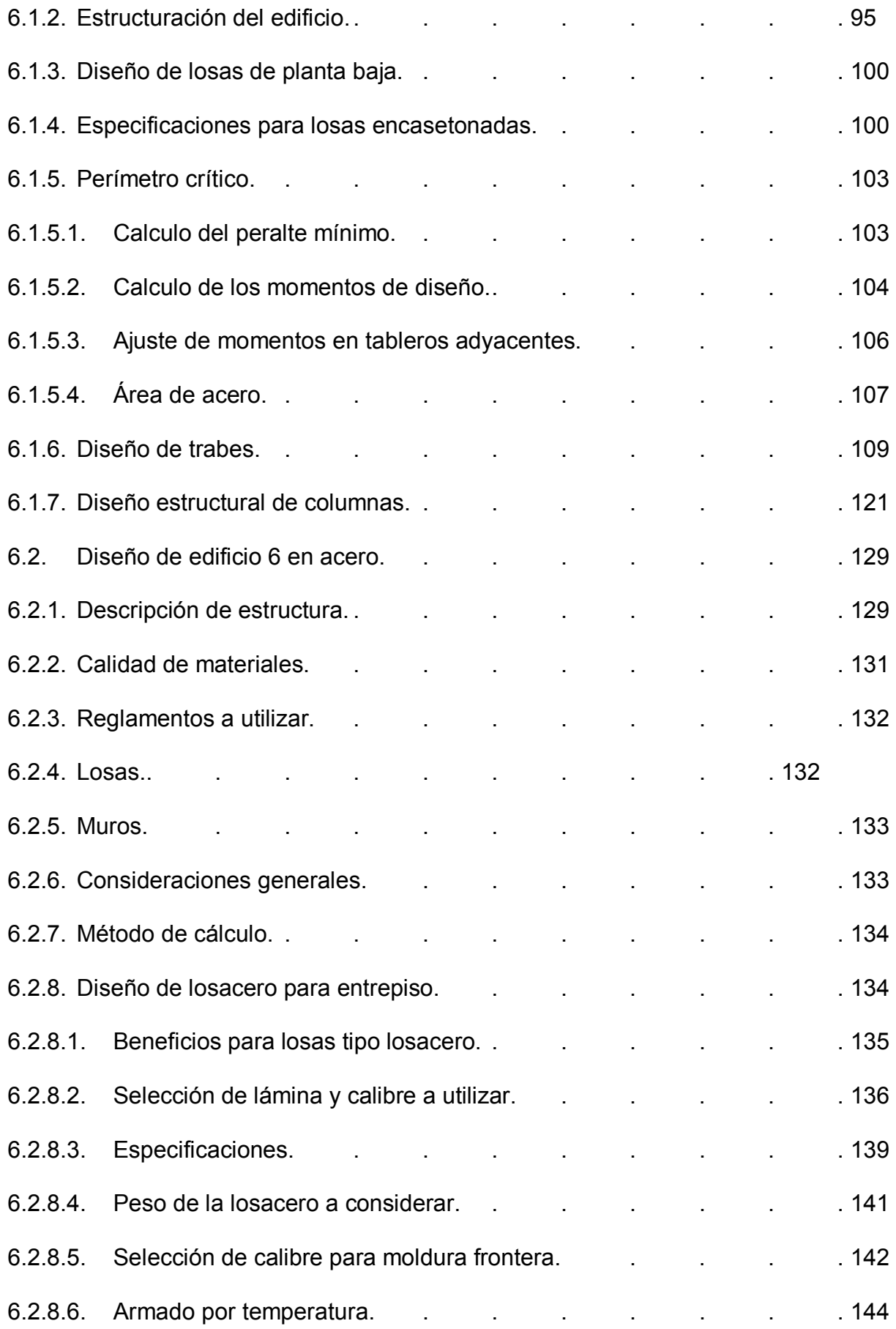

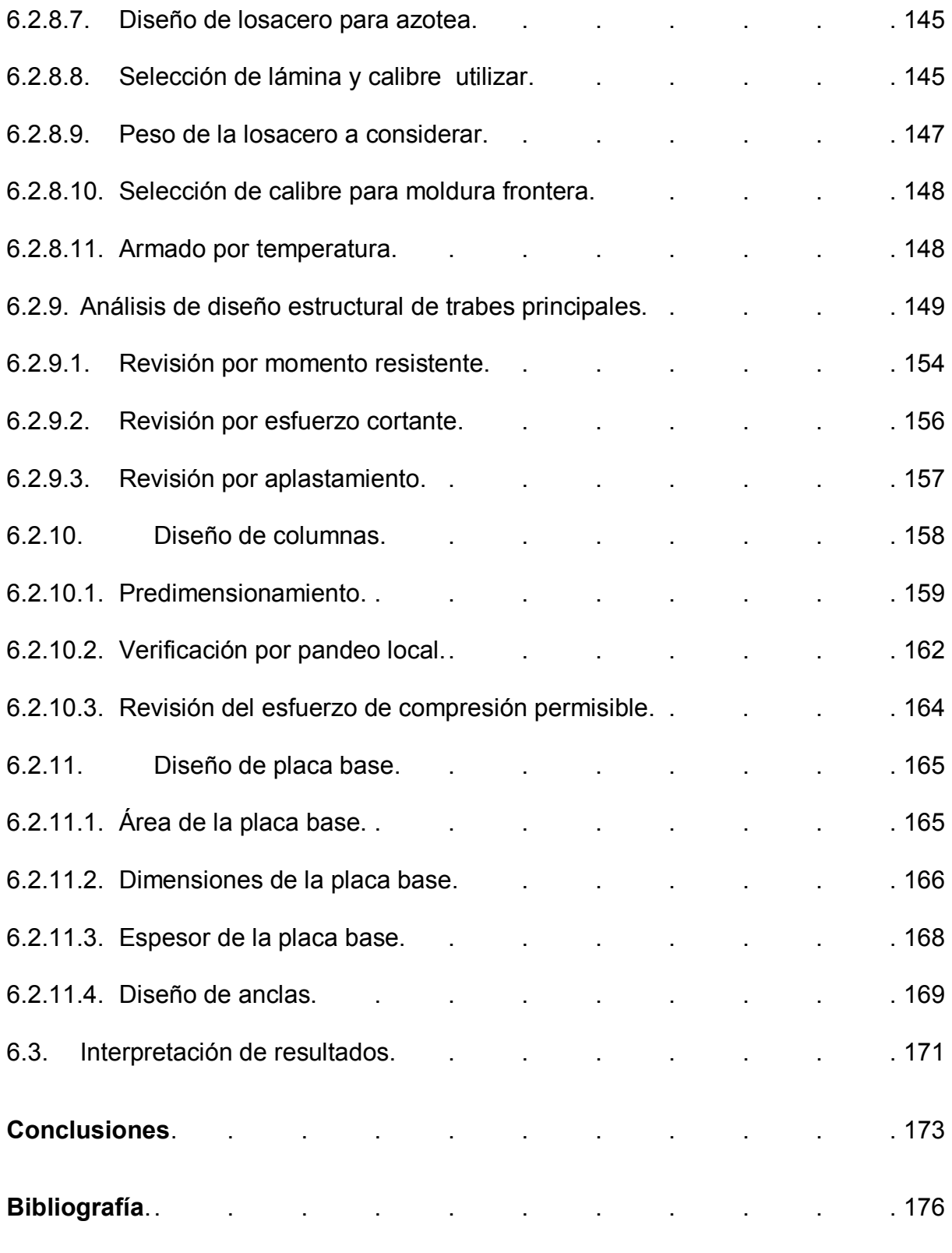

## **Anexos**

## **INTRODUCCIÓN**

#### **Antecedentes.**

La ingeniería estructural tiene como principal objetivo dar solución a las distintas propuestas de edificaciones que cada vez exigen ser más vanguardistas, que cumplan con las condiciones necesarias para ser una construcción funcional y resulten adecuadas al presentarse causas externas o negligencias naturales.

 En el país la ingeniería estructural es una rama de la ingeniería civil que se ha enfocado en diseños que logren objetivos de seguridad principalmente, edificaciones que no lleguen al colapso sin dar algún aviso preventivo.

 Al consultar en la biblioteca de la Universidad Don Vasco A.C. se encontraron 5 tesis, de las cuales sólo 2 llegaron a ser de apoyo para la realización de la tesis presente, llevando una como título: Comparativa de diseño sísmico de regulares de concreto reforzado por métodos de resistencia ultima y por desempeño, ubicados en distintas zonas de Michoacán, y capítulos: análisis sísmico y diseño estructural, llegando a la conclusión de que es necesario conocer la topografía y la actividad tectónica para poder determinar las condiciones de diseño sísmico de las edificaciones. Otra tesis de referencia encontrada lleva como título: Análisis y diseño estructural de un edificio de estacionamiento para la Universidad Don Vasco, y capítulos, concreto y análisis estructural, llegando a la conclusión de que cada edificación se comportara de distinta manera debido al terreno donde se pretenda construir, esta edificación se diseñó, se analizó y se establece que su desempeño será el más adecuado.

Actualmente los reglamentos de construcción han sufrido modificaciones que se basan en nuevos modelos comparados con métodos de construcción antigua. Con el paso del tiempo el país ha sufrido ante motivos naturales como son sismos, lluvias prolongadas y fuertes corrientes de aire que han logrado llevar al colapso edificaciones que prometían ser funcionales por mucho más tiempo. Por lo tanto, todos esos acontecimientos lamentables son importantes y de mucha utilidad para la parte de la ingeniería que se encargar de corregir los reglamentos de construcción, ante previas revisiones y comparativas se plantean nuevos modelos que prolonguen una función futurista.

Un acontecimiento que marcó mucho a México fue el evento sísmico del 1985 en la ciudad de México, acontecimiento que ha dejado de manifiesto la necesidad de mejorar las metodologías de diseño de estructuras, ya que una cantidad importante de estructuras diseñadas conforme a códigos sísmicos modernos no exhibieron un comportamiento adecuado durante dicho evento.

Ante los severos cambios climáticos, la naturaleza ha demostrado una cátedra obligatoria que se dicta en la ingeniería civil, que es el fundamento teórico de la ingeniería estructural, ante todo esto la ingeniería estructural será la responsable de diseño, planeación y cálculo de toda construcción.

#### **Planteamiento del problema.**

 En la construcción, no sucede diferente pues resulta de vital importancia escoger modelos aptos y económicos que cumplan con las normas establecidas del lugar. Para esto se comparan modelos que deben ser sometidos a ciertos aspectos y así reconocer la mejor opción.

 Por tanto, ¿Cómo saber qué modelo escoger si es que ambos cumplen con el reglamento de construcciones, considerando que un modelo es favorable en cosas que el otro no lo es?

En esta investigación se muestra una solución que indica aquellas cosas que resultan ser muy importantes para la toma de decisión en alternativas de diseño de edificios, con la finalidad de determinar cuál de ellos se ha de construir.

#### **Objetivo general.**

Realizar la comparativa del edificio 6 de la Universidad Don Vasco, construido en acero y otro de propiedades geométricas similares construido en concreto, con la finalidad de conocer ventajas y desventajas de uno y otro en el aspecto estructural.

#### **Objetivos particulares**.

- 1. Conceptualizar el término "estructura de acero".
- 2. Analizar el modelo del edificio 6 modelado en acero en el programa de computo SAP 2000.
- 3. Mencionar ventajas y desventajas de construir con acero.
- 4. Conceptualizar el término "estructura de concreto".
- 5. Analizar el modelo del edificio 6 modelado en concreto en el programa de computo SAP 2000.
- 6. Señalar el método de análisis estructural.
	- a. Mencionar ventajas y desventajas de construir con concreto.

#### **Pregunta de investigación.**

¿Resultó ser la mejor opción haber construido el edificio en cuestión con concreto que se caracteriza por ser material frágil sobre el acero que permitirá grandes deformaciones antes de llegar a la falla?

Preguntas secundarias:

- 1) ¿Qué aspectos intervienen en el diseño sísmico?
- 2) ¿Existen efectos sobre las fuerzas de viento?
- 3) ¿Cuál es la máxima carga permisible sobre un edificio con estas magnitudes?
- 4) En caso de incendio, ¿El edificio alcanzaría el estado límite de servicio?
- 5) ¿Por qué se optó en construir en concreto y no en acero?
- 6) ¿Qué mantenimiento debe tener cada modelo respecto al material?

#### **Justificación.**

 El siguiente trabajo pretende influir principalmente en estudiantes y profesionistas del área de ingeniería civil, pretendiendo contribuir al desarrollo del criterio de resistencia ultima y logre así una difusión confiable para que sea este un buen trabajo de apoyo y de consulta confiable al momento de decidir el criterio de diseño en la edificación a ejecutar.

 Con la presente tesis se desea satisfacer un objetivo esencial, el cual es beneficiar y ampliar principalmente los conocimientos de los estudiantes de la Escuela de Ingeniería Civil de la Universidad Don Vasco A.C., acerca del análisis y diseño estructural, basándose en el método de la resistencia ultima para concreto y acero.

También se pretende brindar aportaciones a la ingeniería estructural, como son algunas alternativas nuevas que ayuden a dejar atrás limitaciones presentes en esta rama y que tengan eficacia cuando se pretenda llevar acabo cualquier análisis estructural, que será también de gran utilidad para la sociedad en general.

De igual manera esta tesis servirá al investigador para realizar comparativas y así encontrar un método alternativo de no ser este el que deseaba consultar, ampliando sus conocimientos y poniendo en práctica la teoría.

#### **Marco de referencia.**

 En el diseño estructural es necesario considerar las cargas a las que será sometido el objeto en cuestión, así como la zona sísmica en que se encuentra, así que para fines de diseño sísmico se debe mencionar que la república mexicana está dividida en cuatro zonas que se distinguen por las primeras cuatro letras del abecedario.

 En particular el estado de Michoacán alcanza 3 de estas zonas, B, C y D, debido a que el edificio está en la Ciudad de Uruapan, corresponde a la zona C, misma razón que se considerará posteriormente en el diseño sísmico.

El edificio 6 de la Universidad Don Vasco A.C. tiene tres niveles, es para uso escolar y por tanto su principal población de habitantes son alumnos de carreras universitarias, la información se puede ver detalladamente en la siguiente tabla.

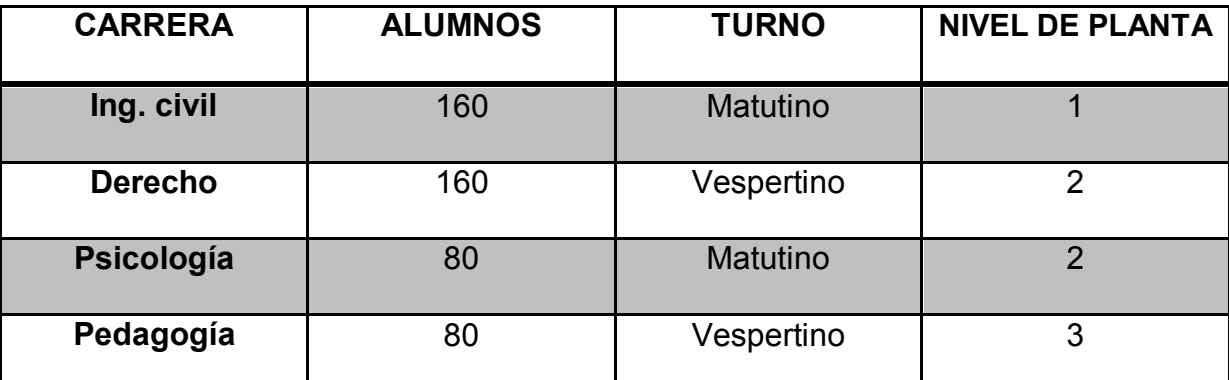

Tabla 1.- Población de alumnos en el edificio 6 de la universidad Don Vasco. (Fuente: propia)

Es necesario indicar que la cantidad de alumnos varía año con año pero sirve como referencia para cálculos posteriores. De la tabla 1 se puede deducir que hay 240 alumnos, en el turno matutino y vespertino respectivamente, dato que será utilizado posteriormente para cálculos.

El edificio se encuentra ubicado en zona urbanizada a las faldas del cerro de la cruz que cuenta con gran cantidad de vegetación lo que favorece a clima templado haciendo que el edifico trabaje en las mejores condiciones en este aspecto. Colinda a su izquierda con un estacionamiento con cabida para once vehículos, en frente del edificio pasa una calle empedrada que está dentro de las instalaciones de la universidad, a su derecha está el edificio 5 con el cual comunica pasillos, y atrás se limita por un barranco (ver figura 1) sobre el cual se levanta la Universidad Don Vasco.

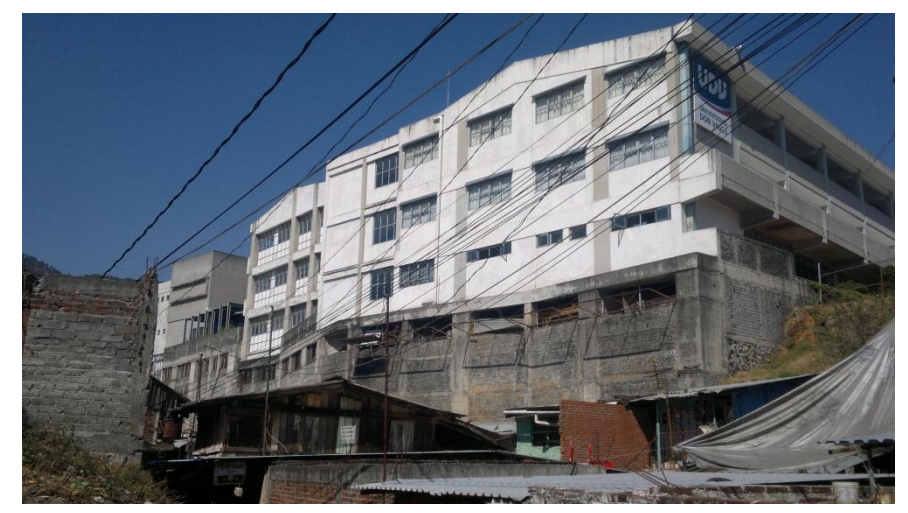

Figura 1.- Barranco adyacente a la Universidad Don Vasco. (Fuente: Propia)

# **CAPÍTULO 1**

# INGENIERÍA ESTRUCTURAL

En el presente capítulo se hablará de lo que es la ingeniería estructural, de cómo se ha ido desarrollando a lo largo de la historia, aspectos que se han modificado para tener un mejor análisis, sistemas o técnicas nuevas incorporados a la metodología de diseño estructural. Hubo un tiempo en que solo un hombre era el responsable de la concepción toral, diseño detallado, construcción, y aún del mantenimiento ininterrumpido de edificaciones importantes.

Se puede afirmar que los diseñadores del siglo XIX fueron ingenieros muy completos, gente muy destacada que dedico su vida al diseño estructural. Lamentablemente en nuestros días es raro el hombre que se le parece a un ingeniero de la época mencionada, son catalogados como fenómenos de construcción en este mundo donde la división de labores es lo más cotidiano y común. Un buen diseñador estructural es que se nunca se le olvidaran y llevara siempre al frente los cuatro criterios de construcción, de acuerdo James (2000), los criterios son: comodidad, o utilidad funcional; firmeza, o resistencia y seguridad; deleite, o buena apariencia, y economía.

#### **1.1. Conceptualización.**

El diseño de estructura para edificios implica un gran número de factores, los diseñadores estructurales de edificios no solamente deben comprender el comportamiento estructural y como obtenerlo adecuadamente, como menciona Francis (2005), se establece que la ingeniería estructural es una rama clásica de la ingeniería civil que se ocupa del cálculo de la parte estructural en edificaciones y otras obras que

por medio de esto se da paso a un planeamiento de los elementos que forman el esqueleto resistente de la edificación.

Las estructuras no deben ser solamente lógicas por derecho propio, sino que deben ser siempre relacionadas bien con los propósitos funcionales, con base en James (2000), se define como ingeniería estructural a la especialidad de la ingeniería civil que permite el planteamiento y diseño de las partes resistentes de las estructuras que serán sometidas a distintas fuerzas externas.

Un aspecto muy importante que debe de estar muy presente ante el diseñador tener el conocimiento de los materiales con los que se construir, los códigos y estándares de construcción marcados por reglamentos y normas que regirán ante toda construcción, retomando lo dicho Francis (2005), la ingeniería estructural es aquella rama de la ingeniería civil que se encargará de diseñar y plantear el esqueleto estructural de la edificación que se integrara por partes, denominadas elementos estructurales: vigas, columnas, losas, zapatas y otros.

La educación formal sobre diseño estructural se enfoca generalmente de manera intensiva sobre el aprendizaje de los procedimientos para el análisis estructural y las técnicas y lo problemas del diseño de elementos estructurales aislados y los sistemas de diversos materiales. El problema completo del diseño de una estructura no está bien documentado y su aprendizaje tiene lugar principalmente en las oficinas profesionales durante la obra.

#### **1.2. Inicios de la ingeniería estructural.**

Partiendo de lo dicho por Jaramillo (2004), en la antigüedad no existía la ingeniería estructural como ciencia sino como arte, esto es, que no existía conocimiento alguno de la resistencia de los materiales, hasta que Galileo Galilei intentó analizar una viga en voladizo en 1638 d.C., en aquel entonces los constructores actuaban con reglas empíricas que se transmitían de generación en generación muy pocas veces cambiados estos métodos pues no existía alguna teoría en base a la experiencia que mostrara ser mejor de alguna manera a lo ya establecido.

 Además, Jaramillo (2004) indica que el primer ingeniero estructural parece haber sido Imhotep por haber construido la pirámide escalonada de Sakkara alrededor del año 3000 a.C. en la cual utilizó elementos estructurales como vigas y columnas. "Durante los mismos siglos, las civilizaciones del Éufrates desarrollaron sus propios métodos de construcción. Las murallas se construían en adobe de barro secado al sol y recubierto con ladrillos horneados y decorados de colores. En sus construcciones los Asirios usaron, tal vez, el verdadero arco, así como la viga y la columna." (Jaramillo; 2004: 20)

 Según Jaramillo (2004), no hubo mucho avance en lo próximo pues los científicos eran señalados de herejes, y la comunicación de conocimientos no ocurrió satisfactoriamente hasta el siglo XVIII, siglo de las luces en el que la ciencia tuvo gran auge, aun así existían descubrimientos que no salían a la luz como ocurrió entre el siglo XV y XVI donde Leonardo Da Vinci introdujo el concepto de "momento de una fuerza", analizó la flexión en vigas así como la resistencia de columnas donde estableció que esta era inversamente proporcional a su longitud y que existía una relación con su sección transversal.

 Como refiere Jaramillo (2004), Galileo Galilei inauguró la edad de la razón con el Análisis estructural, pues analizó detenidamente una viga en voladizo donde consideraba su peso propio y una carga concentrada en el extremo. "Consideraba que la viga permanecía rígida, excepto en la sección de falla y que la compresión se concentraba en la parte inferior de esta sección, con una tensión constante en el resto de ella" (Jaramillo; 2004: 24). Este problema no fue resuelto sin hasta 1855, que aunque la solución no era correcta llamo mucho la atención pues estaba dándose por inicio la Mecánica de materiales como ciencia de estudio.

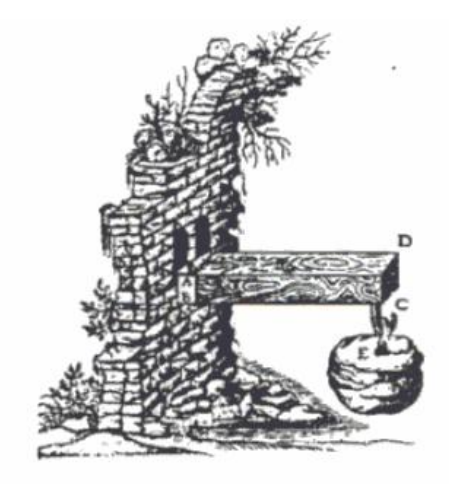

Fig. 1.1.- Dibujo de la viga en voladizo por Galileo Galilei. (Fuente: Jaramillo; 2004: 24.)

 Posterior a esto, Roberto Hooke investigó acerca de la elasticidad de los materiales, con lo que se obtuvo la ley que lleva su nombre; Él quería sustituir el péndulo de un reloj por un resorte con lo que descubrió que la tensión ejercida es igual a la fuerza aplicada. En el siglo XVIII Leonard Euler revisó la elasticidad en vigas e hizo un documento de pandeo de columnas.

 Según Jaramillo (2004), Charles August Coulomb publicó en el año de 1776, el primer análisis correcto de una viga rectangular. "Aplico la ley de Hooke a las fibras,

situó la superficie neutra en su posición correcta, desarrolló el equilibrio de las fuerzas en la sección de las fuerzas en la sección con las fuerzas externas y evaluó correctamente los esfuerzos. También consideró la etapa plástica e indico que en la falla, bajo ciertas condiciones, la superficie neutra debería moverse a otra posición" (Jaramillo; 2004: 29), con lo que quedaba resuelto el problema de Galileo.

#### **1.3. La esencia del análisis.**

Según White (2002), el objetivo del diseño estructural es crear una estructura segura y que satisfaga también un conjunto de factores tales como la función de la estructura, condiciones del lugar, aspectos económicos, estética, posibilidades de construir y las restricciones legales. Por lo que debe ser de vital importancia que se sigan procedimientos rigurosos para el buen diseño de elementos estructurales para poder así cumplir con las cuestiones anteriores.

 Como menciona Jaramillo (2004), anteriormente tales procedimientos no existían, fue en el año 1857 cuando Clapeyron escribió un tratado donde habla del Teorema de los tres momentos, que iba dirigido a la sociedad de ingenieros civiles de Francia, documento con el cual se inicia un verdadero estudio de la teoría de estructuras.

 Otro personaje que incluyo grandes aportaciones a la ingeniería estructural fue el alemán Otto Mohr, entre las cuales son las siguientes:

- Desarrolló el método para deflexiones en vigas mejor conocido como "método de la viga conjugada".
- Usando el método del trabajo virtual, logro un análisis más simple de las estructuras indeterminadas.

- Hizo aportaciones al análisis gráfico de las deflexiones en cerchas
- Obtuvo el círculo de Mohr.

Según Jaramillo (2004), en los años cincuenta se marcó el inicio de la aplicación del método de las rigideces, poco después se inventó el método de elementos finitos que ha servido en gran medida para la obtención de esfuerzos y deformaciones en sistemas complejos de estructuras.

 En la actualidad se sabe que "el cálculo de las fuerzas internas y los desplazamientos es una parte integral del proceso de diseño de una estructura. Por lo regular nos interesan los esfuerzos internos producidos por las cargas." (White y Sexsmith; 2002: 23), esto sugiere a una finalidad de que no se excedan los límites de seguridad y poder así respetar los valores que satisfagan la estructura.

 Como cita White (2002), la mayoría de las estructuras son estáticamente indeterminadas de acuerdo a sus desplazamientos restringidos así como las fuerzas internas generadas en ella, por lo que se deduce que hay deformaciones continuas a causa de uso así como también cambios de humedad o temperatura y por la cualidad de la estructura, y no exista mayor efecto.

 Según Sexsmith y White (2002), las fuerzas ejercidas en los elementos que conforman a una estructura indeterminada son menores a los de una determinada, factor que favorece a la elección de construcción de este tipo de estructuras; si se compara una viga parcialmente empotrada en un marco sencillo se podrá notar que sus esfuerzos son considerablemente menores a la misma viga que fuese continua.

 Con base en Sexsmith y White (2002), se podría pensar que el cálculo por la esencia de la indeterminación de las estructuras es complicado, pero en realidad es

elegantemente simple pues para esto existen dos métodos fundamentales para calcular los esfuerzos: el método de las fuerzas (o de las flexibilidades) y el de los desplazamientos (o de las rigideces).

 Para poder explicar en que se basan estos métodos se supondrá una viga continua apoyada en tres puntos, para la cual considerándola como una carretera, existirían cargas concentradas a lo largo de todo el claro, pero para hacer más fácil el cálculo solo se considera una carga puntual en cada claro, equilibrando las fuerzas externas (cargas y reacciones), y las fuerzas internas (de corte y momento flexionante), se generan deformaciones que generan desplazamientos.

 El método de las flexibilidades resuelve las fuerzas y desplazamientos generados en la estructura, atendiendo primeramente a las fuerzas que en la viga supuesta son tres reacciones y solo dos ecuaciones para resolverlas por lo que a la tercera se le llama fuerza redundante.

"La viga no se flexiona en ninguno de los tres apoyos. Por tanto se elige una reacción como la fuerza desconocida que actúa en la viga; aquí se elige el apoyo central" (Sexsmith y White; 2002:31). Por tanto el problema se reduce a calcular la fuerza que se debe aplicar en el centro para evitar deflexiones de la viga en ese lugar debido a las cargas sobre la viga.

Para lo cual se utiliza el método de superposición a dos casos de carga, uno donde se supone quitar el apoyo de en medio y otro donde existiera una carga en dirección opuesta en el centro de toda la viga, esto considerando que en el centro no exista deformación alguna.

Según Sexsmith y White (2002), la superposición es la esencia de este método pues vuelve la estructura indeterminada en una determinada, esto es, conociendo cuales son las fuerzas desconocidas ya sean externas o internas, y resolviéndolas con los desplazamientos conocidos o con las condiciones de compatibilidad.

Por otro lado, el método de los desplazamientos o rigideces es quizá un poco más difícil de visualizar pues implica desplazamientos lineales y angulares como datos desconocidos.

#### **1.4. La tarea del diseñador.**

El diseño estructural abarca diversas actividades que desarrollan proyectistas para determinar la forma, dimensionamiento y características detalladas de una estructura, o sea de aquella parte de la construcción que tiene como función abastecer las solicitaciones que se presentan durante las distintas etapas de su existencia. Partiendo de lo dicho por Francis (2005), el diseño estructural se encuentra inserto en el proceso más general del proyecto de la obra civil, en el cual se definen las características que debe tener la construcción para cumplir de manera adecuada las funciones que está destinada a desempeñar. Un requisito esencial es que la construcción cumpla con funciones en que no sufra fallas o mal comportamiento debido a su incapacidad para soportar las cargar que sobre ella se imponen.

Son muchos los aspectos que el diseñador debe considerar en el proceso mediante el cual se crea una construcción moderna, ya que puede ser de gran complejidad comparada con construcción antigua o cotidiana. Una obra puede concebirse como un sistema, este se entiende como un sistema que es un conjunto de

subsistemas y elementos que se combinan en una forma ordenada que refleja la función determinada.

En la práctica tradicional existen dos subsistemas considerados los más importantes, estos son: el arquitecto propone un proyecto arquitectónico a veces con escasa atención a los problemas estructurales implícitos en su diseño, con eso, el estructurista tiene como tarea fundamental el adaptarse lo más que se pueda a los requisitos arquitectónicos planteados, frecuentemente con conocimiento limitado de los requisitos de varias instalaciones. Cuando se cumple con las medidas y la secuencia de unión de los subsistemas, se llega al proyecto general ejecutivo y esto se logra después de que los diversos especialistas han hecho correcciones y ajustes indispensables en sus proyectos respectivos.

En lo particular, el ingeniero estructural no debe de olvidar que, como cita [\(www.geofisica.unam.mx\)](http://www.geofisica.unam.mx/), las obras no se construyen para que resistan. Se construyen para otra alguna finalidad o función que lleva; como consecuencia secundaria, es que la construcción mantenga su forma y condiciones fundamentales, pero considerando que no es la finalidad única, ni si quiera la finalidad primaria. El diseñador siempre debe llevar presente en su cabeza que el proyecto no constituye un fin por sí mismo, sino que representa sólo una parte del proceso que conduce a la construcción de una obra terminada.

La aplicación de la ingeniería de sistemas al diseño de obras ha conducido al diseño en equipo, que garantiza mejor calidad al ejecutar el proyecto. Este es un enfoque, bajo la dirección de un jefe o coordinador, un grupo de especialistas colaboran en la

elaboración de una obra desde su concepción inicial. Siempre la especialidad del coordinador dependerá de la naturaleza de la obra en estudio.

También es muy importante mencionar algunas inquietudes recientes en relación con el diseño de obras civiles. Como primario, se refiere al impacto que puede tener una construcción en su entorno, así como las consecuencias sociales que esta puede tener. Siempre esta consideración puede afectar directamente las decisiones de diseño.

El diseñador o especialista debe dar prioridad a los aspectos sociales y ambientales, ya que en algunos casos no se dan las condiciones ideales para comenzar con el proyecto, estos aspectos delimitan procesos y por consiguiente tienden a provocar cambios en el diseño original. Existe una tendencia cada vez más acentuada a buscar la intervención en el proceso de diseño de una obra, de los usuarios y los representantes de los grupos sociales afectados.

Se considera que estas cuestiones en los aspectos estructurales quizás no tengan gran importancia, en las decisiones generales sobre las características de una obra la participación de los usuarios puede ser esencial. Cualquiera que sea metodología seguida en el diseño de una obra, el ingeniero estructural debe saber encuadrar su actividad dentro del proceso general del proyecto al igual que no debe imponer soluciones que resulten inconvenientes o ineficientes para tener un buen funcionamiento en la obra, lo que se debe hacer es pugnar para que no se le impongan esquemas o restricciones que conduzcan a un diseño estructural poco racional o antieconómico."

#### **1.5. Evolución de la ingeniería estructural.**

De acuerdo con Francis (2005), los procedimientos para el diseño estructural han mostrado una tendencia muy acelerada hacia el financiamiento de las técnicas numéricas empleadas. Vale la pena reflexionar sobre esta tendencia, para ejercer un juicio crítico acerca de los procedimientos que convienen emplear para cada problema dado.

Marcando un poco de historia, la aplicación de métodos cuantitativos es realmente resiente, en efecto, solo desde hace poco más de un siglo, se diseñaban construcciones revisando en forma más o menos completa los esfuerzos creados por cargas en cada uno de sus miembros. Las primeras aplicaciones donde se comenzó por querer obtener los esfuerzos por medio de previos cálculos fue en puentes de grandes claros. En esta parte es donde comienzan a surgir modelos para el diseño, los conceptos surgidos de teorías conocidos comúnmente son, la elasticidad y la resistencia de los materiales que fueron y siguen siendo de mucha utilidad hasta la fecha. Sin embargo, su aplicación al proyecto de estructuras civiles era prácticamente desconocida, en el mejor de los casos se limitaba la revisión de algún problema muy particular dentro del funcionamiento global de la estructura.

En toda obra civil se considera un margen de incertidumbre que debe de tomarse en cuenta con uno o más factores de seguridad a lo largo del proceso de diseño. Cada reglamento lo hace en forma muy distinta, dependiendo siempre del criterio de diseño que adopta y de la variable de que se trata. Las modalidades de diseño suelen ser distintas, pero siempre llevan como objetivo, una estructura terminada en condiciones óptimas independientemente del método o criterio tomado para su ejecución.

La preferencia por un método u otro criterio tiene raíces históricas. Los primeros procedimientos de diseño eran tipo de resistencia última, ya que estos siempre estaban basados en observaciones sobre las condiciones que producían la falla de determinadas estructuras o elementos y en tomar cierto factor de seguridad contra esa condición de falla. Posteriormente el desarrollo de la teoría de la elasticidad crea mucho auge y produce tendencias que se enfocaban en calcular los esfuerzos en las distintas partes de la estructura con dicha teoría y a tratar de limitarlos a ciertas fracciones de la resistencia de los materiales.

En lo referente a las últimas décadas, se establece que "muchas situaciones se salen de lo que puede predecirse por un comportamiento elástico y que la mejor forma de plantear un criterio uniforme de diseño para los diferentes materiales y tipos de estructuras es mediante un procedimiento de estados limite, que es el que se ha adoptado en la mayoría de los códigos modernos." (Francis; 2005:101)

Los reglamentos para el diseño de la estructuras son documentos legales que tienen como función proteger a la sociedad contra el colapso o mal comportamiento estructural de las construcciones. Todos los reglamentos para la construcción sin excepción alguna han sufrido modificaciones que surgen a consecuencia de los colapsos de edificaciones ante las situaciones ambientales, sea cualquier el caso al que se enfrentó la estructura para llegar a la falla total, es de utilidad hacer un análisis nuevo que permita averiguar cuál fue el proceso por el cual tuvo que pasar la edificación para llegar al colapso, los ingenieros estructurales diseñan con mucha cautela, de tal manera que se logre la mejor interacción del suelo con la construcción, lamentablemente el ser humano no tienen la capacidad de protegerse totalmente contra los acontecimientos naturales que cada vez suelen ser de capacidad destructiva mayor,

pero si se pueden tomar medidas nuevas que permitan mejorar el comportamiento y se logre extender el plazo de vida útil. Las experiencias destructivas son las que ayudan a que los reglamentos cambien para bien y que logren complementarse de nuevas medidas contractivas, de seguridad y proceso de ejecución de proyecto.

El avance de la ingeniería estructural depende de que tanto avance hay en la modificación de los reglamentos, así es como se va evolucionando en cuestiones contractivas, la evolución de los reglamentos para el diseño generalmente son elaborados por comités formados por grupos de especialistas en la materia y revidaos por personas e instituciones interesadas, como los representantes de los constructores, los proveedores de materiales para la construcción, las asociaciones de profesionales, centros de investigación y las autoridades competentes.

#### **1.6. Ingeniería estructural en México**

La construcción en México ha tomado un gran impulso en lo referente a la construcción de edificaciones de grandes alturas, desarrollo en urbanización y todo tipo de obra pública en general, este crecimiento no ha ido a la par con el desarrollo e implementación de sistemas que garanticen el cumplimento de las observaciones del Reglamento de Construcciones vigente. El sistema básico de México para llevar a cabo una construcción son muy parecidas al compararlas con sistemas de otros países, a continuación se muestra cada punto que influye:

1. El propietario contrata a un profesional calificado (Ingeniero o Arquitecto) o una empresa coordinadora para que realice las siguientes actividades:

□ Diseño y Elaboración de planos

- □ Proyecto arquitectónico de la obra
- $\Box$  Estructurales
- □ Proceso constructivo
- □ Planta conjunto

 $\Box$  Plantas, cortes e isométricos de: instalaciones hidrosanitarias, eléctricas, gas, instalaciones especiales y otras

- □ Documentos de construcción
- $\Box$  Memorias de cálculo
- $\Box$  Memorias descriptivas
- □ Administrativos, Permisos y pagos de Derechos:
- □ Lotificación, zonificación
- □ Permisos de uso de Suelo
- $\Box$  Permisos para abastecimiento de agua potable y drenaje

Para el diseño y elaboración de planos es necesario contar con profesionales calificados de su especialidad:

□ Ingenieros Estructurales

2. El Director Responsable verifica que se cumpla con las leyes, reglamentos y especificaciones vigentes. Dependiendo de la magnitud y tipo de construcción, también participan los Corresponsables para:

#### □ Seguridad Estructural

#### □ Diseño Urbano y Arquitectónico

 $\Box$  Instalaciones.

 Marcando algunos antecedentes en nuestro país, el avance de la ingeniería sísmica ha sido muy acelerado dando lugar a un desarrollo constate, los hechos históricos fueron los responsables de que se tomaran nuevas medidas que dejaran atrás los métodos de construcción ordinarios, que no lograron dar una vida útil aceptable a las construcciones que colapsaron al presentarse fuerzas naturales, principalmente los sismos. El temblor del 28 de Julio de 1957 causó en la Ciudad de México dieron lugar a un creciente interés por la investigación y la instrumentación sísmica. Sin embargo, para 1985 este reglamento ya se encontraba de nuevo en revisión, para incorporar los avances del diseño sísmico hechos en México y en el extranjero.

El antecedente que más se resiente es el sismo del 19 de Septiembre de 1985 y su réplica aceleró los hechos. "A pocos días del terremoto, se emitieron las llamadas Normas de Emergencia, con lineamientos para la inspección de los cientos de edificios cuya seguridad estructural planteaba dudas. Siete años después, la emisión del nuevo Reglamento produjo una nueva versión integralmente revisada de éste y sus Normas Técnicas Complementarias." [\(www.geofisica.unam.mx\)](http://www.geofisica.unam.mx/)

En México para efectos del Reglamento, la responsabilidad administrativa del DRO y del CSE termina a los 10 años contados a partir de que se expida la autorización de uso y ocupación o la fecha en que formalmente haya terminado su responsiva. México es un país que poco a poco se ido llenando de grandes rascacielos y puentes

de gran dimensión que embellecen diversas ciudades del país. Si bien es cierto que la mayoría de estos edificios se encuentran ubicados en la Ciudad de México; algunos más están construidos en metrópolis como Zapopan y Monterrey. A continuación se muestran algunas de las megaestructuras en México.

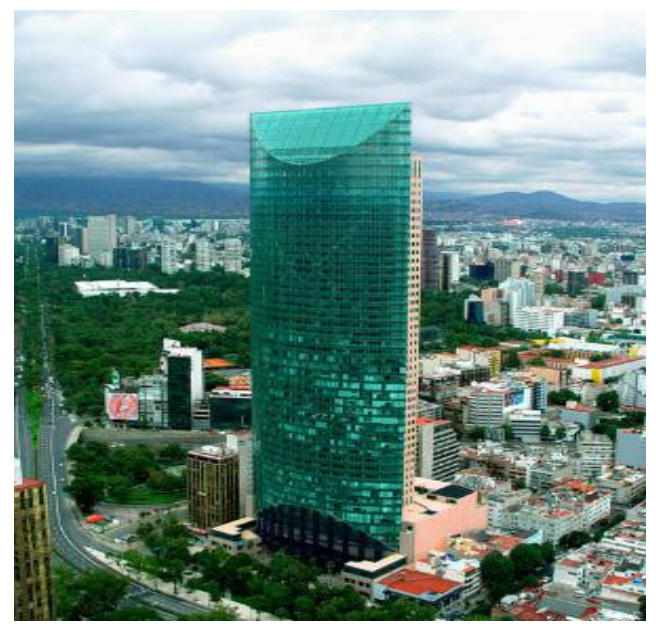

Figura 1.1. Torre Mayor. (Fuente: [http://de10.com.mx;](http://de10.com.mx/) 2013)

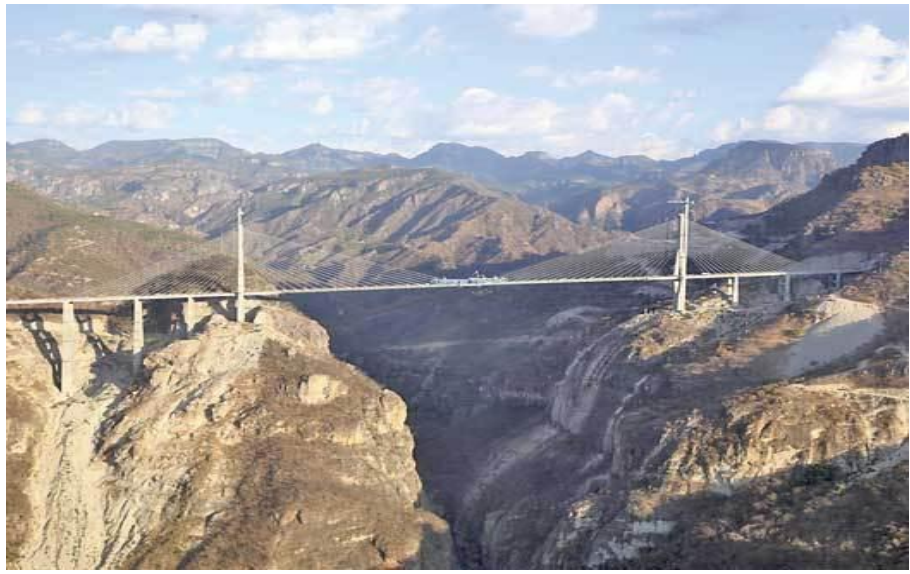

Figura 1.3. Puente Baluarte. (Fuente: [http://de10.com.mx;](http://de10.com.mx/) 2013)

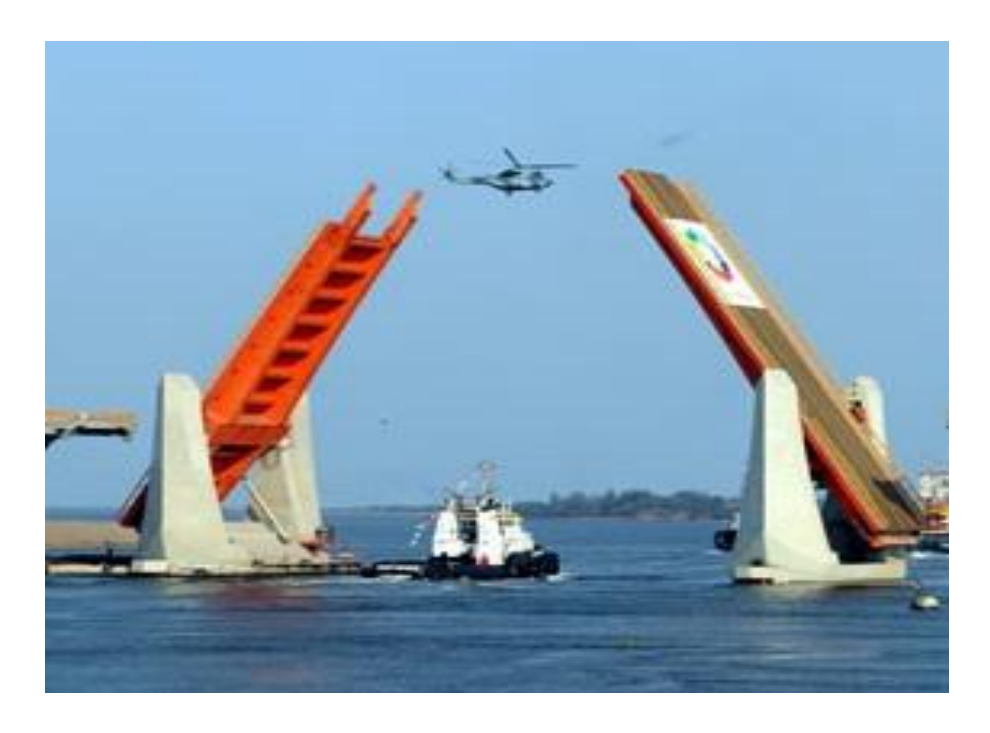

Figura 1.4. Puente Albatros. (Fuente: [http://de10.com.mx;](http://de10.com.mx/) 2013)

#### **1.7.- Trascendencia.**

El hombre se ha encargado de cambiar su hábitat a su antojo con la finalidad de volver más fácil y de forma segura las actividades que realiza a diario, en su afán de lograr esto, llega a cambiar el estado en que se encuentra la naturaleza, por lo que es necesario lograr el equilibrio mediante el desarrollo sustentable.

Según Reséndiz (2008), el desarrollo sustentable o sostenible es el que permite una mejoría en el bienestar actual sin poner en riesgo al medio ambiente que rodea el proyecto. Es decir, un uso adecuado de los recursos vecinos, satisfaciendo las necesidades de la obra sin exprimir demasiado la naturaleza o regresando a esta los beneficios que ha dado. Para que exista desarrollo sustentable es necesario de tres valores fundamentales; un medio ambiente una economía y una sociedad. Las tres deben estar en armonía y ninguna de ellas debe ser más importante que la otra, entonces, lo fundamental es la armonía entre la naturaleza y la humanidad.

Este mismo desarrollo sustentable debe existir a la hora de construir infraestructuras para el uso humano siguiendo los regímenes antes dichos y se debe tener muy en cuenta el equilibrio de los tres componentes de este tipo de desarrollo pues de lo contrario sería un desastre ya que, por ejemplo, si el medio ambiente es más importante que lo demás pues no habría desarrollo, si la economía se vuelve el objetivo existirían deficiencias en la optimización de uso de recursos naturales así como el mismo fin del desarrollo humano, y por ultimo si el aspecto de la sociedad se vuelve la prioridad pues simplemente deja de ser desarrollo sustentable al verse afectada el medio ambiente así como la financiación de la obra.

 Por tanto cuando existe desarrollo en la infraestructura, existe una mejora en la condición de vida, es decir, un bienestar que debe ser cuidado por ingenieros estructurales calificados para un proyecto dado, a continuación se muestra una tabla que indica los rascacielos en construcción dentro del territorio nacional, así como su fase constructiva en la que se encuentra.

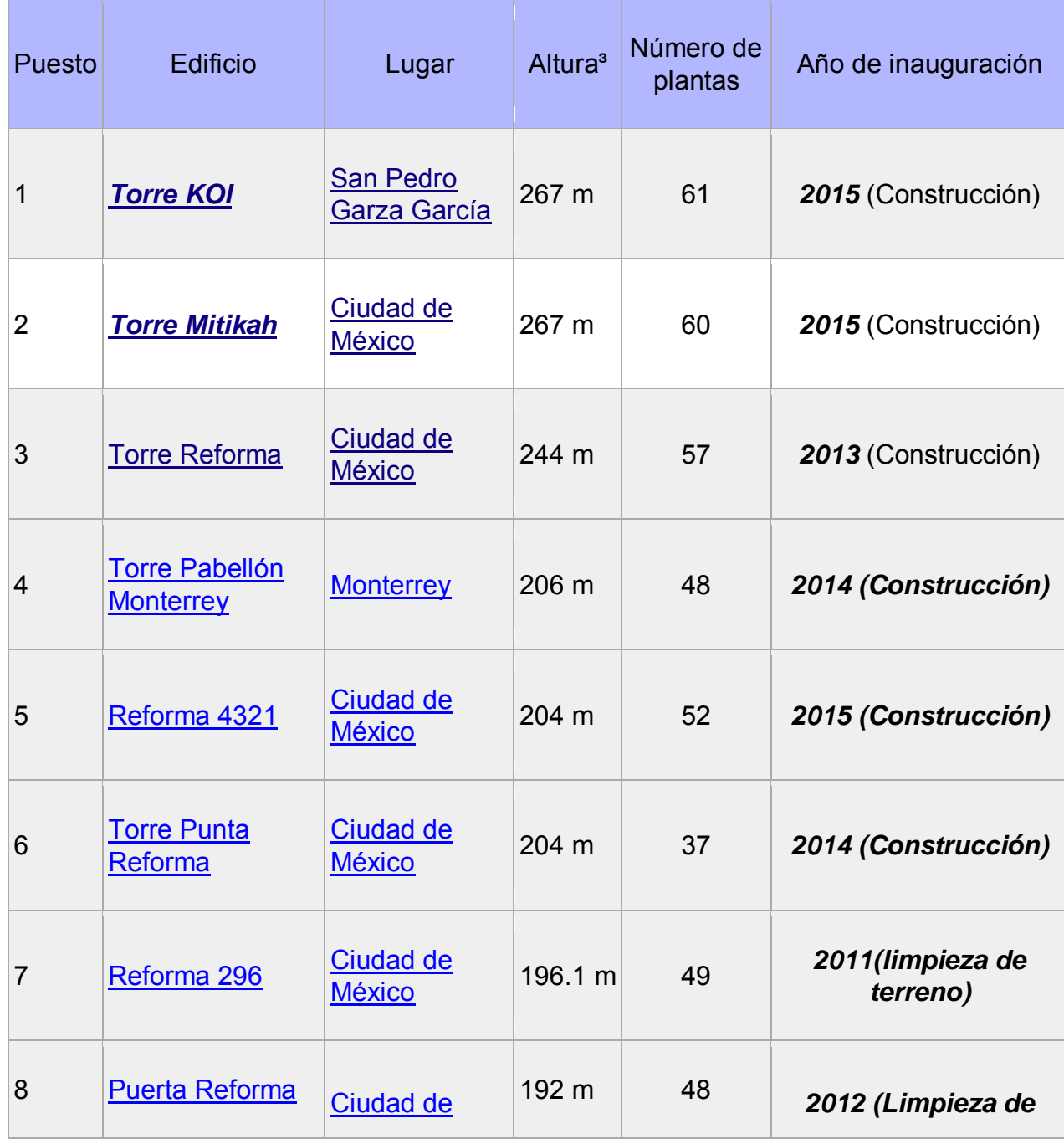

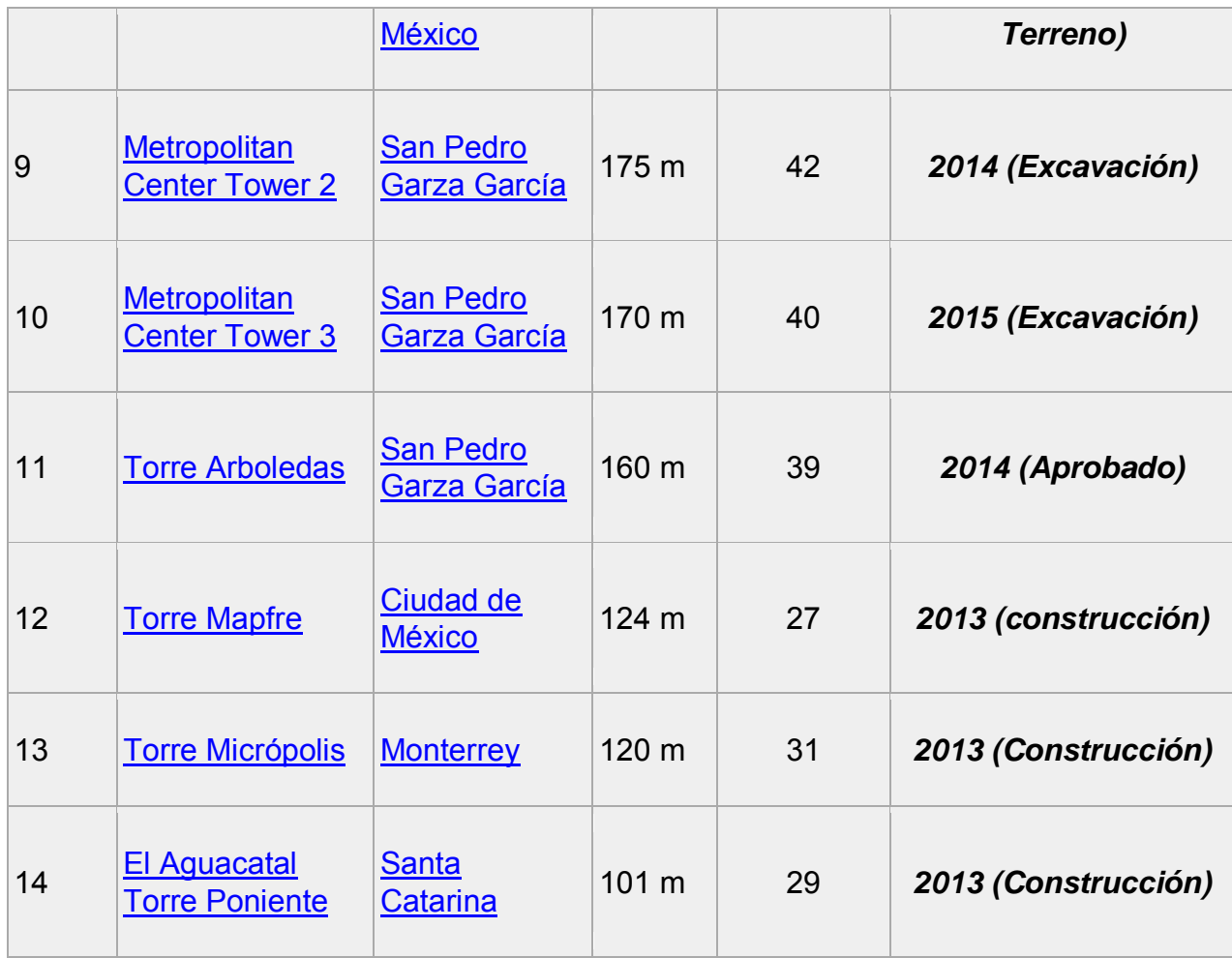

Tabla 1.1.- Rascacielos en construcción. (Fuente: es.wikipedia.org; 2013)

 En la tabla 1.1 se puede observar que existen 14 rascacielos conocidos que se encuentran en alguna fase de construcción y por lo que se puede concluir que la ingeniería estructural en México va por buen camino hacia un desarrollo lento pero continuo de nuestro país en materia de infraestructura de edificios.

# **CAPÍTULO 2**

# **CONCRETO HIDRAULICO**

En el presente capítulo se hablará de lo que es el concreto hidráulico, de cómo se ideó y a partir de qué situación, cómo ha ido cambiando con el tiempo, así como los usos que se le ha dado principalmente en el aspecto de la construcción. Se podrán notar las características que tiene y su relevancia en la medida en que cambian los elementos que contiene.

 Es deseable una estructura de concreto pero sólo hasta cierto punto, pues depende de la cantidad de agregados, pues esto se ve reflejado en su resistencia y su precio. Según Cuevas (2007), las estructuras se diferencían unas de otras debido a los elementos que forman el concreto, se fabrica en estado plástico y que, por tanto, se necesita de moldes, esto hace que la estructura se vuela autosoportante, lo que lleva algunas ventajas pero también desventajas.

Luego, se explicará la relación que existe entre el esfuerzo aplicado a un elemento de concreto simple y su deformación, así como las que son permisibles y si no lo son, se nombrará los reglamentos que los restringen. La flexión simple es un tema muy relevante que se tomará posterior a esto, y es debido a la fragilidad del material, característica que rige a elementos de concreto simple, que a diferencia del concreto armado, presenta cierta ductilidad favorecida por el acero que existe en sus entrañas.

Se explicará el efecto de una carga puntual sobre un elemento de concreto hidráulico, así como su resolución matemática, la fuerza de corte generada por cargas distribuidas y su relación con el momento flexionante en ese elemento. Cuando existe

una carga aplicada a un elemento de concreto armado existe una deformación en éste, también se genera un esfuerzo cortante entre las fibras que constituyen al elemento y así un momento flexionante, se explicará la relación que existe entre estas últimas tres. Dependiendo de la aplicación de la carga sobre el elemento así como de algunos factores que se revisarán más adelante, se puede generar torsión, tema seleccionado para su estudio en este texto.

Los materiales pueden ser frágiles o dúctiles de acuerdo a su reacción que tienen ante una carga, en el caso del concreto hidráulico, resulta ser frágil pues ante ciertos esfuerzos presenta pequeñas deformaciones sin demostrar si su estado límite de servicio está cerca. Cuando esto ocurre se podrá revisar el elemento y se notarán agrietamientos o fisuras en el elemento; se revisará detenidamente este caso más adelante.

#### **2.1.- Conceptualización del concreto hidráulico.**

El concepto de concreto hidráulico conlleva a la definición de dos palabras, para después unir estas, y formar un concepto completo y conciso de la definición de concreto hidráulico.

 Según Jaramillo Jiménez (2005), el concreto es aquel material durable que puede adquirir la forma del molde en el que se encuentra, además resistir grandes cantidades de esfuerzo a compresión que permite usarlo en la construcción de elementos estructurales.

 Según Valera Negrete (2005), el concreto hidráulico es un compuesto de partículas en la que un agregado, ya sea grava o arena, se aglutina con el cemento para formar figuras que antes de fraguar son moldeables
#### **2.2.- Las estructuras de concreto.**

Una estructura puede concebirse como un sistema, es decir, como un conjunto de partes o componentes que son combinados de forma ordenada para cumplir una función dada. Las funciones que principalmente cubren son: salvar un claro, como en los puentes; encerrar un espacio, como sucede en los distintos tipos de edificios, o contener el empuje, como en los muros de contención, tanque o silos.

La estructura de concreto reforzado deben de cumplir ciertas características, derivadas de los procedimientos usados en su construcción, que las distinguen de otros materiales. El concreto se fabrica en estado plástico, lo que obliga a utilizar moldes que lo sostengan mientras adquiere su resistencia para comenzar a trabajar adecuadamente y sea autosoportante. Esta característica impone ciertas restricciones, pero al mismo tiempo aporta algunas ventajas. Una de éstas es su "moldeabilidad", propiedad que brinda al proyectista gran libertad en la elección de formas. Gracias a ella, es posible construir estructuras, como los cascarones, que en otro material sería muy difícil de moldear. Se cuenta con otra característica muy importante al trabajar con este material, es la facilidad con la que se puede obtener la continuidad de la obra o del elemento estructural. Mientras que en las estructuras metálicas el logro de continuidad en las conexiones entre elementos implica ciertas complicaciones en el diseño y en la ejecución, en el concreto el monolitismo es consecuencia natural de las características de las construcciones.

Existen dos procedimientos para construir con estructura de concreto. Cuando los elementos estructurales se forman en su posición definitiva, se dice que la estructura ha sido colocada de manera *"in situ*" o colocada en el lugar. Si se fabrican en

un lugar distinto al de su posición definitiva en la estructura, el procedimiento recibe el nombre de prefabricación.

Según Park (2007), el primer procedimiento obliga a una secuencia determinada de operaciones, ya que para iniciar cada etapa es necesario esperar a que haya concluido la anterior. Por ejemplo, no puede procederse a la construcción de un nivel en un edificio hasta que el nivel inferior haya adquirido la resistencia adecuada. Además, es necesario a menudo construir obras falsas muy elaboradas y transportar el concreto fresco de lugar de fabricación a su posición definitiva, operaciones que influyen decisivamente en el costo.

Con el segundo procedimiento se economiza tanto en la obra falsa con en el transporte del concreto fresco, y se pueden realizar simultáneamente varias etapas de la construcción. Por otra parte este, procedimiento presenta el inconveniente del costo adicional del montaje y transporte de los elementos prefabricados y, además el problema de desarrollar conexiones efectivas entre los elementos.

El proyectista debe de elegir entre estas dos alternativas, guiándose siempre por las ventajas económicas, constructivas y técnicas que pueden obtenerse en cada caso. Cualquiera que sea la alternativa que escoja, esta elección influye de manera importante en el tipo de estructuración que se adopte. Otra característica peculiar de las estructuras de concreto reforzado es el agrietamiento, que debe de tenerse en cuenta al estudiar su comportamiento bajo condiciones de servicio.

Las acciones de una estructura son las solicitaciones a que pueden estar sometidas. Entre estas se encuentran, por ejemplo, el peso propio, las cargas vivas, las presiones y asentamientos. La respuesta de una estructura, o de un elemento, en su comportamiento bajo la acción determinada, puede expresarse como deformación, agrietamiento, durabilidad, vibración de las características de la estructura, o del elemento estructural considerado.

 De acuerdo con Cuevas (2007), las principales solicitaciones o acciones exteriores a que puede estar sujeta una estructura son: cargas estáticas debidas a peso propio, a cargas vivas y a cargas permanentes, así como cargas dinámicas impuestas por un sismo, por la presión del viento o por la aplicación repetida de cargas vivas. También se consideran como solicitaciones las deformaciones de la estructura inducidas.

 Para poder analizar una estructura es necesario idearla. Una idealización frecuente en el análisis de edificios es considerar la estructura como formada por series de marcos planos en dos direcciones. Se considerara, además, que las propiedades mecánicas de los elementos en cada marco están concentradas a lo largo de sus ejes. Las acciones se aplicaran sobre una estructura idealizada. Otra hipótesis para llegar al análisis de estructuras de concreto es suponer las acciones interiores, al llegar a cierto valor crítico de la acción, son independientes de las deformaciones; en esta hipótesis se basa el análisis límite. En él se trata de obtener los valores de las acciones para los cuales la estructura se vuelve un mecanismo inestable.

## **2.3.- Esfuerzo- deformación del concreto simple.**

 Para poder conocer el comportamiento de un edificio de concreto, se debe considerar como se comporta su componente principal, el concreto, ante cargas o fuerzas que se le apliquen a este, es decir, se debe conocer qué respuesta tendrá ante cierta acción que reciba.

 Para esto existen representaciones graficas de la relación que existe entre el esfuerzo aplicado a un elemento y su deformación que depende en gran medida de los agregados que contenga, que para el caso, el esfuerzo es una medida de la acción aplicada y la deformación es la respuesta a dicho esfuerzo que se administra.

De acuerdo con Lewis (2004), es muy importante conocer la relación esfuerzodeformación que existe en el concreto para determinar sus características así como el diseño y análisis de especímenes de concreto. La figura 2.1 muestra la curva esfuerzodeformación del concreto donde se puede apreciar que hasta cerca del 40 % de la resistencia ultima f'c puede considerarse lineal. Posterior al 70 % del esfuerzo aplicado, el material pierde mucha de su rigidez por lo que la curva se muestra más acentuada.

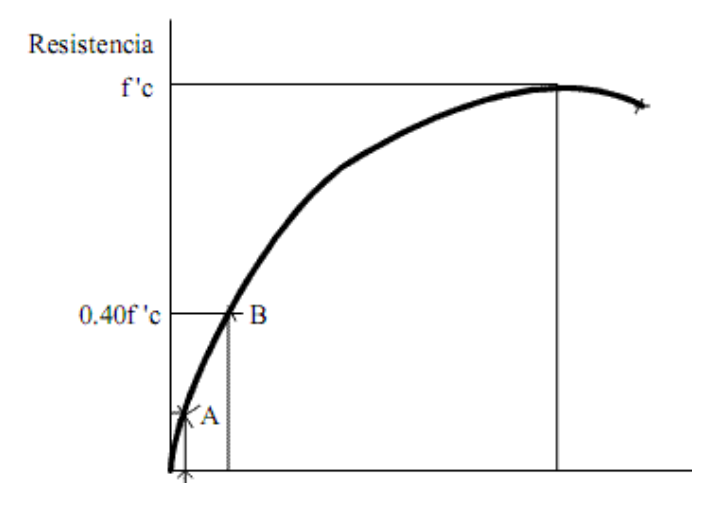

Figura 2.1.- Curva típica esfuerzo- deformación del concreto (Fuente: Lewis; 2004: 48.)

 Con base en Gonzales Cuevas (2007), la ejecución de compresión axial de un cilindro de concreto que tiene relación de lado a diámetro igual a dos, presenta planos de falla inclinados con respecto a la dirección de la carga aplicada. Esto es debido a que el cilindro se encuentra confinado verticalmente por las placas que forman parte de la máquina. En cambio, si se altera la esbeltez del espécimen, favorece a la presentación de grietas paralelas a la dirección de la aplicación de la carga, esto es porque el concreto se expande transversalmente.

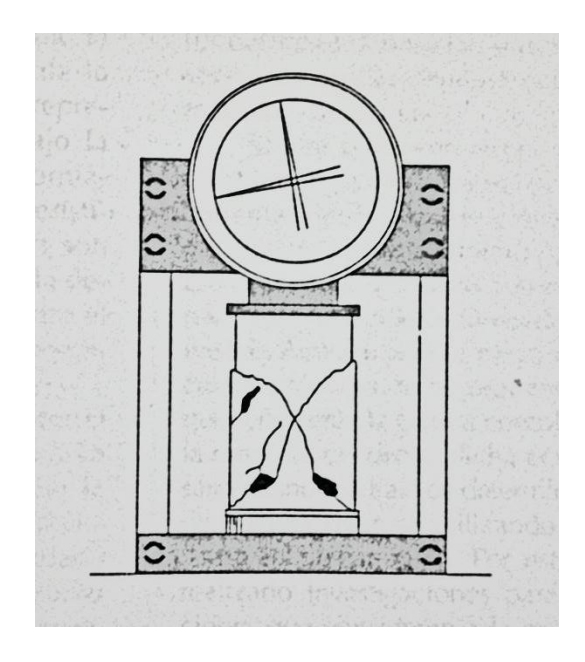

Figura 2.2.- Falla en compresión de un cilindro de concreto (Fuente: Gonzales Cuevas;

2007: 32.)

 Como refiere Gonzales Cuevas (2007), las curvas esfuerzo- deformación se obtienen de la realización de la prueba de laboratorio de compresión axial de un cilindro de concreto donde se reparte uniformemente una carga en la sección transversal mediante placas confinadas en su contacto con el cilindro con una barra de neopreno.

Los valores resultan de dividir la carga aplicada entre el área de contacto de la sección transversal del espécimen.

 En laboratorio se han hecho pruebas de compresión axial a cilindros en un tiempo relativamente corto para conocer qué efecto existe ante diferentes situaciones. "En el ensaye de prismas o cilindros de concreto simple, la carga máxima se alcanza a una deformación unitaria del orden del 0.002, si la longitud de medición es del mismo orden de magnitud que el lado del espécimen" (Gonzales Cuevas; 2007:33).

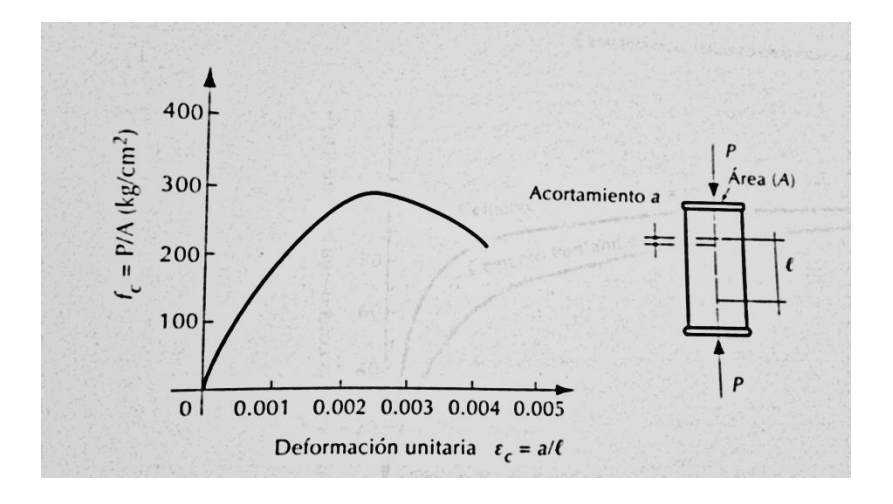

Figura 2.3.- Curva esfuerzo- deformación en compresión axial de un espécimen sujeto a carga de corta duración (Fuente: Gonzales Cuevas; 2007: 34.)

# **2.3.1.- Consecuencia de la edad en el concreto.**

 Según González Cuevas (2007), el agua que se administra al cemento de un concreto favorece o afecta a la capacidad de carga que va aumentando con la edad de éste. Influyen bastante las condiciones en que se encuentre el concreto después del colado y esto es por la hidratación que lleve durante el proceso que ocurre en los próximos 28 días.

 En la figura 2.4 se muestran las curvas donde se relaciona el esfuerzo aplicado y la deformación efectuada en cilindros de concreto fabricados con cemento Portland estándar de 15 centímetros de diámetro y 30 centímetros de altura, a estos se les efectuó el ensayo a diferentes edades y fueron curados en las mismas condiciones.

 Para poder obtener los valores que se representan en la gráfica, fue necesario aplicar pequeños incrementos de carga constantes en cada uno de los especímenes y así determinar las ramas descendentes más extendidas, con lo cual, es fácil observar que la deformación unitaria para la carga máxima es del orden de 0.0015 a 0.0020.

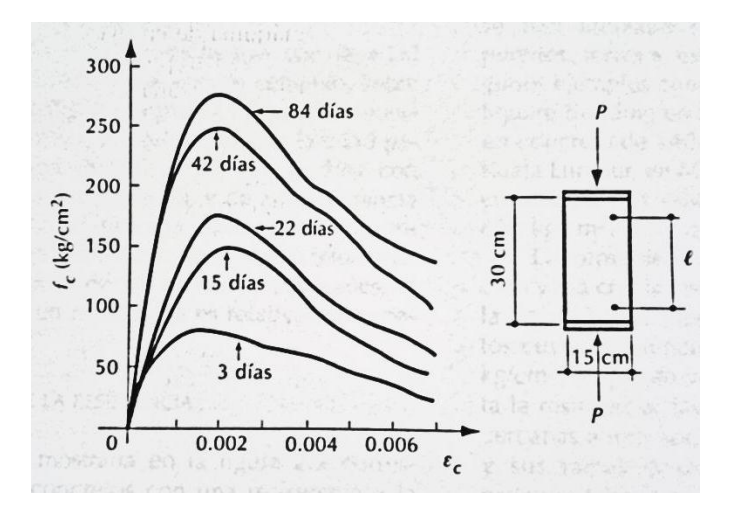

Figura 2.4.-Efecto de la edad al ensayar en la resistencia (Fuente: González Cuevas;

2007: 34.)

## **2.3.2.- Consecuencia de la resistencia en el concreto.**

 Como se apreció en la figura 2.3, existe la curva esfuerzo- deformación en compresión axial de un espécimen sujeto a carga de corta duración de 200 a 300 Kg/cm<sup>2</sup>, sin embargo existen concretos que con aditivos especiales alcanzan resistencias estratosféricas que sirven para la construcción de puentes o edificios de gran magnitud.

La resistencia de estos concretos alcanza a superar los 1000 Kg/cm<sup>2</sup> aunque según Gonzales Cuevas (2007), estos concretos son denominados de muy alta resistencia sin embargo, es una definición arbitraria debido a que a partir de 400 Kg/cm<sup>2</sup> ya se le podría denominar como concreto de muy alta resistencia .

 Existen ejemplos de construcciones especiales que llevan en sus entrañas a concretos de este tipo, como lo son el Two Union Square Building en Seattle, en el que se utilizó un concreto de 1400 Kg/cm<sup>2</sup>, o las Torres de Kuala Lumpur en Malasia. En México se han construido 2 edificios con concreto de 600 Kg/cm<sup>2</sup> al cual ya se le denomina de muy alta resistencia.

 Pero, ¿Qué ocurre con la curva esfuerzo- deformación del concreto cuando varía su resistencia a la compresión?, de acuerdo con Gonzales Cuevas (2007), varía tal como se muestra en la figura 2.5 donde se puede observar que conforme aumenta la resistencia, las gráficas se acercan más a una línea recta al igual que en la parte final de cada curva, se vuelven más pronunciadas. Por lo que se puede concluir que mientras mayor es la resistencia, el comportamiento del espécimen es más frágil.

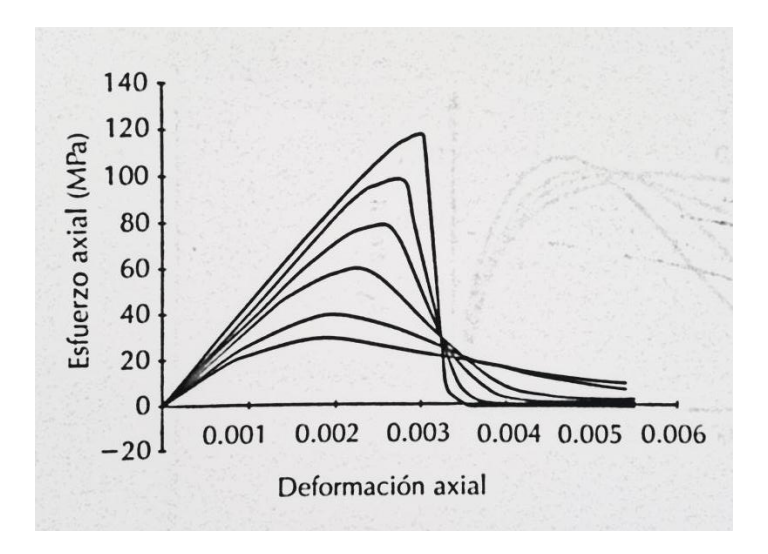

Figura 2.5.-Efecto de la resistencia en la curva esfuerzo - deformación (Fuente:

González Cuevas; 2007: 36.)

**2.3.3.- Compresión triaxial y su consecuencia en la curva esfuerzo – deformación del concreto.** 

 Como refiere González Cuevas (2007), la resistencia y la deformación unitaria de un espécimen de concreto correspondientes crecen al aumentar la presión lateral de confinamiento. Esto ocurre en un ensaye donde el estado triaxial se procura confinando a la muestra de concreto con aceite a presión y aplicando una carga axial al cilindro para así enclaustrarlo en sus tres ejes, lo cual se puede ver en la ilustración 2.6.

Carga aplicada

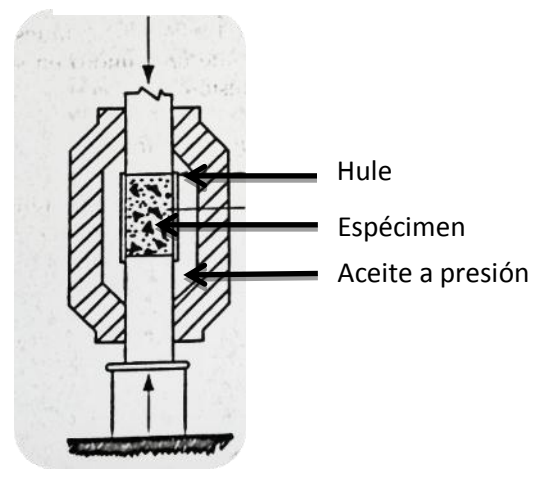

Figura 2.6.- Dispositivo para efectuar la falla en especímenes cargados axialmente y con presión lateral (Fuente: González Cuevas; 2007: 38.)

Se muestra la figura 2.7 para poder observar las consecuencias en un cilindro de concreto confinado con presiones laterales en curvas de esfuerzo – deformación, donde se puede analizar el incremento de la resistencia correspondiente al incremento de la presión de confinamiento. Considerando una presión lateral de 286 Kg/cm<sup>2</sup> y un

adecuado efecto del ensaye, la resistencia del concreto puede superar los 1250 Kg/cm<sup>2</sup>, factor que es muy benéfico para considerarlo como concreto de muy alta resistencia.

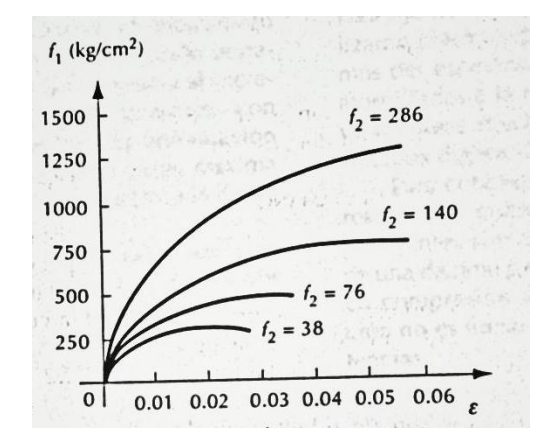

Figura 2.7.- Curvas esfuerzo – deformación de especímenes con diferentes presiones de confinamiento (Fuente: González Cuevas; 2007: 38.)

 Es evidente que el efecto del confinamiento es muy importante pues en la figura 2.8 se muestra una gráfica del esfuerzo axial  $(f_1)$ , necesaria para producir la falla del cilindro contra la presión lateral  $(f_2)$ , pues es suficiente poner compresión lateral semejante a la cuarta parte de la resistencia uniaxial para que esta última se duplique. Dichos resultados se pueden expresar con valores muy aproximados en la fórmula siguiente:

 $f_1 = f'c + 3.7f_2$ 

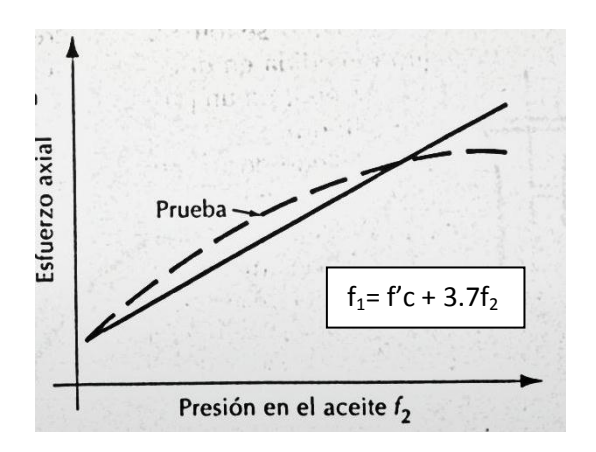

Figura 2.8.- Efecto de la presión lateral sobre la resistencia (Fuente: González Cuevas; 2007: 38.)

# **2.4.- Flexión simple.**

Son frecuentes los elementos estructurales sujetos a flexión, algunos muy comunes como vigas o losas que trabajaran en una sola dirección. Generalmente, la flexión se presenta acompañada de fuerza cortante. La resistencia a flexión puede estimarse con alta precisión despreciando los efectos que cause la fuerza cortante.

Los principios fundamentales de la flexión y la hipótesis de flexión conocidos para vigas homogéneas van hacer validad para las vigas de concreto reforzado. Por lo tanto, se cumplirá que: toda sección transversal desarrolla internamente un par de esfuerzos normales a la sección (de tracción a un lado del elemento y de compresión al otro lado) para resistir el momento flexor y esfuerzo tangencial para resistir el cortante se cumplirán 3 principios que establecen:

> o La sección continuara siendo plana después de aplicada las cargas como eran antes, o sea, que el teorema de Bernoulli es el que establece que las deformaciones son directamente proporcionales al eje neutro.

- o Los esfuerzos en los materiales en cualquier puente dependerá de la deformación en ese punto, o sea, que los valores en ese esfuerzo dependerán del diagrama esfuerzo-deformación de los materiales.
- o Se va a cumplir la ecuación general de la flexión la cual establece que siempre que los materiales se mantengan en el rango elástico el esfuerzo en cualquier punto será igual a: F=M \* Y I Donde: M: es el momento que lo produce I: es el momento de inercia de la sección respecto al eje neutro Y: a la distancia al eje neutro.

Otro aspecto importante de comportamiento de elementos sujetos a flexión simple, es la distribución de deformaciones en el peralte. Los estudios y mediciones de laboratorio indican que en una sección normal al eje de la pieza, la distribución de deformaciones longitudinales es aproximadamente lineal para casi todos los niveles de carga.

Normalmente se miden deformaciones en el concreto, en la zona de compresión, y en el acero. Siempre la presencia de las grietas dificultara la medición de las deformaciones en el concreto en las zonas a tensión. A pesar de todo esto, cuando se han usado procedimientos minuciosos, se ha comprobado que las deformaciones del concreto en tensión y del acero colocado al mismo nivel coinciden sensiblemente si se usan barras con corrugación adecuada para garantizar la adherencia entre concreto y acero.

A continuación la siguiente figura muestra la variación en el comportamiento de elementos que tienen distintos porcentajes de acero.

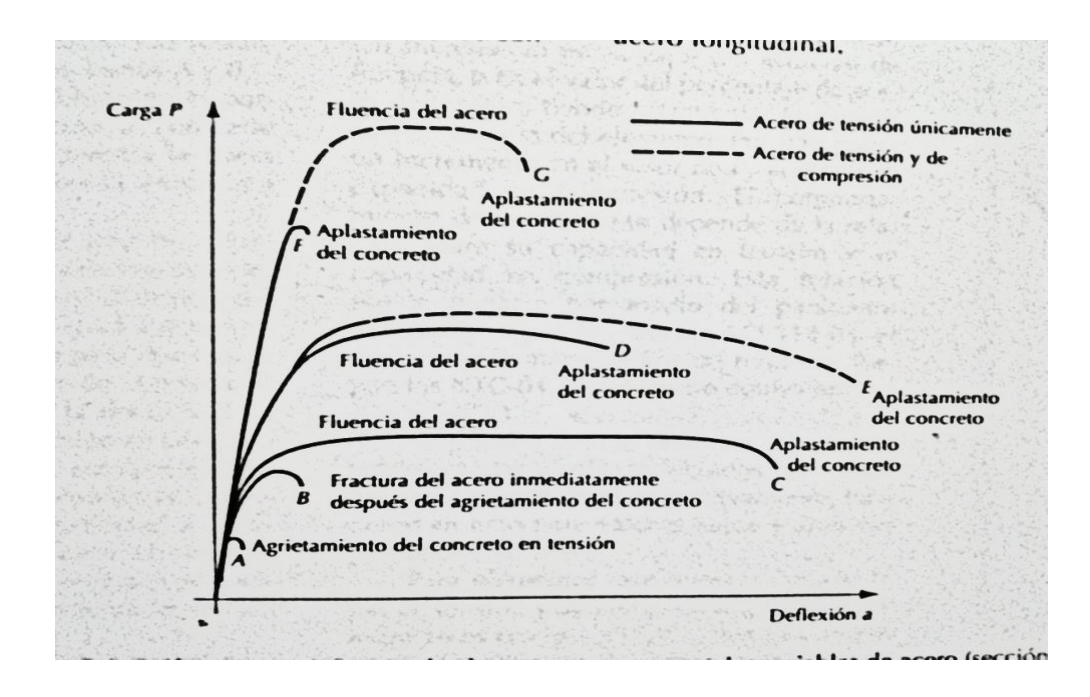

Figura 2.9. Deformación de elementos de acero. (Fuente: Park; 2007: 81.)

De la figura anterior se puede decir que un elemento de concreto simple (curva A) alcanza su resistencia y falla al agrietarse el concreto en la fibra más tensada, con una deflexión muy pequeña. La falla será repentina, de tipo frágil. Se hace notar que esta gráfica muestra de modo cualitativo la variación de las características esfuerzodeflexión de elementos sujetos a deflexión pura, en función de porcentaje de acero, suponiendo que los índices de resistencia de los materiales, F´c y fy, permanecen constantes.

En lo referente a los últimos años, se establece que "las características cargadeflexión son también de las propiedades mecánicas de los materiales, expresadas por los índices de resistencia. Un incremento en el valor del esfuerzo de fluencia, o el valor del porcentaje de acero de tensión, tiende a aumentar la capacidad de tensión del elemento." (Park; 2007: 82).

#### **2.5. Efectos importantes de la torsión.**

La torsión sísmica en edificaciones es un efecto estructural que no debe de tomarse con poca importancia, tiene una amplia margen de estudio principalmente con modelos analíticos. Este efecto es generado por la combinación de dos fuerzas que es la traslación y torsión, respuesta de un movimiento lateral del terreno.

Debido a la complejidad de este problema la mayoría de les estudios usan sistemas de un piso para la evaluación de la respuesta torsional del sistema de varios pisos. Los cuales están basados principalmente en estudios analíticos de un solo piso y bajo comportamiento elástico, siempre se ha recomendado tomar en cuenta o simplemente proveer una fuerza adicional a algunos elementos de resistencia lateral. Cuando el diseño estático es permitido, esta fuerza es calculada con el uso de excentricidades de diseño que permiten que el calculista estime los momentos torsionales de piso. Con el análisis estático y la aplicación simultánea tanto de cortantes de piso como de momentos torsionales de piso, las fuerzas en los elementos de resistencia lateral son calculadas.

Los códigos de diseño estipulados por reglamentos de construcción dicen que los edificios requieren que los efectos de la fuerza de torsión sean consideradas aplicando fuerzas estáticas equivalente a una distancia e del CR (centro de rigidez), arrojando como resultado momentos torsionales de piso además de fuerzas torsionales.

En muchas estructuras de edificaciones, los centros de resistencia no coinciden con los centros de masa. Por consiguiente, el movimiento lateral en la base durante un sismo da lugar a la vibración torsional de la estructura. La vibración torsional puede

también resultar de un movimiento rotatorio de la tierra. Tales vibraciones estarán presentes incluso en un estructura en la cual los centros de resistencia y de masa coincida dan. En una estructura que continúe siendo elástica durante un sismo, las vibraciones torsionales pueden causar desplazamientos y fuerzas adicionales significativas en los planos que resisten la carga lateral. En una estructura que se diseñe para que responda en el rango inelástico durante un sismo de diseño, el movimiento torsional conduce a demandas adicionales de desplazamiento y de ductilidad. Existen nuevos datos obtenidos por los efectos de los sismos de fechas muy actuales que demostraron que las vibraciones torsionales causan a menudo un peligro severo para la estructura. En muchos casos se cree que el movimiento puede conducir al colapso de la estructura.

Los edificios con la dimensión en planta perpendicular a la dirección del movimiento del terreno, más larga, experimentan mayor torsión accidental debido a una excitación rotatoria. Los efectos de esta fuerza de torsión accidental, cuando son significativas, son mayores para los edificios de planta simétrica comparados con los sistemas asimétricos en planta.

## **2.5.1 Torsión natural**

 El acoplamiento que existe entre los movimientos laterales y torsionales en un edificio con planta asimétrica, la torsión natural, llevará a una distribución no uniforme que no será evitable de los desplazamientos en los planos resistentes a carga lateral del sistema. Tales demandas de los desplazamientos son de principal interés por las dimensiones y el detallado de los elementos estructurales que forman parte del esqueleto que trabajará en sistema para provocar la resistencia sísmica. Ante esto la

mayoría de estudios se han enfocado en tratar de entender e interpretar el cambio en los desplazamientos de los edificios originados por la asimetría del edificio. Al principio los investigadores dieron prioridad a la respuesta elástica de los edificios asimétricos y evaluaron, basándose en sus resultados, la mayoría de las provisiones torsionales en los códigos sísmicos. Después en unos cuantos años, los esfuerzos de las investigaciones se han centrado principalmente en estudiar la respuesta inelástica de edificios asimétricos de un solo piso.

 Ya en la práctica, los ingenieros tienen dos opciones para considerar realmente los efectos del acoplamiento lateral-torsional en el diseño de edificaciones: o se enfocan en los resultados de las numerosas investigaciones en el tema y con ella relacionarlas con el edificio que se diseñará, o realizan un análisis dinámico inelástico de la estructura tridimensional usando un programa de computadora especial para el propósito. La otra opción es considerada que tiene varias desventajas. En primer lugar, tales análisis son con frecuencia costosos, no solamente por el esfuerzo computacional, sino principalmente en la definición del modelo y la interpretación y comprobación de los resultados obtenidos. Esta es una dificultad que provoca desanimo generalmente a los ingenieros a intentar configuraciones estructurales alternativas que conducirían a nuevos modelos, puesto que para esto sería necesario volver a comenzar con el mismo procedimiento para la modelación e interpretar los resultados de la respuesta para nuevas alternativas consideradas. Como resultado de todo este trabajo, para la mayoría de los edificios la configuración final del esqueleto corresponderá al primer modelo computacional de la estructura, que no coincide con la configuración más rentable y más eficiente sísmicamente. Así se tendrá que de un lado los edificios de investigaciones son difíciles de sintetizar en pautas más simples de diseño, y por otra

parte, los modelos analíticos complejos no serán prácticos para la comprobación y ejecución de los sistemas secundarios.

## **2.6. Deflexión de las estructuras de concreto.**

Actualmente los adelantos de los métodos de análisis y diseño plástico, y en el desarrollo de aceros y concretos de alta resistencia, permiten obtener miembros esbeltos y estructuras flexibles en los cuales son significativas las deflexiones. El cálculo de deflexiones también es importante para la estimación de las rigideces de elementos estructurales. El cálculo de las deflexiones tiene dos aspectos. Por una parte, será necesario calcular las deflexiones de miembros estructurales bajo cargas y condiciones ambientales conocidas; por lo tanto deberán establecerse criterios sobre límites aceptables de deflexiones. El problema de calcular las deflexiones de miembros de estructuras reales es aún más difícil que el de estimar las deflexiones de vigas ensayadas en laboratorios. Algunos factores que implican para que pasa esto son: el comportamiento del concreto en función del tiempo y, por consiguiente, en cualquier enfoque riguroso debe tenerse en cuenta la historia de carga del miembro investigado. En práctica, esto no es posible generalmente, ya que las condiciones de carga son muy variables, tanto en magnitud como en el tiempo de aplicación.

# **2.6.1. Descripción del fenómeno de la deflexión y sus variables principales.**

 En la siguiente figura se muestran esquemáticamente los estados de agrietamiento, esfuerzos y deformaciones unitarias en varias secciones transversales de una viga sujeta a flexión. Estos estados corresponden a cargas de servicio. En la región en que el momento extremo es menor que el que produce el agrietamiento del concreto en la zona de tensión, Mag, el elemento no tiene grietas, el concreto trabaja a

tensión y contribuye a resistir el momento externo, y las deformaciones unitarias son pequeñas: sección A-A.

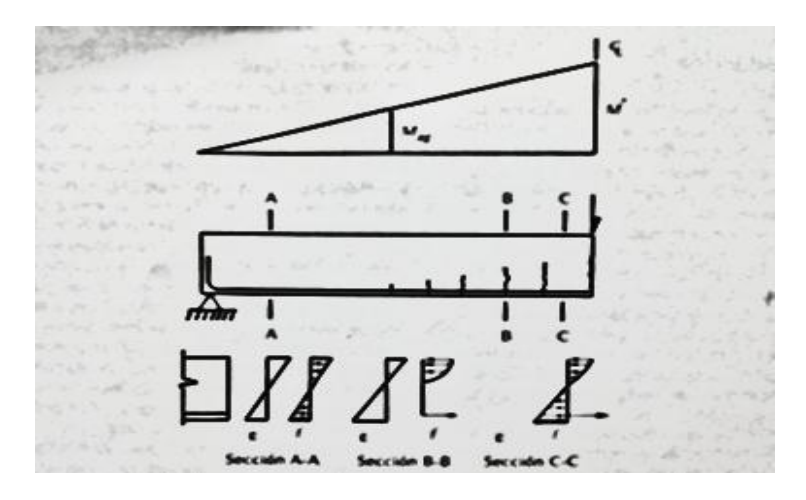

Figura 2.10. Distribuciones de agrietamientos, deformaciones unitarias y esfuerzos de una viga bajo carga de servicio. (Fuente: González Cuevas; 2007: 101.)

Si se conoce el estado de deformaciones unitarias en una sección transversal es posible calcular la curvatura en una sección dividiendo la deformación unitaria en la fibra de concreto más alejada,  $\epsilon c$ , entre la profundidad del eje neutro, c, siempre que se acepte una distribución lineal de deformaciones unitarias a lo largo del peralte. En la figura **2.11** se presenta la distribución aproximada de curvaturas a lo largo de la viga correspondiente a los estados de deformaciones de la figura **2.10**.

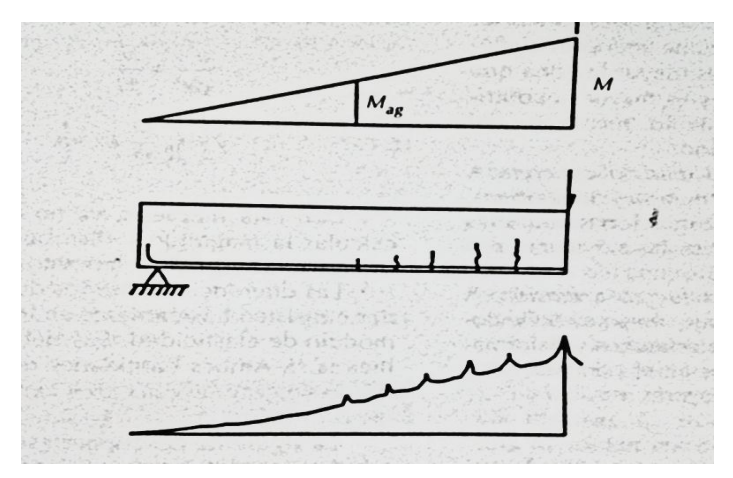

Figura 2.11 distribución de curvaturas en la viga de la figura 2.10. (Fuente: González Cuevas; 2007: 102.)

Esta distribución es irregular, pues se presentan curvaturas mayores en las secciones que coinciden con grietas. Una vez conocida la magnitud y distribución de curvaturas a lo largo de la viga, es posible calcular las deflexiones por medio de los métodos clásicos, como los teoremas de área-momento o de la viga conjugada.

## **2.6.2 Métodos simplificados para el cálculo de deflexiones inmediatas.**

En los métodos simplificados, las deflexiones se calculan como si se tratase de un elemento de un material homogéneo y elástico, para el cual fueran aplicables las siguientes ecuaciones de mecánica de materiales.

$$
\frac{d^2y}{dx^2} = \frac{M}{EI}
$$

$$
y = \iint \frac{M}{EI} dx \cdot dx
$$

Con esta hipótesis, ya no es necesario calcular la magnitud de distribución de curvaturas a lo largo del elemento. La diferencia entre los dos métodos consisten básicamente en los valores del módulo de elasticidad, E, y del momento de inercia, I. ambas cantidades resultan difíciles de determinar para un elemento de concreto reforzado.

# **2.7. Sujeción a fuerza cortante.**

 Según Gonzales Cuevas (2007), para poder predimensionar elementos estructurales de concreto, primeramente es necesario conocer las combinaciones de momento flexionante, carga axial, fuerza cortante y momento torsionante. Por lo que es necesario conocer la definición primeramente del esfuerzo cortante

# **CAPÍTULO 3**

# **ESTRUCTURAS METÁLICAS**

 Durante este capítulo se comenta todo lo ligado al acero, su composición, forma, características, normatividad y sus principales esfuerzos producidos por las acciones, así como la importancia y los tipos de uniones de este material, resaltando los aspectos fundamentales de cada uno de los temas relevantes al acero.

#### **3.1 concepto de acero.**

 "El acero es uno de los más importantes materiales estructurales. Entre sus propiedades de particular importancia en los usos estructurarles, están la alta resistencia, comparada con cualquier otro material disponible, y la ductilidad (ductilidad es la capacidad que tiene el material de deformarse sustancialmente ya sea atención o compresión antes de fallar). Otras ventajas importantes en el uso del acero son su amplia disponibilidad y durabilidad, particularmente con una modesta cantidad de protección contra el interperismo." (Vinnakota; 2006:12)

 Según Escalante (2003), el acero también cuanta con una relación esfuerzodeformación unitaria en la forma lineal, aunque sea para esfuerzos considerados altos y tiene un módulo de elasticidad, que es igual ya sea para compresión o para tensión.

 "Por tanto, el comportamiento de los aceros estructurales bajo cargas de trabajo puede predecirse de forma "exacta" por medio de la teoría elástica. Además como se fabrican bajo condiciones de "control", garantiza una calidad uniforme." (Escalante; 2003:4).

 El acero estructural es el acero más usado actualmente, debido a una gran cantidad de ventajas que presenta como la resistencia, economía, además de otras tantas que cumplen perfectamente con sus funciones en las estructuras, generalmente los perfiles de acero tienen como finalidad su uso en puentes, edificios o sistemas de transporte, la mayoría de estos obedece las especificaciones ahora de ASTM (American Society for Testing and Materials), que otorga a los productores ciertas condiciones de calidad que debe de tener el acero.

 En conformidad de Bowles (2003), el acero es un material que se crea a partir de la refinación del conocido mineral de hierro y otros materiales de desecho, junto con una combinación con carbono y oxigeno como agentes para su fundición.

Existen propiedades de gran importancia en el acero, estas son las siguientes:

- Módulo de elasticidad (E).
- Módulo de cortante (G).
- Coeficiente de expansión térmica  $(\alpha)$ .
- Punto de fluencia y resistencia ultima.
- Otras propiedades de interés serian su densidad de masa y el peso unitario.

### **3.2 El acero como material estructural.**

El acero es uno de los materiales más importantes en la construcción así como lo son la madera y el concreto. Esto es debido a la alta resistencia y la ductilidad que son de vital importancia en las edificaciones. Según Vinnakota (2006), la ductilidad es la capacidad que tiene el material de deformarse sustancialmente ya sea a tensión o compresión antes de fallar, particularmente con una modesta cantidad de protección contra el intemperismo.

 Hay ciertas propiedades que los fabricantes de acero estructural deben cuidar en todos sus productos, entre las más importantes se tienen las siguientes:

- 1. Módulo de elasticidad, (E): el rango típico para todos los aceros (totalmente independiente de la resistencia de fluencia) es de 30000 k/pulg2 y su valor de diseño es de 29000 k/pulg2.
- 2. Módulo de cortante, G: El módulo de cortante se calcula de cualquier material elástico se calcula como:

$$
G=\frac{E}{2(1+\mu)}
$$

Donde  $\mu$  = coeficiente de Polisón que se toma como 0.3 para el acero

- 3. Coeficiente de expansión térmica
- 4. Punto de fluencia o resistencia ultima.: En la siguiente tabla se dan los puntos de fluencia de los varios grados de acero que interesan al ingeniero estructural, y que se producen en las fábricas de acero.

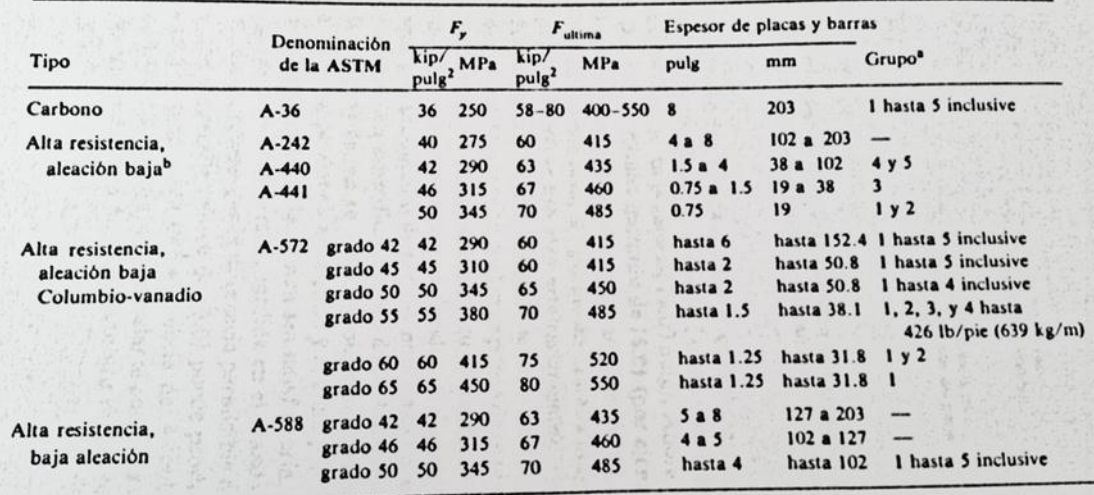

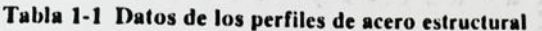

\*Véanse las tablas de datos de las secciones de acero (por ejemplo, tabla 1-1 ó V-1 del Structural Steel Design Data de J.E Bowles).

owles).<br><sup>b</sup>Puede que sea difícil obtener el acero A-440, porque no es soldable.

Figura 3.1.-Datos de los perfiles de acero estructural.

Fuente: Vinnakota; 2006)

 El dimensionamiento del acero como material estructural esta basado en el concepto de coeficiente de seguridad, se supone que una construcción tiene una seguridad adecuada respecto a la falla si los esfuerzos máximos producidos por las cargas de servicio y calculados con fórmulas de resistencia de materiales, en régimen elástico, no sobrepasan en ningún punto el esfuerzo admisible cuando la falla se produce por inestabilidad:

$$
\sigma_a = \frac{\sigma_y}{C.S.}
$$

Donde:

 $\sigma$ = es el esfuerzo de fluencia del acero

 C.S.= es siempre mayor a la unidad, y es el coeficiente de seguridad escogido para el tipo de solicitación en estudio.

 Según Meli (2006), la noción del coeficiente de seguridad está basado en las dos hipótesis implícitas siguientes:

- La distribución de esfuerzos en la estructura en el instante del colapso es semejante a la existente en el intervalo elástico: es decir, se supone que las relaciones entre las magnitudes de los esfuerzos en los diversos puntos de la estructura se mantienen fijas durante todo el proceso de carga, hasta llegar al colapso.
- La falla de la estructura es provocada por un incremento proporcional de todas las solicitaciones.

 Estas dos hipótesis no cumplen perfectamente con la definición de seguridad debido a que están arbitrariamente escogidas por un número que aunque ofrece condiciones peores a las reales, no se conoce con precisión las condiciones en las que se encontrara la edificación.

 Para resolver este problema debe tenerse en cuenta que las cargas que obran sobre las estructuras, las propiedades mecánicas y geométricas de los materiales utilizados en ellas y la calidad de mano de obra son cantidades variables; además, debe recordarse que la importancia de los errores introducidos por las suposiciones y la

falta de exactitud de los métodos de análisis y diseño es siempre incierta, en mayor o menor grado.

## **3.3 Teoría de diseño.**

Si se analiza una probeta de acero, y a esta se le agrega una fuerza minúscula ya sea transversal o longitudinal, se presentará un alargamiento pequeño que a la hora de retirarlo, lo probeta regresará a su tamaño y forma original. Por naturaleza propia del acero el material seguirá soportando este proceso varias veces, aunque en algún momento dado que esta fuerza se excediera de magnitud o inclusive si se repitiera varias veces seguido el proceso anterior, entonces la probeta presentará un estiramiento plástico, que a su vez resulte como una deformación permanente del material.

 Según Meli (2006), el módulo de elasticidad es la pendiente del diagrama de la cuerva esfuerzo - deformación en la zona elástica, que puede entenderse como una expresión matemática pues es directamente proporcional esfuerzo, e indirectamente proporcional a la deformación.

 La rigidez del material está en función del módulo de elasticidad, esto únicamente durante el proceso elástico en el cual el material regresa a su posición original después de retirar la fuerza aplicada sobre este. Partiendo de la fuerza de atracción entre los átomos de un material, este tiene una fuerza de atracción con un valor conocido, considerando al hierro como elemento principal del acero, se supone entonces que el acero tendrá elasticidad muy poco variable, por lo que le da más énfasis a la expresión matemática mencionada anteriormente.

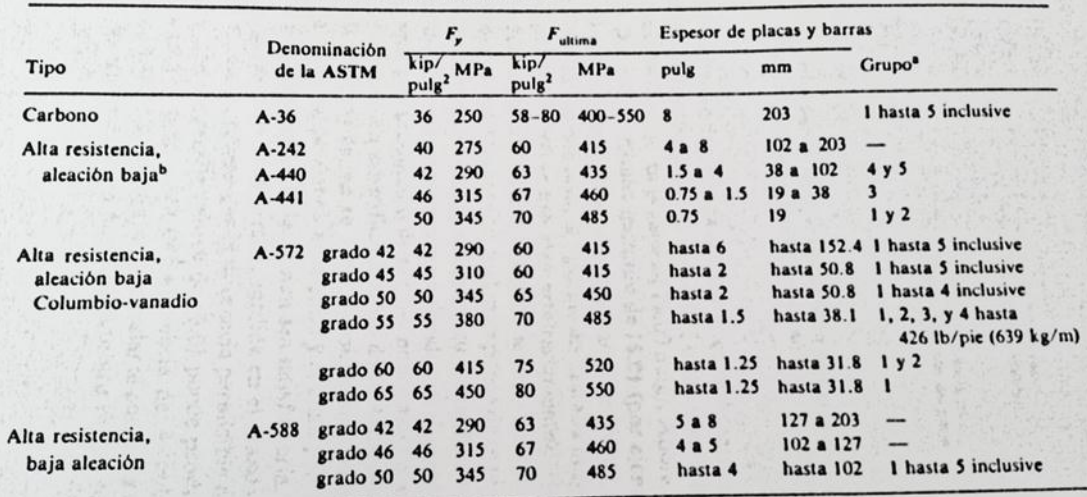

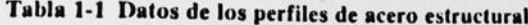

\*Véanse las tablas de datos de las secciones de acero (por ejemplo, tabla 1-1 ó V-1 del Structural Steel Design Data de J.E Bowles).

owles).<br><sup>b</sup>Puede que sea difícil obtener el acero A-440, porque no es soldable.

Figura 3.2.-Datos de los perfiles de acero estructural.

Fuente: Vinnakota; 2006)

# **3.4 Flexión.**

En la construcción con uso de acero estructural como principal componente las barras de eje recto se someten a la acción de fuerzas transversales, esto es de suma importancia en cuanto a su estudio debido a que forman parte de estructuras reticulares de edificaciones de concreto así como elementos principales en acero.

## **3.5.- Prueba de tensión.**

 Continuando con lo dicho por Vinnakota (2006), la prueba de tensión sirve para obtener la rigidez, resistencia, ductilidad y tenacidad del material. Durante esta prueba el espécimen utilizado, denominada probeta de acero, se somete a la sujeción de unas mordazas de una máquina y la misma lo tensa de manera axial, para así producir la falla del material.

 Después de ser realizada la prueba los resultados son registrados en una curva esfuerzo-deformación, en cuestiones de ingeniería se utilizan los términos esfuerzo nominal y deformación nominal, definiéndose a continuación cada uno de ellos:

- Esfuerzo: se traduce como una carga dividida entre el área transversal dela sección, usada en la prueba.
- Deformación: es el alargamiento o estiramiento de una sección sometida a un esfuerzo, en este caso la probeta de ensaye.

 Un típico diagrama de esfuerzo-deformación de la ingeniería, se aprecia en la figura 3.3, en tanto que en la figura 3.4 se muestra solo la parte inicial de la figura 3.3 ampliada. En el eje de las abscisas van las deformaciones (cm o pulgadas) y en el eje de las ordenadas los esfuerzos (kg/cm2 o ksi)

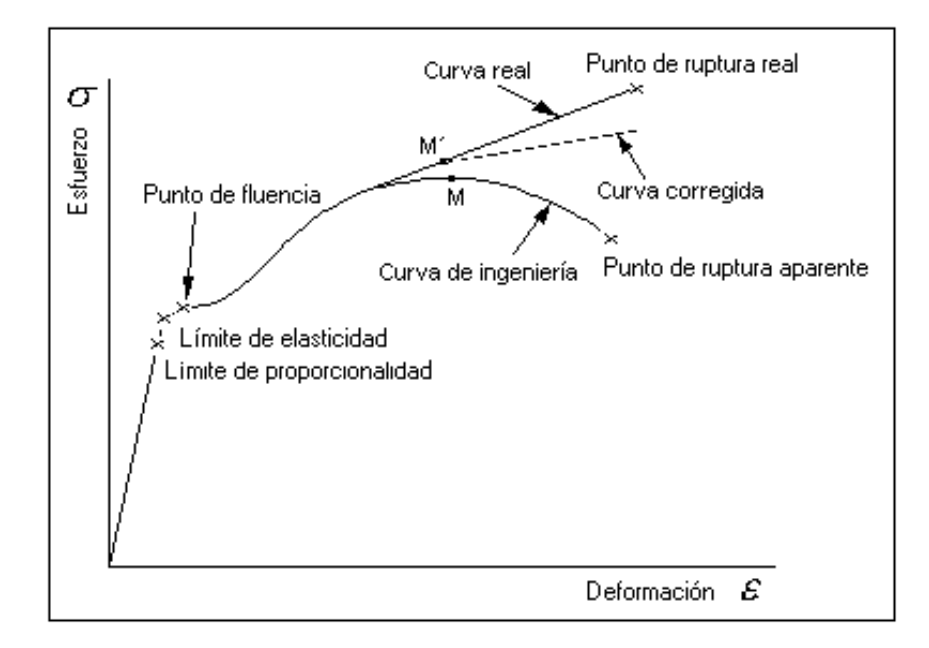

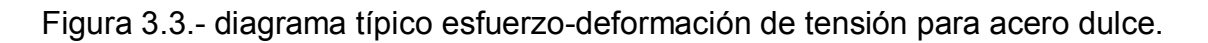

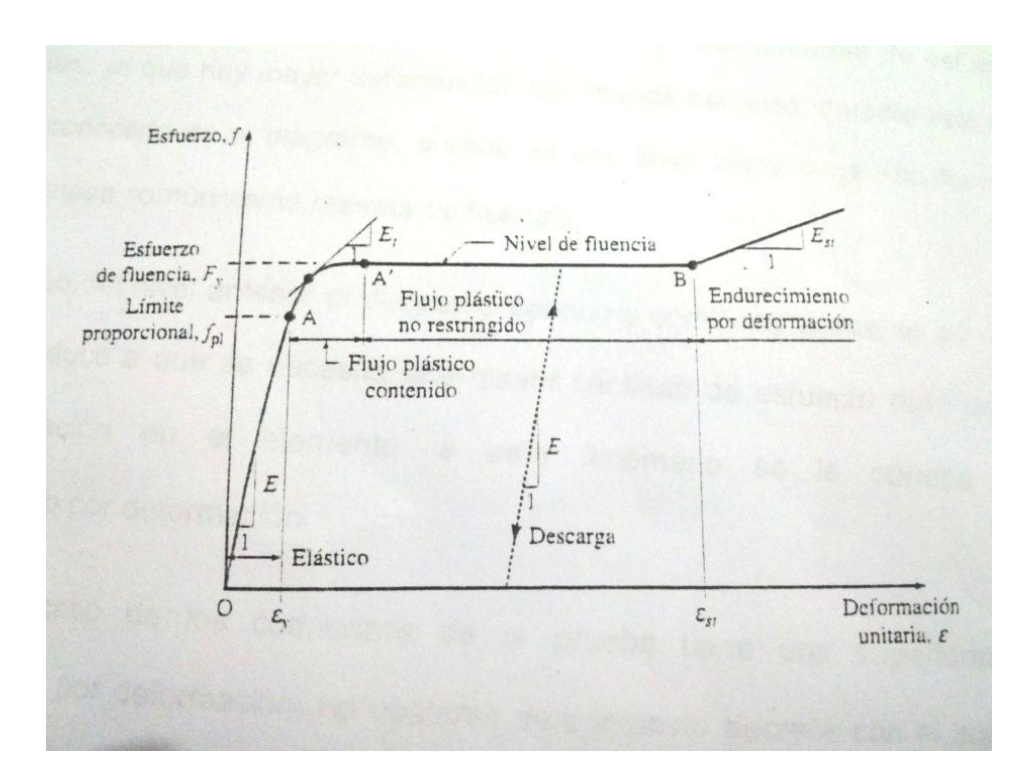

Fuente: Vinnakota; 2006:35)

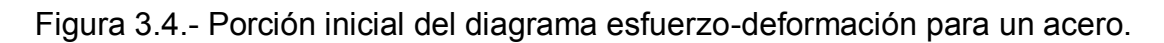

Fuente: Vinnakota; 2006: 35

En la figura 3.3 se contemplan los cuatro rangos o etapas comunes del comportamiento de la curva, que sería: elástico, plástico, endurecimiento por deformación y estricción, que es la zona donde se produce la falla de la probeta ensayada.

 La curva es lineal hasta cierto nivel de esfuerzo, la cual se le llama límite de proporcionalidad, este da a entender que el esfuerzo es directamente proporcional a la deformación dada por debajo del límite de proporcionalidad, por lo tanto se dice que el material cumple con la denominada ley de Hooke.

 Si el material es sometido a una carga un poco mayor, este alcanza su nivel de fluencia, para ese momento hay un cambio en la proporcionalidad de esfuerzodeformación, ya que hay mayor deformación con menos esfuerzo, durante este nivel es fácil reconocerlo en el diagrama, porque es una línea plana larga con forma de meseta, llamada comúnmente meseta de fluencia.

 Al paso del nivel anterior el diagrama del acero comienza a alzarse de nuevo, la que se traduce a que se necesita una mayor cantidad de esfuerzo para producir más deformación en el elemento, a este fenómeno se le conoce como endurecimiento por deformación.

En el caso de los comienzos de la prueba tiene una superioridad en endurecimiento por deformación, no obstante este impacto decrece con el aumento de la deformación y con esto provocando que la curva esfuerzo-deformación llegue a un máximo, al esfuerzo máximo alcanzado por la curva se le denomina como esfuerzo último de tensión o resistencia última del material, se consigue por medio de la división de la carga máxima aplicada en la prueba de tensión entre el área de la sección transversal original.

 Ya alcanzado el esfuerzo máximo del material, el estiramiento del mismo sigue pero con un decremento de carga hasta que se llega a la fractura o ruptura de la probeta de ensaye, el valor que el esfuerzo tenga al momento de la falla, no es de gran interés debido a que es un parámetro muy inestable.

 Durante el progreso de la prueba de tensión, el área transversal del material inicial disminuye, haciendo clara esta afirmación cuando a esfuerzos grandes se vuelve mucho más visible, por lo mismo el observador de la prueba previene que en cierto punto de la prueba comienza a disminuir su diámetro de forma notable, a este proceso se le llama cuello estricción, avanza rápidamente hasta que la muestra falla.

 El área más importante de la cuerva para la ingeniería es la inicial donde se tienen deformaciones elásticas, para esto se ejemplifica con la figura 3.5 la parte inicial de las curvas esfuerzo-deformación comunes de 3 aceros estructurales, para el acero dulce con carbono (A36), acero de alta resistencia y baja aleación (A572 grado 50) y acero aleado en frio y templado (A514).

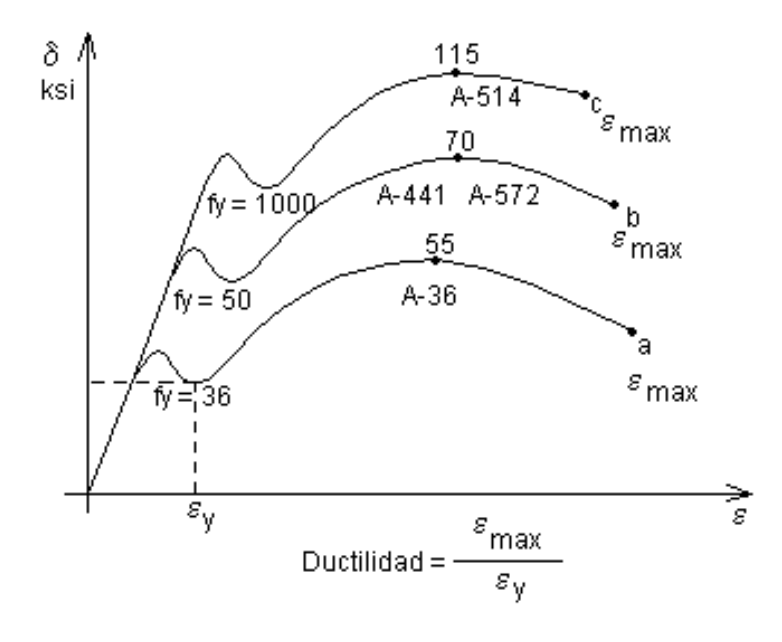

Figura 3.5.- Porción inicial de las curvas esfuerzo-deformación para los aceros estructurales. Fuente: Vinnakota; 2006: 35)

# **3.6 conexiones.**

 Los perfiles y placas laminadas que componen una estructura de acero de mantienen unidos por medio de conectores (tonillos o remaches) o con soldaduras, que puede fundir y unir las partes para formar una unidad integral o unirlas de manera intermitente con los conectores.

 De acuerdo con Park (2007), si un miembro estructural es demasiado grande como para ser llevado completo, se requiere utilizar conexiones en el campo para unir las piezas del miembro, en lo general se trata de evitar estos casos, ya que estas conexiones representa un costo mayor.

 Para la construcción de marcos de edificios, AISC separa tres tipos comunes de conexiones viga-columna:

 En el tipo 1, llamado normalmente como marco rápido o marco continuo, este posee conexiones de la columna a la viga y de viga a columna, que transfieren los momentos y fuerzas cortantes, teniendo la rigidez necesaria para dar una continuidad al elemento.

 En el tipo 2, es denominado marco simple, cuenta con conexiones flexibles que permiten que tenga una resistencia adecuada en cortante y al mismo tiempo no genera momentos considerables.

 La consideración del tipo 3, se le conoce como marco semirrígido, tiene conexiones capases de soportar momentos de manera confiable, y está en un grado intermedio entre la flexibilidad del tipo 2 y la rigidez del tipo 1.

 Las conexiones se dividen prácticamente en, remaches, tornillos, pasadores y soldadura, los primeros tres se abarcaran en este subtema lo relacionado a la soldadura se retomara en el subtema siguiente debe a su importancia y amplitud del tema.

#### **3.6.1 Conexiones con remaches y tornillos.**

Por muchos años el remachado fue el método, más aceptado para hacer conexiones. Sin embargo, la utilización de remaches ha disminuido con rapidez debido al desarrollo y ventajas económicas de la soldadura en el taller con la fabricación, para después utilizar tornillos de alta resistencia en campo.

 Retomando a Park (2007), el nacimiento de la soldadura como de los tornillos de alta resistencia, ha ayudado con la implementación de ambos métodos combinados, primero usando la soldadura en el taller para la fabricación, para después utilizar los tornillos de alta resistencia en el campo.

 Gracias a esto se aprovecha para realizar la soldadura en un ambiente controlado y con los miembros alineados, con esto produciendo buenas soldaduras y reduciendo los costos. Con los tornillos se gana una opción rápida de ensamble, pero también mantiene a los elementos en su posición.

 Gracias a esto se aprovecha para realizar la soldadura en un ambiente controlado y con los miembros alineados, con esto produciendo buenas soldaduras y

reduciendo los costos. Con los tornillos se gana una opción rápida de ensamble, pero también mantiene a los elementos en su posición.

 La forma de trabajo de los remaches y tornillos, es la trasmisión de cargas mediante una placa de un elemento a otro, ya sean estas fuerzas de cortante simple o doble. En el caso de que las cargas sean pequeñas las transferencias de cargas de una de una placa a otra se realiza generalmente por fricción, para cargas más grandes ya después de pasarse al deslizamiento, los conectores expuestos a cargas directas. También es posible que aparezcan dos o más planos de cortante donde existan juntas más complejas e interfieran un gran número de placas.

# **3.6.2 Soldadura.**

Con la tecnología actual se emplean muchos métodos para soldar, entre ellas están: difusión, explosiva, electro-escoria, soldadura oxiacetilénica y algunas otras.

 La soldadura más comúnmente usada es la de arco eléctrico, gracias a que es empleada un una gran cantidad de estructuras, esta se subdivide en tres tipos: de penetración (se considera que tiene una penetración completa), filete y auxiliar.

 Para la soldadura de penetración, si es que se supone completa, no es necesario diseñarla ya que cuenta con la misma resistencia que los materiales usados. El caso de la soldadura de filete, es usado generalmente en soldadura estructural, la misma transfiera las cargas por cortante haciendo uso de la garganta efectiva. En la soldadura inicial rara vez se necesita diseñarla, ya que es utilizada para enlazar ciertos elementos de manera provisional

 El proceso de soldadura en una estructura brinda grandes ventajas que se enumeran a continuación:

- 1. Gracias a que la soldadura otorga una transmisión más efectiva de un elemento a otro, se simplifica el diseño, también se obtiene una mayor eficiencia y un menor peso.
- 2. Se genera una reducción de costos debido al uso de menos partes y son eliminados algunos procesos del proceso con tornillos o remaches.
- 3. Se produce un ahorro en el peso de los elementos a tensión, ya que nos es reducida su área para agujeros para tornillos o remaches, así como un ahorro debido a que se necesitan menos partes de conexión.
- 4. Como el proceso de soldadura es impermeable y se sella de inherente, es perfecta para su uso en tanques de almacenamiento de agua y petróleo, así como en buques y otros elementos.
- 5. Se facilita la fabricación simple de las juntas donde se realiza la unión de elementos con pendiente a una superficie curva.

## **CAPITULO 4**

## **RESUMEN DE MACRO Y MICROLOCALIZACIÓN**

En este capítulo se presenta una descripción del marco geográfico, social y económico en el que se encuentra el edificio a analizar, se examinan las características físicas del lugar así como un estudio de macrolocalización y microlocalización, con el objetivo de mostrar al lector la información obligatoria a conocer para ubicar rápidamente el sitio donde se encuentra el proyecto.

# **4.1 Objetivo.**

La investigación que se desarrolla en este texto, tiene como objetivo hacer una comparativa de comportamiento estructural del edificio seis de la Universidad Don Vasco A.C. construido en acero y otro construido en concreto, para lo cual intervienen aspectos sísmicos y de carácter científico que cambian respecto a la zona donde se realice el proyecto, por lo que es necesario mostrar las características del suelo y del lugar en sí, que intervengan para su correcto análisis.

#### **4.2 Alcance de proyecto**

La investigación presente comprende tanto el diseño estructural de la superestructura del edifico 6 de la universidad Don Vasco. En superestructura se incluye el diseño de las losas, trabes y columnas para llevar acabo el análisis y diseño del proyecto. Por ultimo todos los resultados obtenidos en el análisis del edificio actual y

el rediseño serán plasmados en planos estructurales con especificaciones y algunas recomendaciones necesarias para un buen entendimiento al consultar el proyecto.

#### **4.3 Resumen ejecutivo.**

Con el presente proyecto de edificación que se presenta en esta investigación se pretende promover más la construcción en acero para las edificaciones que suelen ser de gran ambición constructiva en la región de la ciudad de Uruapan Michoacán. Ahora es de gran importancia tener presente que en esta ciudad se puede optar por mayor cantidad de edificaciones complejas, ya que el hecho de trabajar con el acero brinda ventajas que el concreto no permite, se trata aquí de que los proyectos de ingeniería modernos adopten la nuevas técnicas, logrando así que la ingeniería local entre en competencia proponiendo proyectos de un alto ingenio. Sin embargo es importante mencionar que la presente investigación se encuentra delimitada solo en el diseño estructural del edificio, por lo que el presente objetivo es solo determinar los elementos estructurales óptimos para llegar a una buena comparativa como se especificó al inicio, respetando el proyecto arquitectónico original y muy importante también el seguimiento el de reglamentos de diseño vigentes de la zona donde se planteó el proyecto, con el único fin de darle la seguridad adecuada al momento de consultar en este trabajo.

# **4.4 Macrolocalización.**

El edificio a comparar estructuralmente, se encuentra en el estado de Michoacán en la ciudad de Uruapan, el estado se encuentra en el suroeste de la república mexicana y colinda con los estados de Guerrero al sureste, al este con el Estado de México, al norte con Guanajuato y Querétaro, al noroeste con los estados de Colima y Jalisco, y al sur con el océano Pacifico. Alcanza una superficie de 58.585 kilómetros
cuadrados y está conformada por 113 municipios donde su capital es la ciudad de Morelia. El estado de Michoacán se encuentra entre las coordenadas 20° 24' y 17° 55' de latitud Norte y los 100° 4' y 103° 44' de longitud Oeste.

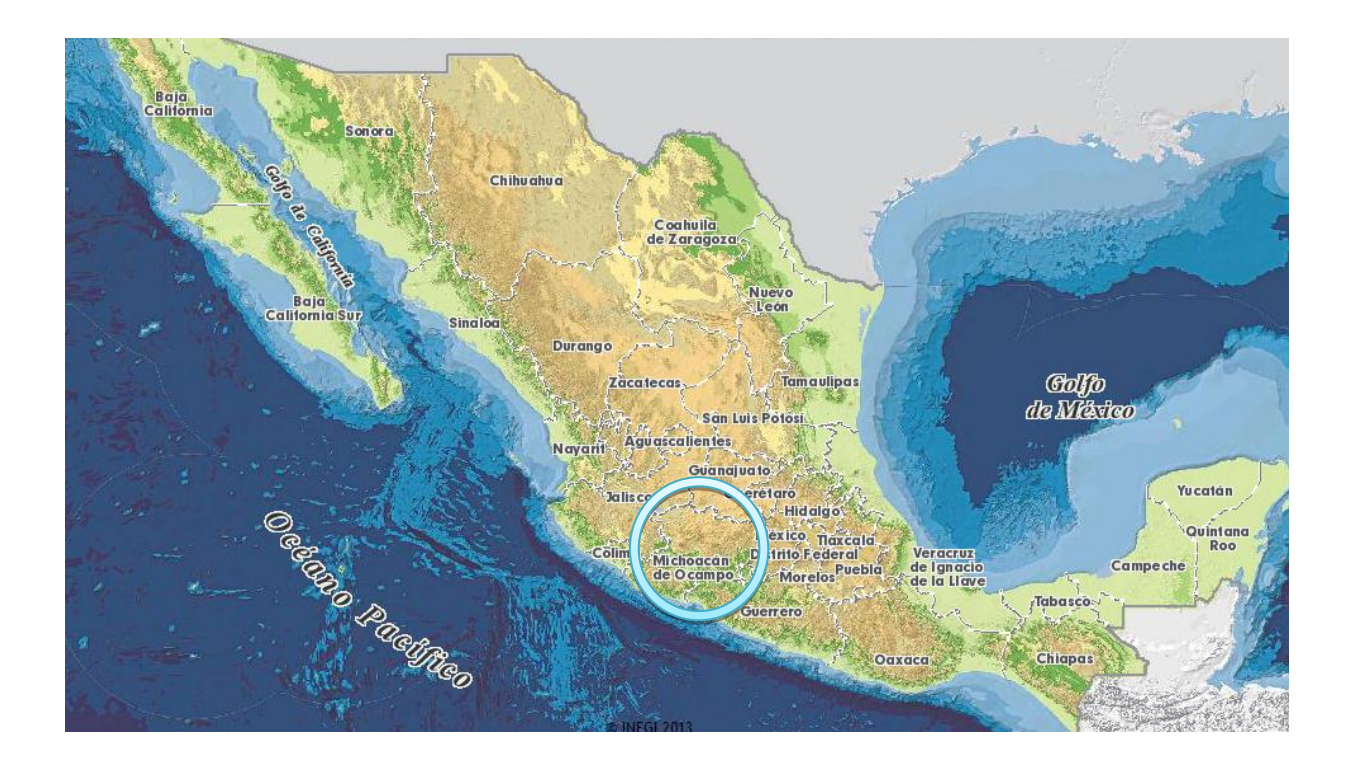

Imagen 4.1 Ubicación del estado de Michoacán en la república Mexicana. (Fuente: [http://gaia.inegi.org.mx/mdm5/viewer.html\)](http://gaia.inegi.org.mx/mdm5/viewer.html)

 Se considera a la ciudad de Uruapan como la tercera mas importante despues de Morelia, esto después de la Ciudad de Lazaro Cárdenas debido a la gran movilidad de la economía cinética que ocurre en este lugar. También se considera relativamente importante a Gabriel Zamora y Apatzingán.

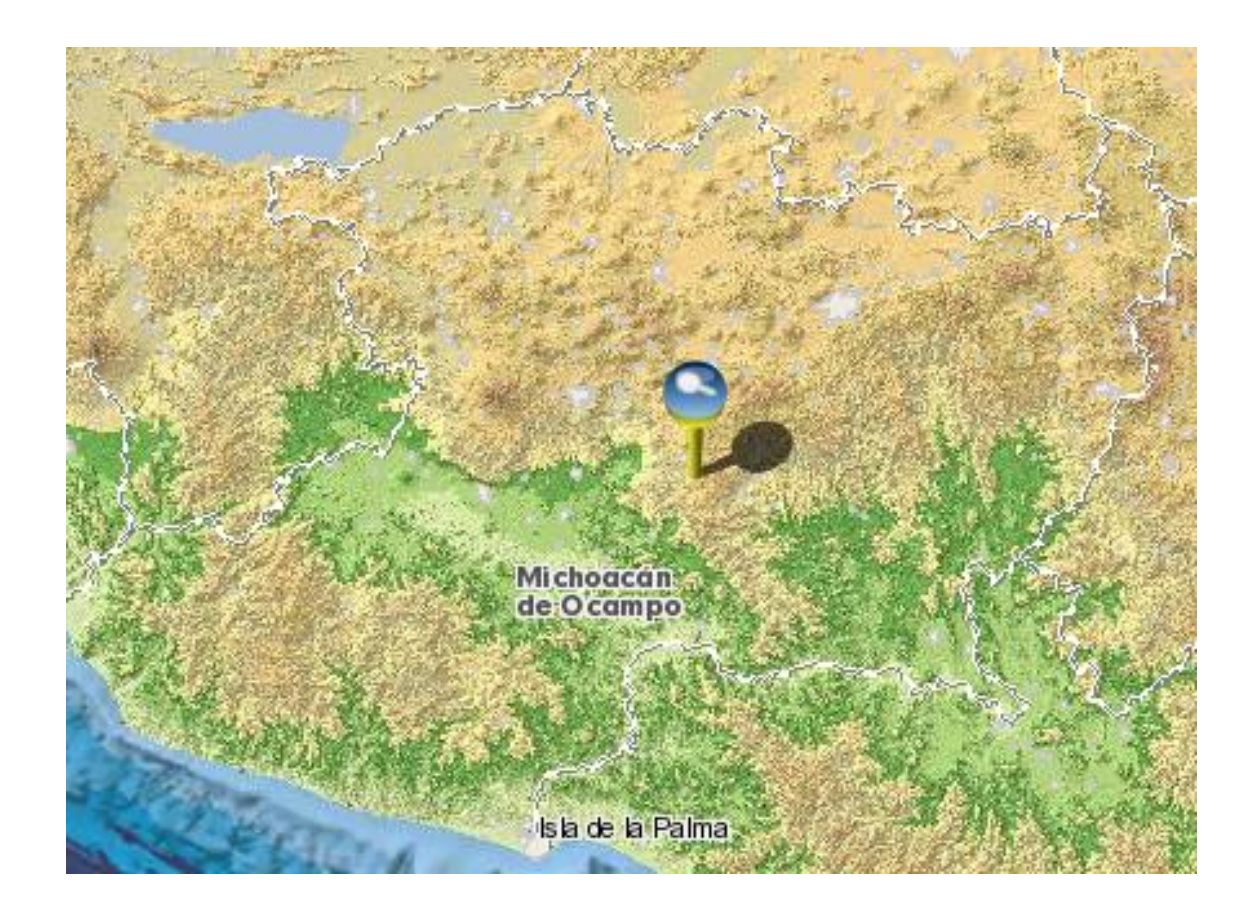

Imagen 4.2 Ubicación del municipio de Uruapan en el estado de Michoacán. (Fuente:

[http://gaia.inegi.org.mx/mdm5/viewer.html\)](http://gaia.inegi.org.mx/mdm5/viewer.html)

## **4.5 Microlocalización.**

El municipio de Uruapan se ubica entre los paralelos 19°11' y 19°38' de latitud norte; los meridianos 101°56' y 102°24' de longitud oeste; con altitudes entre 700 y 3 300 m, Colinda al norte con los municipios de Los Reyes, Charapan, Paracho y Nahuatzen; al este con los municipios de Nahuatzen, Tingambato, Ziracuaretiro, Taretan, Nuevo Urecho y Gabriel Zamora; al sur con los municipios de Gabriel Zamora, Parácuaro, Tancítaro y Nuevo Parangaricutiro; al oeste con los municipios de Nuevo Parangaricutiro, Tancítaro, Peribán y Los Reyes.

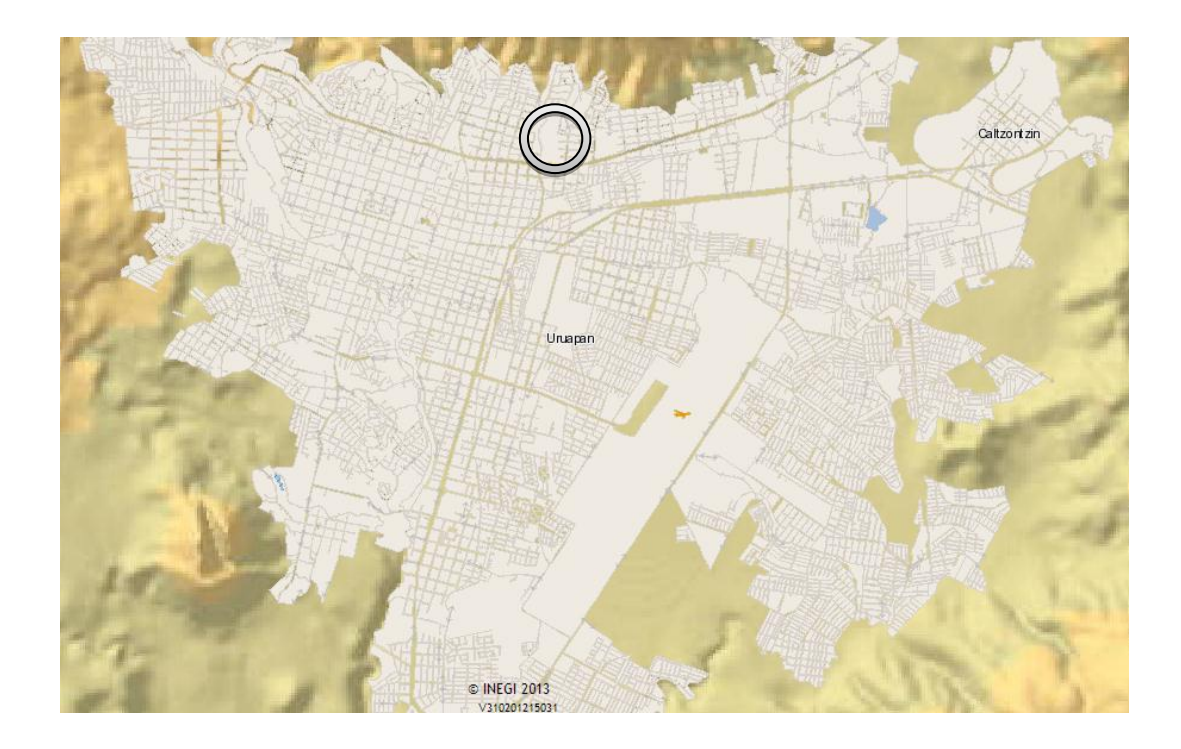

Imagen 4.3 Ubicación de la Universidad Don Vasco en la ciudad de Uruapan. (Fuente:

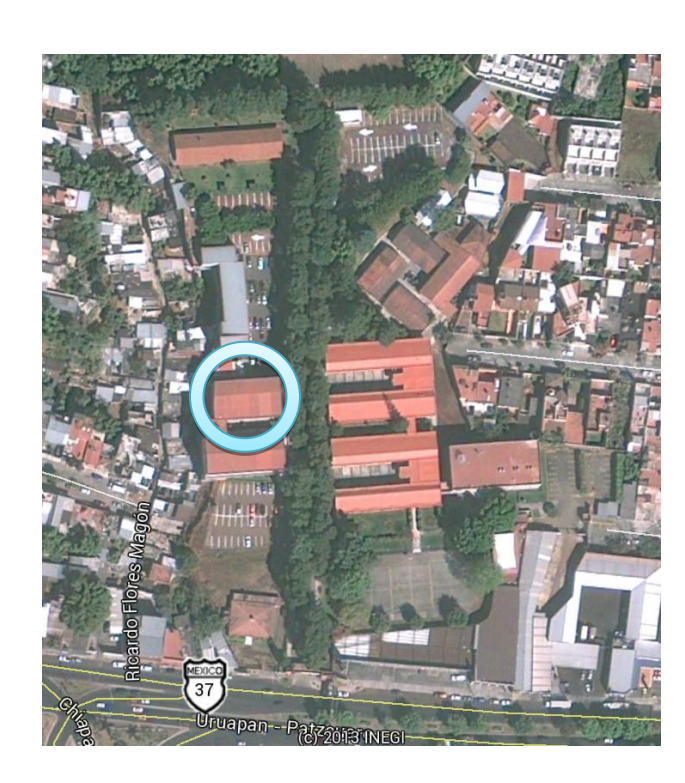

[http://gaia.inegi.org.mx/mdm5/viewer.html\)](http://gaia.inegi.org.mx/mdm5/viewer.html)

Imagen 4.4 Ubicación del edificio seis en la Universidad Don Vasco A.C. (Fuente: [http://g](http://gaia.inegi.org.mx/mdm5/viewer.html)maps.google.com.mx)

#### **4.5.1 Fisiografía.**

 De acuerdo a las características fisiográficas del terreno se puede reconocer que Uruapan se encuentra en el eje neovolcánico completamente, y subsecuentemente en la subprovincia neovolcánica Tarasca en un 64.22% y Escarpa Limítrofe del Sur en un 35.78%.

En cuanto al sistema de topoformas Uruapan forma parte de la sierra volcánica con estrato volcanes o estrato volcanes aislados con llanuras en un 61.71%, forma parte también de la meseta basáltica con cañadas (17.34%), de la meseta basáltica con sierras (7.72%), Llanura aluvial (5.77%), Sierra compleja (4.90%), Sierra volcánica con estrato volcanes o estrato volcanes aislados (2.51%) y Lomerío de tobas (0.05%).

#### **4.5.2 Clima.**

 El rango de temperatura para la ciudad de Uruapan ronda entre los 12° C hasta los 26° C en promedio, dicha temperatura favorece un rango de precipitación promedio de los 800 mm hasta los 2000 mm. Esto último y sumado a la temperatura promedio origina un clima templado subhúmedo con lluvias en verano, de mayor humedad (27.97%), templado húmedo con abundantes lluvias en verano (21.93%), semicálido húmedo con abundantes lluvias en verano (14.43%), semicálido subhúmedo con lluvias en verano, de mayor humedad (13.49%), cálido subhúmedo con lluvias en verano, de menor humedad (11.98%), cálido subhúmedo con lluvias en verano, de humedad media (5.99%) y semicálido subhúmedo con lluvias en verano, de humedad media (4.21%).

### **4.5.3 Geología.**

 Actualmente, corre el periodo Plioceno-Cuaternario (67.10%), Neógeno (14.30%), Cuaternario (12.46%) y Cretácico (0.53%). El suelo que se encuentra en Uruapan es de tipo Ígnea intrusiva: granito en un 0.53%, Ígnea extrusiva de que la se ubican diferentes como las que se mencionan a continuación: basalto (58.46%), brecha volcánica intermedia (16.34%), brecha volcánica básica (4.14%), basalto-brecha volcánica básica (3.28%), toba básica-brecha volcánica básica (2.97%), andesita (2.66%), toba ácida-brecha volcánica ácida (2.38%), toba básica (1.61%), dacita (0.31%) y basalto-toba básica (0.20%) sedimentaria: arenisca-conglomerado (0.45%) y suelo: aluvial (1.06%). Todo esto favorece a que exista en la parte suroeste del mapa Uruapense un banco de material de tierra roja y sus lugareños lo aprovechan creando ladrilleras.

#### **4.5.4 Edafología.**

El suelo dominante para la ciudad de Uruapan es Andosol (51.98%), secundariamente existe Leptosol con 15.99%, en tercer lugar es tipo Luvisol con 13.98%, en cuarto lugar es de tipo Cambisol con 6.59%, en quinto Phaeozem con 3.76%, Regosol con 1.71% y con menor cantidad de tipo Vertisol con0.19%.

#### **4.5.5 Hidrografía.**

 Uruapan se encuentra en la región hidrológica del Balsas, y forma parte de la cuenca de R. Tepalcatepec-Infiernillo en un 83.84% y R. Tepalcatepec en un 16.16%, por lo que forma parte de la subcuenca R. Cupatitzio (53.73%), R. La Parota (18.87%), R. Itzícuaro (14.52%), Paracho Nahuatzen (11.23%) y R. Bajo Tepalcatepec (1.65%).

 Existen corrientes de agua perennes: Cupatitzio, El Guayabo, Comparan, El Salto, Parotillas y el Salitre. Además corrientes intermitentes como: Inyandicurin, San Lorenzo, San Antonio, Los Conejos, Chumbisto, Las Barrancas, Los Cerezos, El Atravesaño, Los Laureles, Jicalan Viejo, Puente de Tierra, La Mira, Pororicua, El Naranjo, La Tapazon, El Salto, El Salitre, El Guayabo, Andagio y Chimilpa Perenne (0.02%): Cupatitzio.

#### **4.5.6 Uso de suelo y vegetación.**

 En este aspecto la ciudad de Uruapan se rige principalmente por un uso de suelo en Agricultura del 30.57% y zona urbana del 5.57%. En el mismo rubro pero de uso de vegetativo es de bosque (54.19%), Pastizal (4.00%) y Selva (5.43%).

El uso potencial de la tierra para la ciudad se Uruapan es:

- $\triangleright$  Para agricultura mecanizada continua (14.26%)
- $\triangleright$  Para agricultura con tracción animal continua (3.39%)
- $\triangleright$  Para agricultura con tracción animal estacional (14.37%)
- $\triangleright$  Para agricultura manual estacional (21.57%)
- $\triangleright$  No aptas para la agricultura (46.41%)

## **4.5.7 Zona Urbana.**

Las zonas urbanas están creciendo sobre suelo aluvial del Cuaternario y roca ígnea extrusiva del Cuaternario, Plioceno-Cuaternario y Neógeno, en sierra volcánica con estrato volcanes o estrato volcanes aislados con llanuras, llanura aluvial y meseta basáltica con cañadas; sobre áreas donde originalmente había suelos denominados Andosol, Regosol, Cambisol y Leptosol; tienen climas semicálidos, húmedos con lluvias Abundantes en verano, semicálido subhúmedo con lluvias en verano de mayor humedad, templado húmedo con lluvias abundantes en verano y templado subhúmedo con lluvias en verano, de mayor humedad y están creciendo sobre terrenos previamente ocupados por agricultura y bosques.

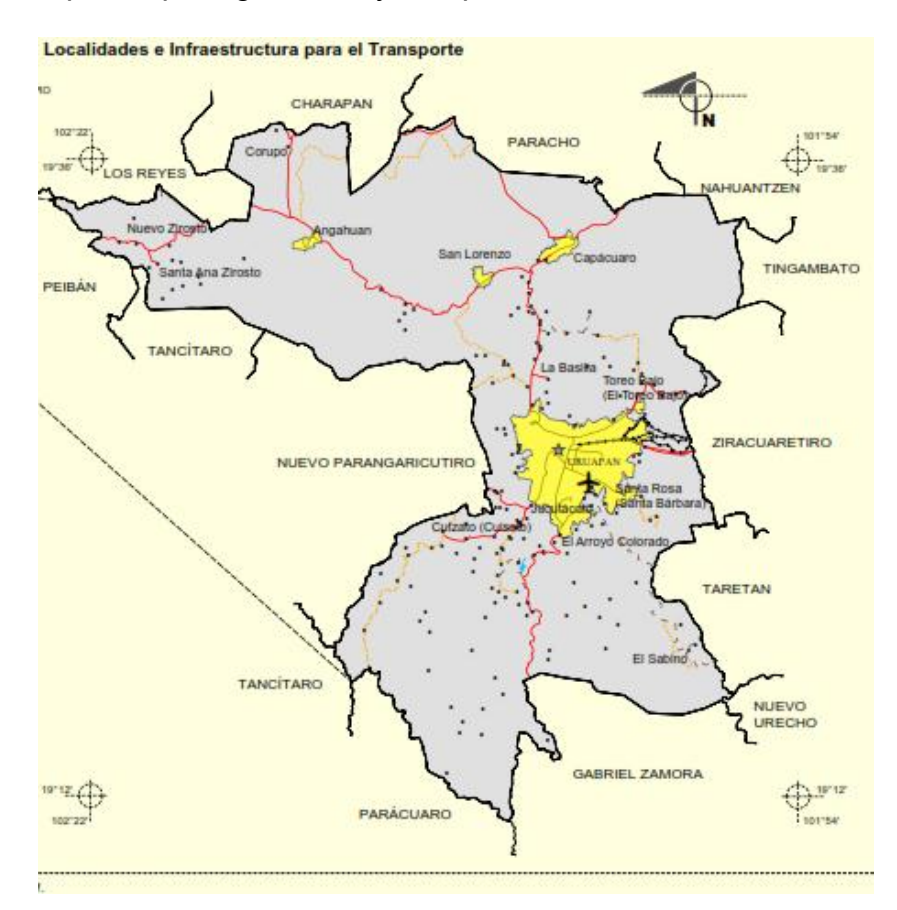

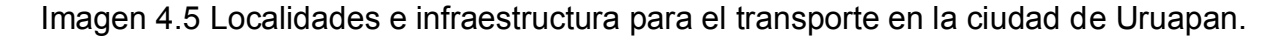

(Fuente: [http://gaia.inegi.org.mx/mdm5/viewer.html\)](http://gaia.inegi.org.mx/mdm5/viewer.html)

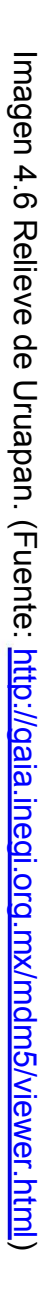

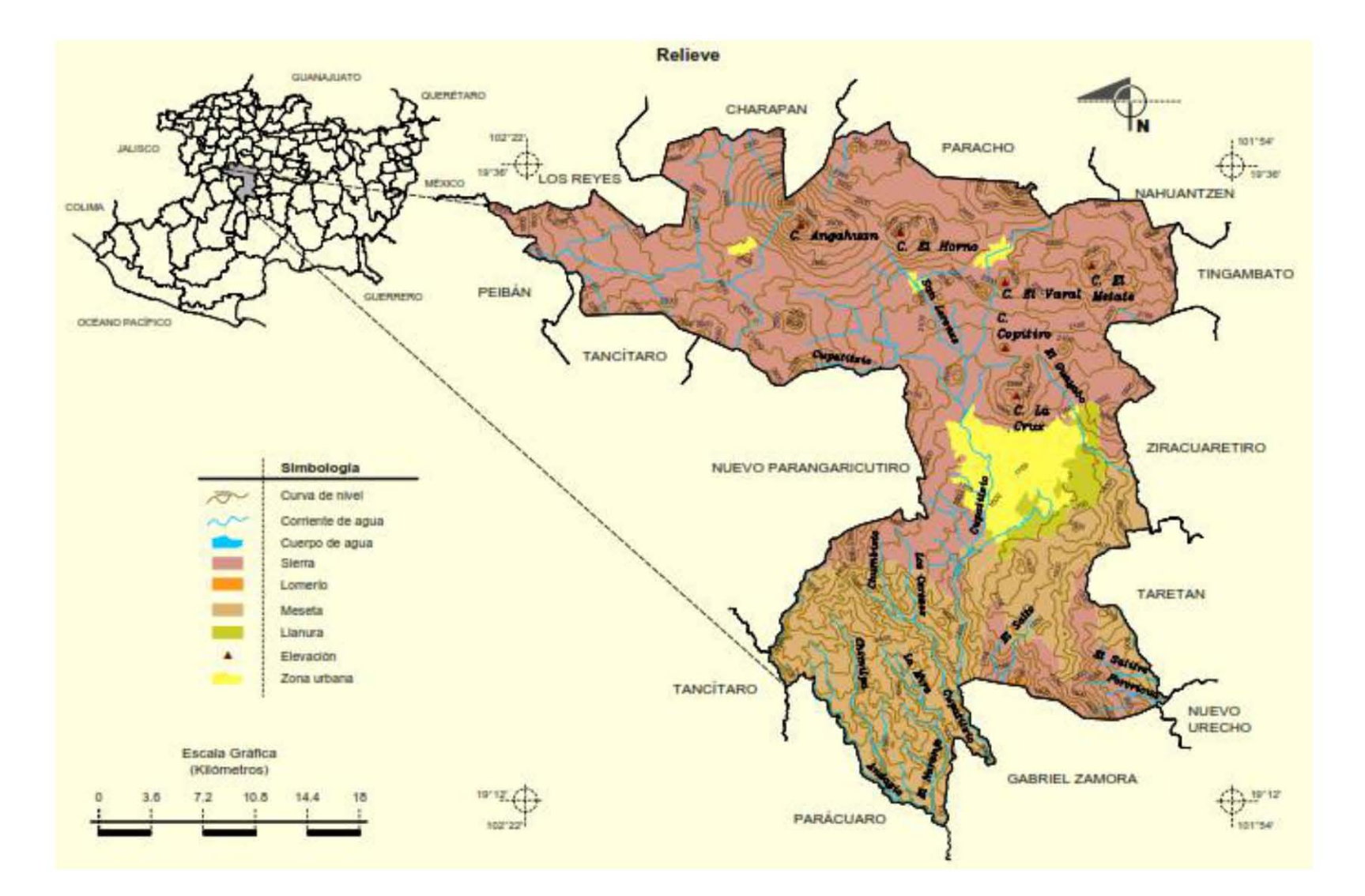

## **4.6 Reporte fotográfico.**

 A continuación se presenta un reporte fotográfico del sitio con una pequeña descripción de lo que muestra cada una de ellas, considerando que son del edificio ya construido en concreto y mismo que se ha de analizar posteriormente.

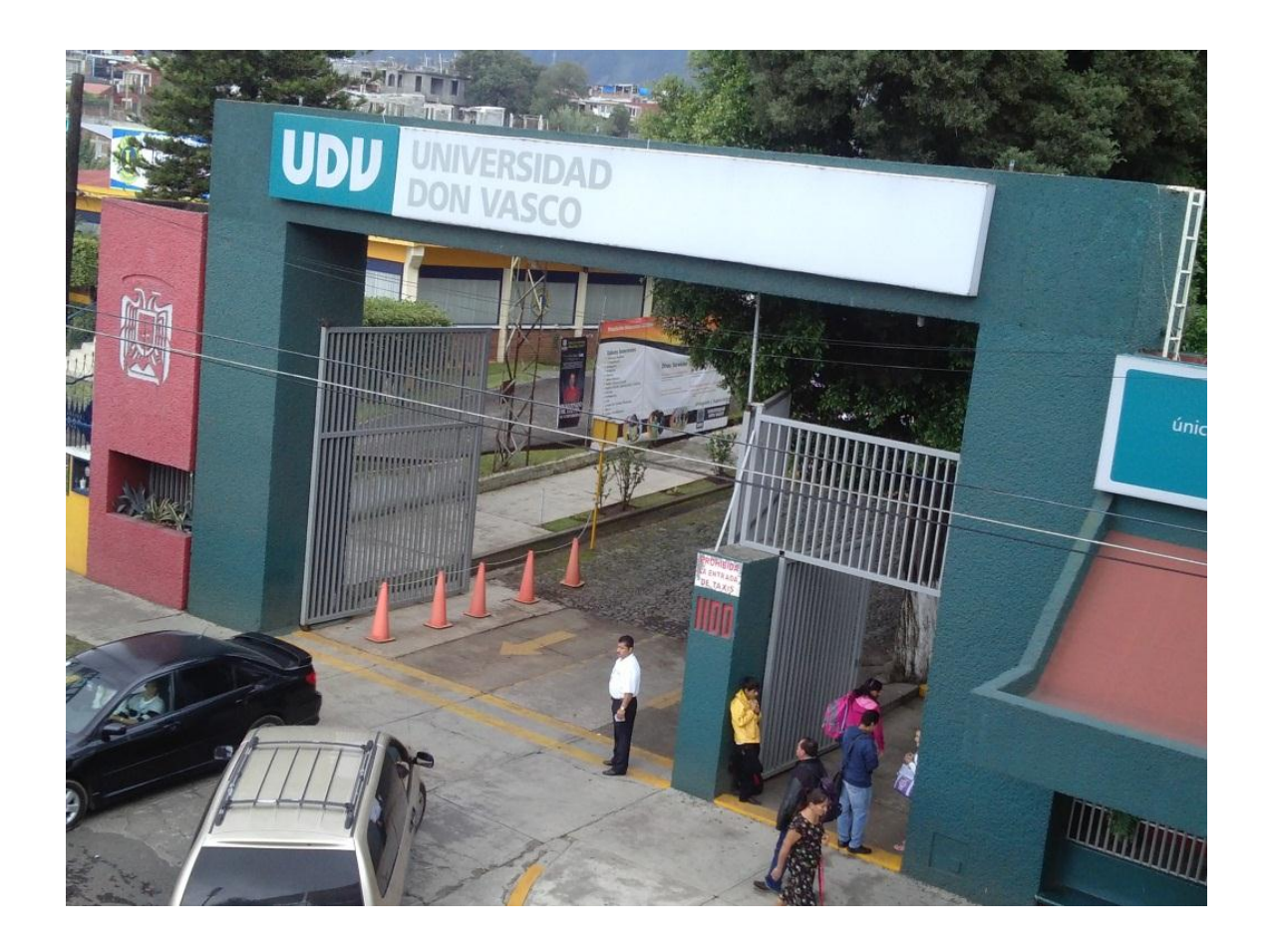

Imagen 4.7 Entrada a la Universidad don vasco A.C. (fuente: propia)

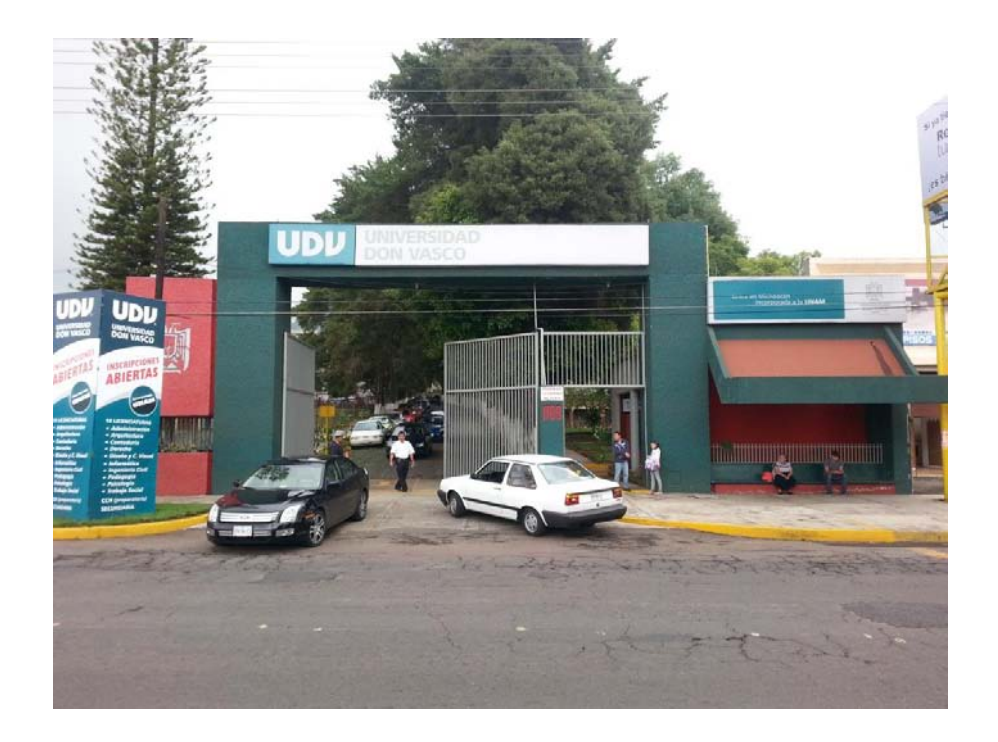

Imagen 4.8 Entrada a la Universidad don vasco A.C. (fuente: propia)

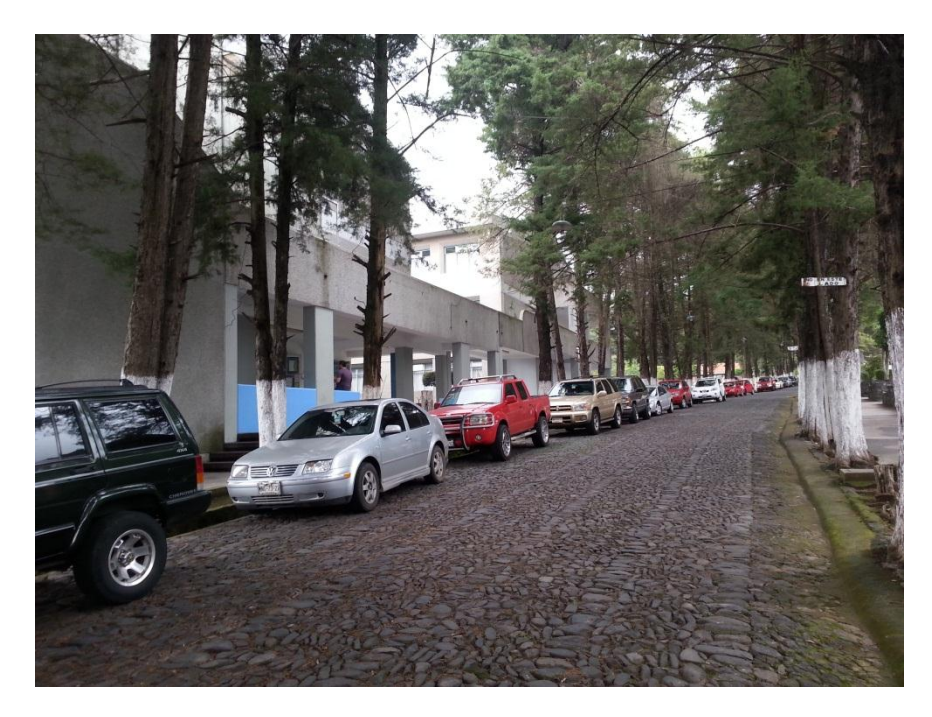

Imagen 4.9 acceso y distribuidor principal a las áreas de la Universidad. (Fuente:

propia)

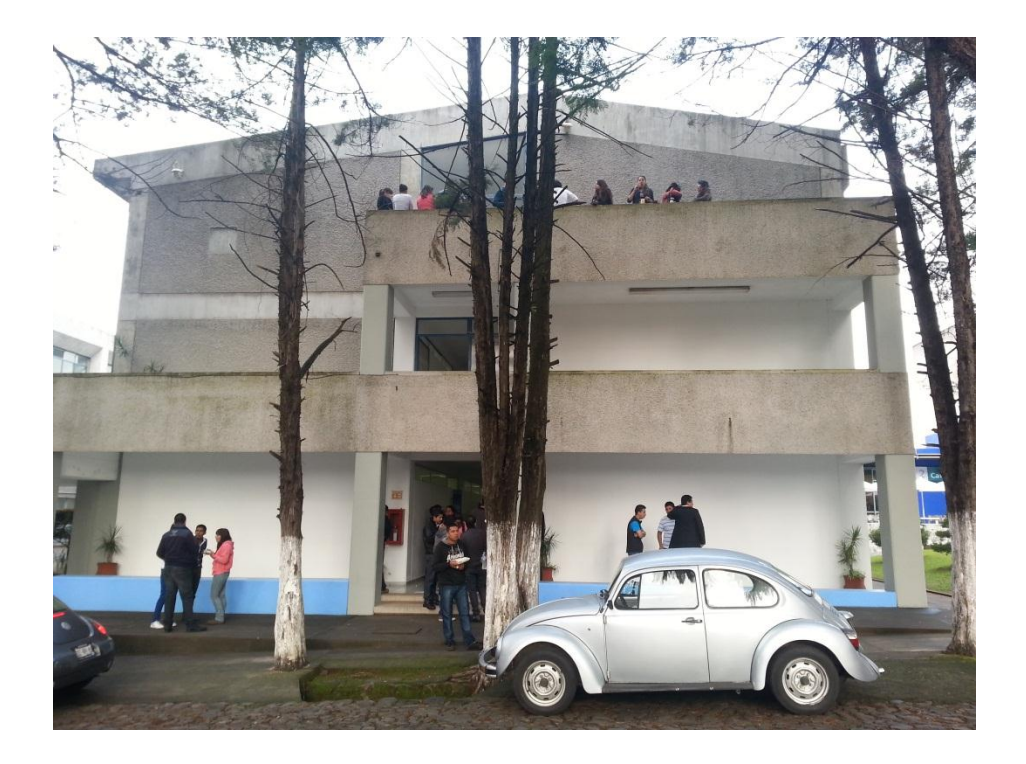

Imagen 4.10 Fachada principal frontal del edificio en estudio. (Fuente: propia)

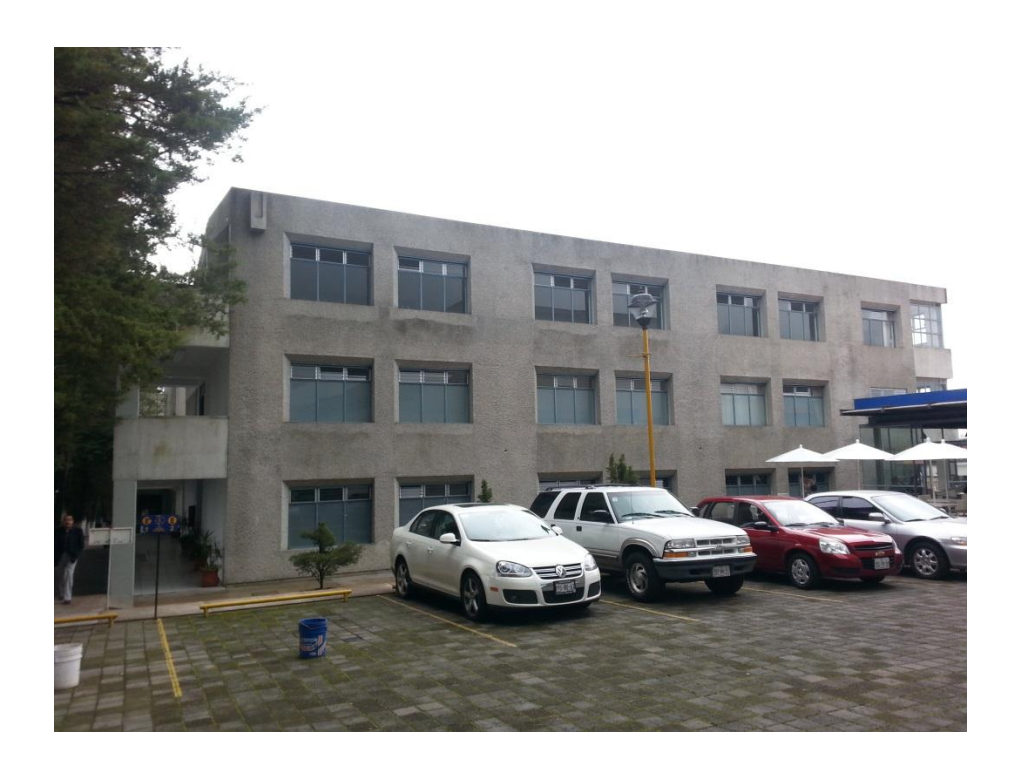

Imagen 4.11 Fachada lateral del edificio en estudio. (Fuente: propia)

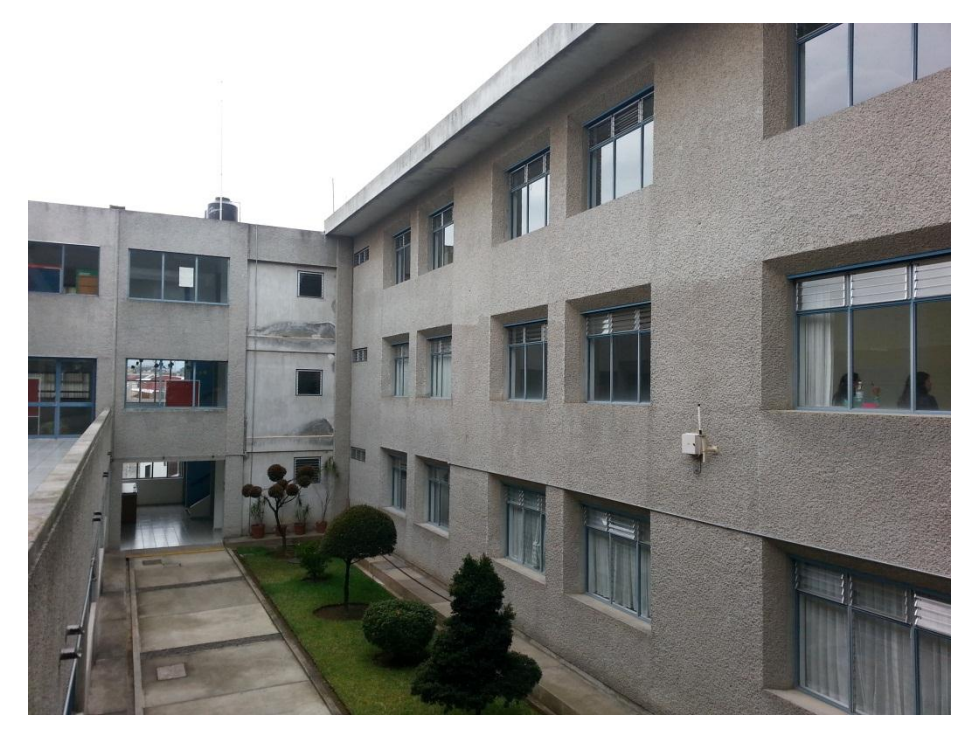

Imagen 4.12 Vista lateral elevada del edificio. Fuente (propia).

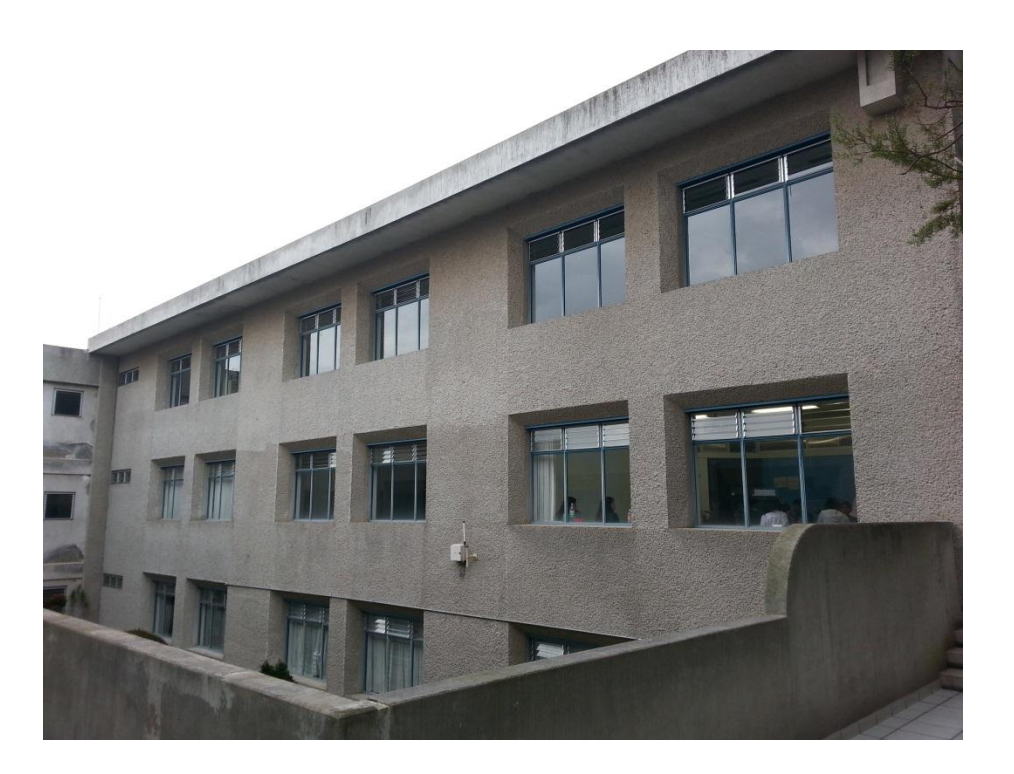

Imagen 4.13 Vista de la segunda y tercera planta de la edificación. (Fuente: propia)

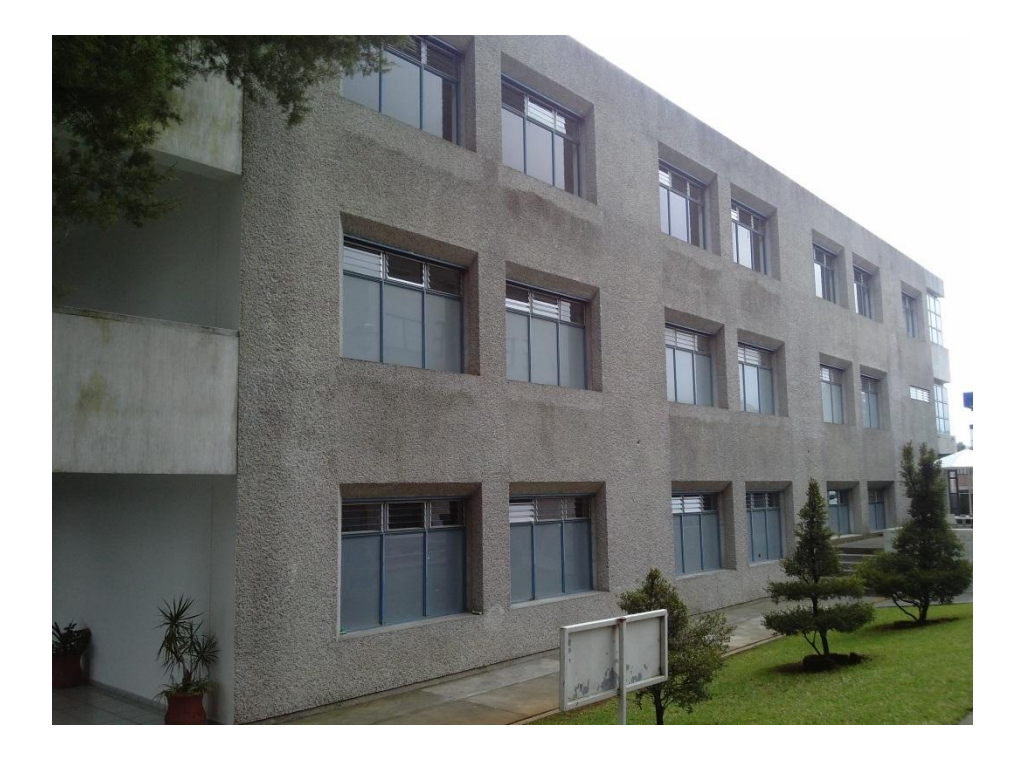

Imagen 4.13 fachada lateral principal, edificación 3 niveles. (Fuente: propia)

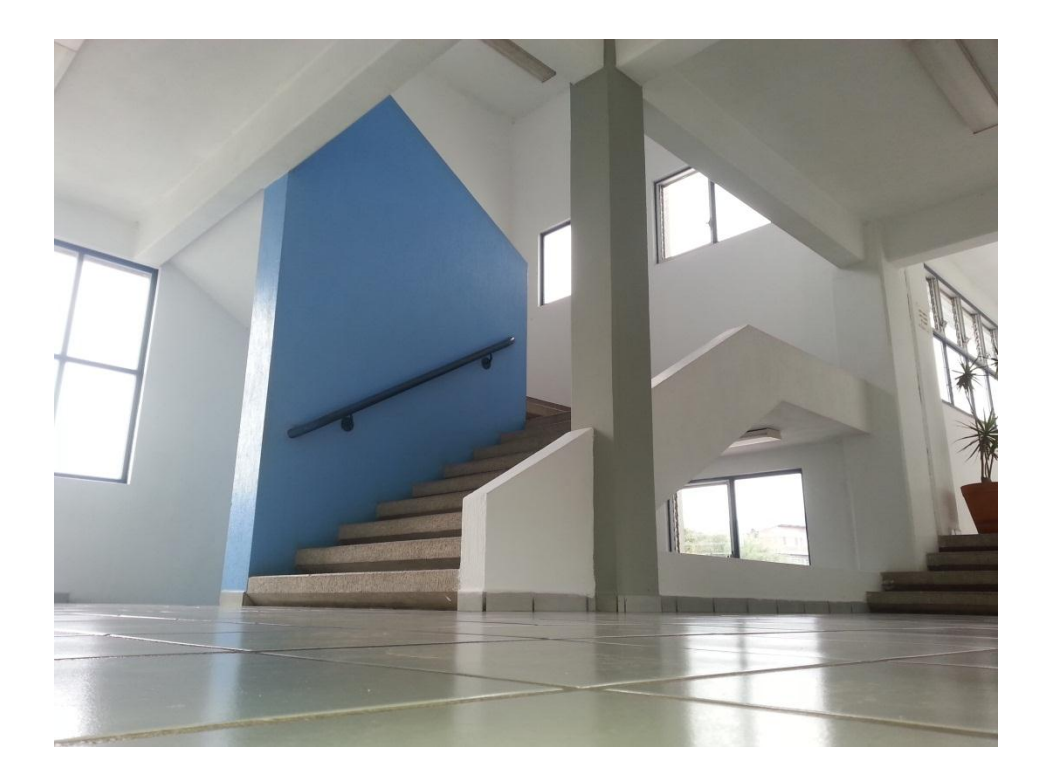

Imagen 4.14 Escaleras de acceso a segundo y tercer nivel. (Fuente: propia)

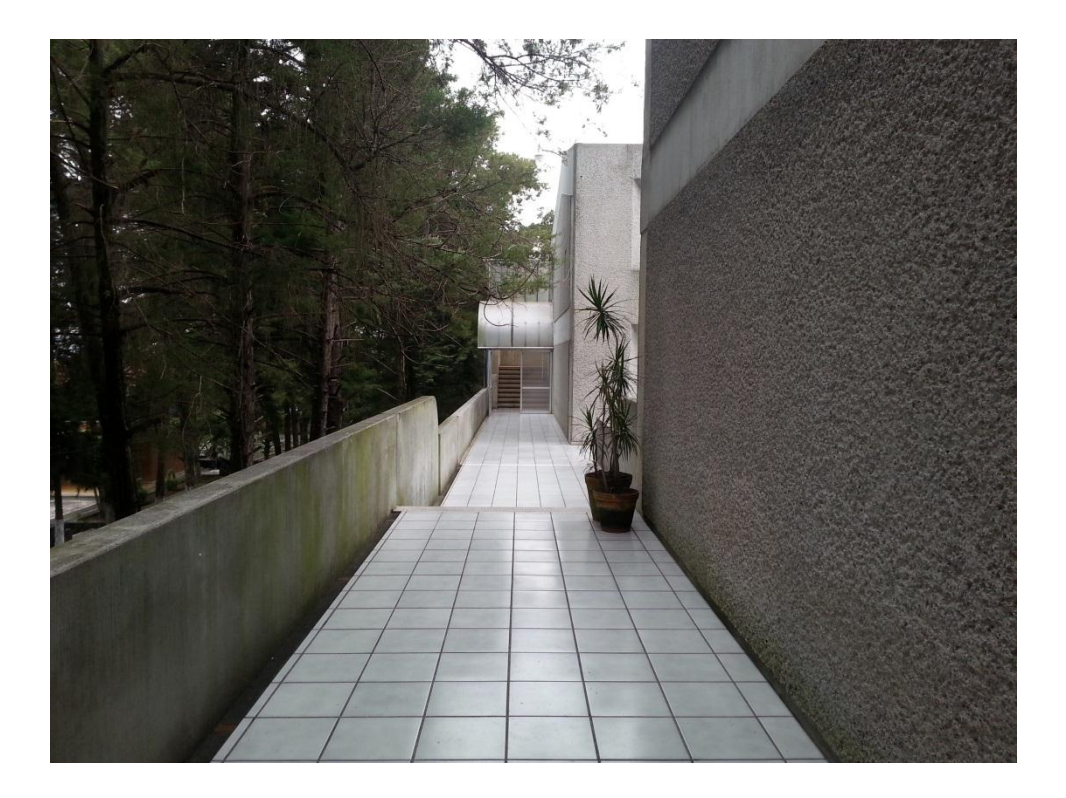

Imagen 4.15 pasillos de acceso a salones segundo y tercer nivel. (Fuente: propia)

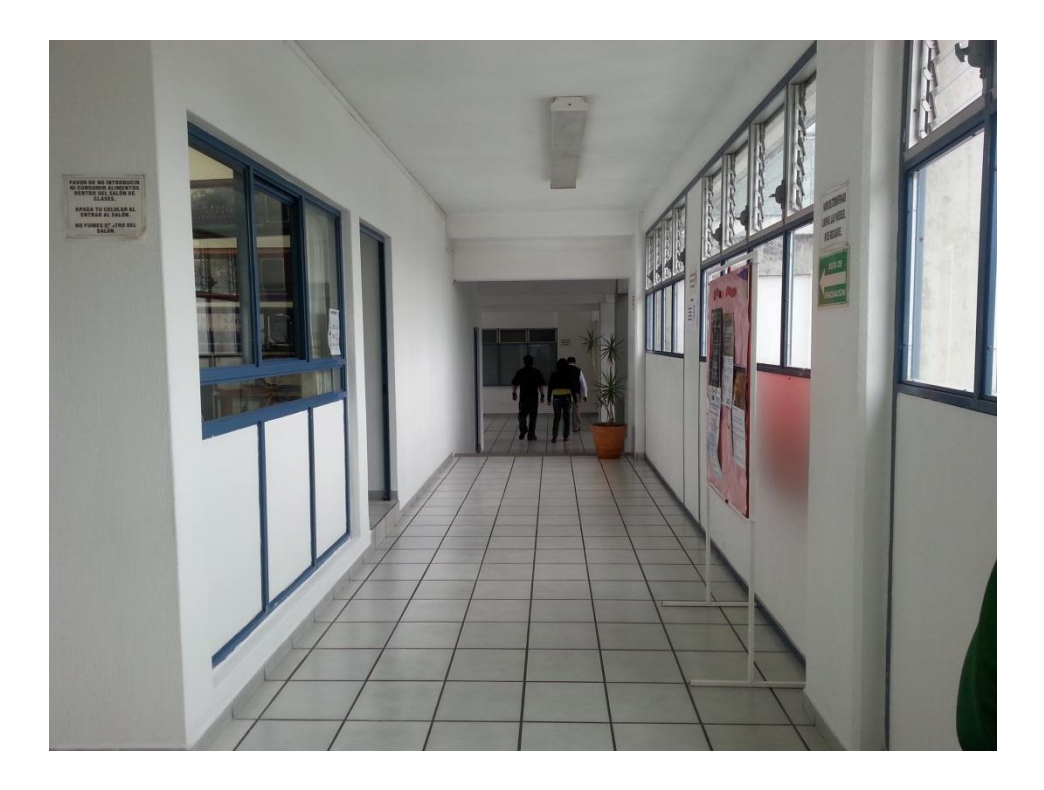

Imagen 4.16 Pasillo de acceso a departamentos del primer nivel. (Fuente: propia)

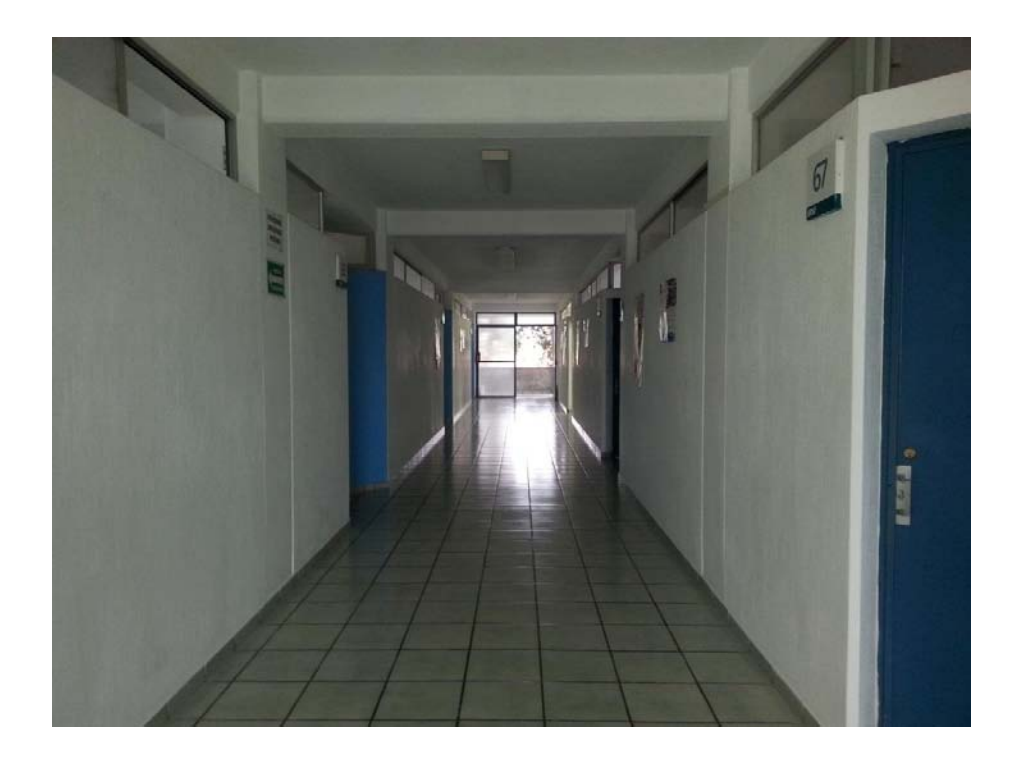

Imagen 4.17 Pasillo principal de acceso a salones primer nivel. (Fuente: propia)

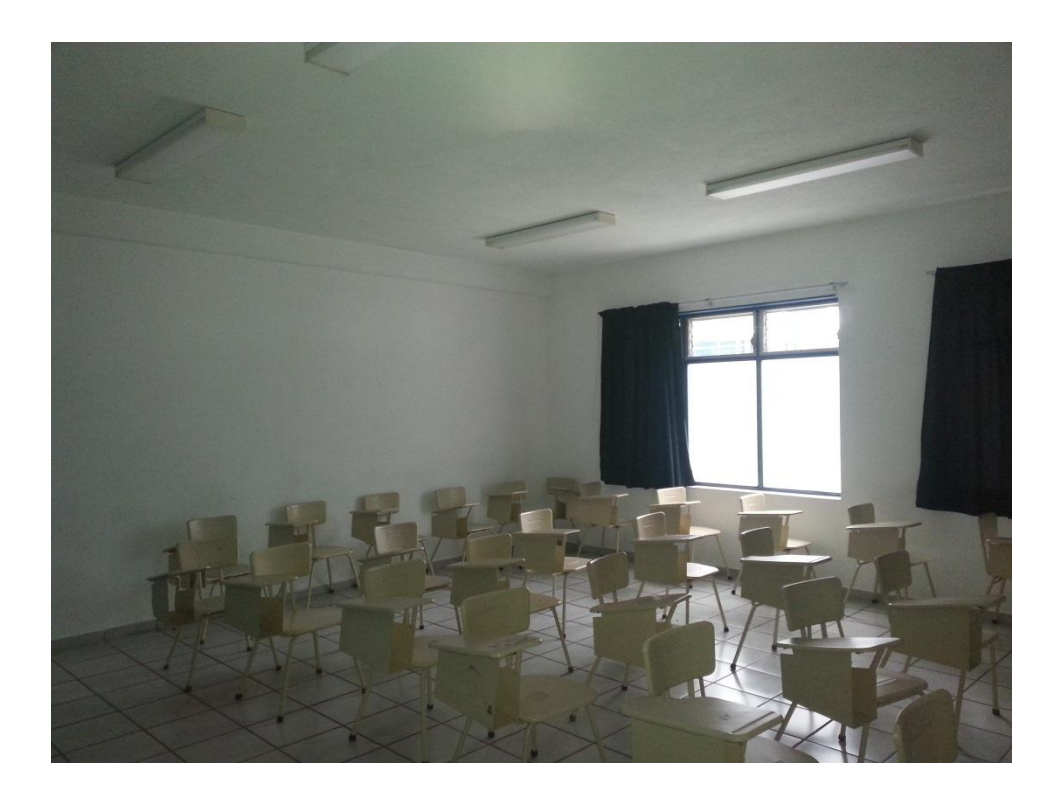

Imagen 4.18 Instalaciones interiores de aulas (Fuente: propia)

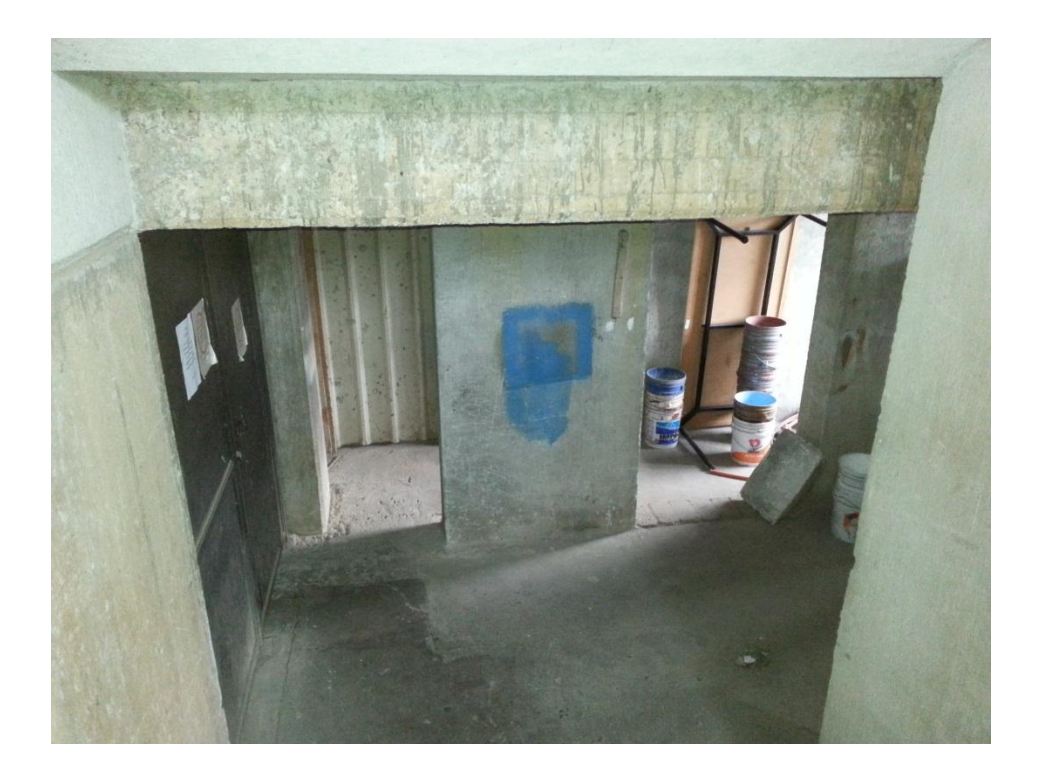

Imagen 4.19 Sótano de edifico en investigación. (Fuente: propia)

# **CAPÍTULO 5**

# **METODOLOGÍA**

 Este capítulo hace referencia al procedimiento utilizado para la realización de esta tesis, primeramente definiendo el método científico y matemático, de los cuales se conocerá su utilidad y sabiendo esto, se indicará qué tan recomendable es utilizar cada uno de ellos para después indicar cuál se ha utilizado.

 Posterior a esto, se indica los tipos de enfoque investigación que existen, definiendo más a detalle el que se haya usado, así como el alcance de la información presentada, indicando porque es de tipo descriptiva, para lo cual se profundiza en la delineación de esta pauta.

 Según Hernández Sampieri y cols. (2008), existen 3 formas en que se puede diseñar una investigación; experimental, no experimental y cuasiexperimental. En lo que respecta, se indica que el utilizado es el no experimental, por lo tanto, se menciona en que consiste el enfoque y por qué se dice que es de este tipo, además de indicar que la investigación no experimental, puede ser transversal o longitudinal, por lo que también se indica cuál de ellos es adecuado para esta escrito.

 Continuando, se señalan los instrumentos que se han utilizado para la elaboración de esta investigación, incluyendo algunos de aspecto documental y otros de software que se indicarán más adelante, definiendo con ellos el uso y aplicación que se ha tenido para el compendio de datos. Subsecuentemente, se hace la descripción del transcurso de la investigación, la cual, se narra desde el planteo de la inquietud hasta las conclusiones obtenidas.

#### **5.1 Método científico**

 Según Tamayo (2000), este es un método o un proceso destinado a la explicación de fenómenos, establecer relaciones en hechos y anunciar leyes que al ser conocidas expliquen los fenómenos físicos, lo propuesto puede ser combinado con otras hipótesis para llegar a una mejora de conocimientos que sean aptos y aplicables a la solución de un problema real. En sí, este método es una forma planificada de trabajar, que llevara al descubrimiento de nuevas hipótesis.

Mucha utilidad tiene, ya que, mediante las nuevas leyes establecidas, el hombre puede aplicarlas a una verdadera prueba dejando la simulación atrás, que consistirá en comprobar lo descubierto mediante experimentación, por cualquier persona y en cualquier lugar. Es recomendable cuando se desea llegar a una única solución que no dependa de cuestiones de fe ni de fórmulas mágicas, sino que, se base en pruebas científicas que arrojen un resultado para establecer la solución y será rechazado si los hechos demuestran lo contrario a lo que se afirma.

### **5.1.1 Método matemático**

 De acuerdo con Mendieta Alatorre (2005), el método matemático hace referencia a las matemáticas aplicadas, refiriéndose a todos aquellos modelos y herramientas que pueden ser utilizables cuando se desea analizar o simplemente llegar a la solución de problemas que pertenezcan al área de las ciencias aplicadas o sociales. Este es un método que usara algún tipo de formulismo que ayudará a expresar relaciones, proposiciones de hechos, variables, parámetro, entidades y relación entre variables.

 Es de mucha utilidad este método porque ya en vida cotidiana las matemáticas pueden ser aplicadas para plantear y dar solución a problemas reales. En este trabajo se usará este método, porque será de aplicación directa al área de la ingeniería civil, donde se tendrán procesos complejos, desarrollando así un procedimiento científico que permitirá comparar cantidades para obtener nociones derivadas, de importancia, valor económico y capacidad.

#### **5.2. Enfoque de la investigación**.

Resultó ser una tarea muy compleja determinar el enfoque que se tomó para la realización de esta investigación, porque se trata de un proyecto el cual está fundamentado principalmente por la revisión y comparativa de la teoría que permitirá llegar a un modelo óptimo que cumpla de manera eficaz. Ya revisada la metodología se optó por el enfoque más adecuado propuesto por los métodos de investigación que son el cualitativo y cuantitativo, con esto se puede apuntar que, de las características que ambos ofrecen, se determina que el presente proyecto es de enfoque cuantitativo.

El enfoque cuantitativo que es con el que se trabajó, es aquel que se encarga de recolectar datos para probar hipótesis, usando la medición numérica y análisis estadístico, arrojando resultado el establecimiento de patrones de comportamiento y así probar hipótesis.

En el presente trabajo se realizó con el enfoque cuantitativo porque son muy específicos los planteamientos a investigar y delimitados desde el comienzo, además previamente se establecieron la hipótesis antes de recolecta y analizar los datos. La recolección de datos se fundamenta en la medición y el análisis de los resultados.

#### **5.2.1 Alcance de la investigación.**

 Ante la forma como se estableció el nivel de medición y la manera como se procesó la información conseguida, se empleó el alcance descriptivo, cuyo objetivo fundamental es ubicar en una o dos variables los fenómenos y así brindar o proporcionar su descripción. Exactamente, lo que se pretendió en este trabajo fue claramente describir un proceso y comparativo de diseño de un esqueleto estructural en dos diferentes materiales. Por lo tanto esto hace una investigación de estudios puramente descriptivos.

 Un punto importante utilizado para la fundamentación de este tema de investigación fue la investigación documental, que se basa en un método de síntesis bibliográfica, esto indica que, se tuvo que hacer una revisión bibliográfica para hacer la selección de teorías y conceptos que complementarían el problema de investigación.

 Además este proyecto refirma que es de este tipo, porque consiste en la reafirmación de la comparativa entre una estructura de concreto y otra de acero, de esta forma se llegará a establecer las relaciones existentes entre las variables en investigación.

#### **5.3 Diseño de la investigación.**

 La palabra diseño hace referencia a la creación de un plan o estrategia con la finalidad de recopilar información requerida en la investigación. La información podrá ser obtenida de dos maneras: investigación no experimental y experimental. En el presente trabajo ser utilizó el diseño de investigación no experimental, que consiste según Hernández y colaboradores (2007), la investigación no experimental se

fundamenta en la en la observación de los fenómenos en su ambiente natural para analizarlos, sin alterar o manipular variables.

 Se considera que se trabajó con este diseño porque no se tiene la intensión de alterar de manera deliberadamente las variables. Es decir, trataremos de que las variables independientes no varíen y se puedan observar los fenómeno tal y como se da en su contexto natural.

#### **5.3.1 investigación transeccional.**

 Este diseño consiste en la recolección de datos en un solo momento, en un tiempo único. Su propósito es describir variables y analizar su incidencia e interrelación en un momento dado.

 Este trabajo es del tipo de investigación transeccional, ya que, se tiene por noción la investigación de las variables independientes en el momento planteado, esto se trata de determinar, medir o analizar las variables frente a un acto que permitirá llegar a una evaluación congruente en un lapso de tiempo determinado. Además este proyecto reafirma que es este tipo, porque, consiste en la realización de la comparativa entre una estructura de concreto y otra de acero, de esta forma es como se llegará a establecer las relaciones existentes entre las variables en investigación.

#### **5.4.- Instrumentos de recopilación de datos.**

 Para resolver la problemática planteada a la elección de edificios entre el de concreto y acero, es necesario conocer las variables involucradas en el proceso, que se

identifican como datos. Varios de estos, han tenido que encontrarse mediante instrumentos que han sido utilizados en el proceso de investigación.

 En el aspecto documental se han utilizado las Normas Técnicas Complementarias del Distrito Federal, el manual de diseño (auxiliar didáctico de la clase diseño estructural II), así como el Reglamento de Construcciones del Distrito Federal (RCDF). Y en la parte de software, se ha hecho uso de programas como: AutoCAD 2010 para la elaboración de dibujos arquitectónicos, así como el cálculo de áreas tributarias; Sap2000 Versión 14 para el cálculo del análisis del edificio en concreto y diseño del edificio en acero; Excel 2010 para la elaboración de hojas de cálculo, así como gráficas y tablas mostradas a lo largo de este escrito; y Revit Architecture 2013 para la modelación gráfica de los edificios proyectados.

### **5.5 Descripción del proceso de investigación.**

Partiendo de la importancia que tiene el decidir adecuadamente los elementos que compondrán el edificio proyectado, se consideró tema de tesis por la inquietud de resolver este problema, primeramente haciendo una investigación documental de las variables involucradas, es decir, definiendo a la ingeniería estructural que es el tronco del que proceden todos los cálculos realizados; además de definir y conocer las propiedades del concreto hidráulico y del acero estructural.

Se identificaron los elementos que conforman al edificio de concreto ya construido en planos estructurales, debido a que se consideró que la visita a campo únicamente proporcionaría las medidas de los elementos estructurales del edificio, pero no se podría conocer la estructura interna de cada elemento.

Se determinaron las deflexiones, esfuerzos cortantes y momentos flexionantes ocurridos en cada elemento estructural con apoyo de software SAP 2000 V. 14, conociendo así la respuesta que tendría ante cargas vivas y muertas aplicadas, así como efectos de sismo ocurridos en el edificio.

Se propuso la solución que se consideró más adecuada de diseño con acero estructural procurando las dimensiones del edificio ya construido, acudiendo a las especificaciones del Reglamento de construcciones del Distrito Federal, así como del manual de diseño ( auxiliar didáctico de la clase Diseño estructural II) de la Universidad Michoacana de San Nicolás de Hidalgo.

Los valores de esfuerzos cortantes y momentos flexionantes necesarios para el diseño, se obtuvieron del software Sap2000 V.14, para después vaciar los datos a una hoja de cálculo en Microsoft Excel 2010, y así obtener las dimensiones adecuadas para soportar las acciones que recibe la estructura.

 Ya con los resultados en mano, se modeló gráficamente ambos edificios con ayuda de Revit Architecture 2013, esto con la finalidad únicamente de conocer la apariencia texturizada de los dos, sin embargo, los resultados y la especifica finalidad fue conocer el comportamiento estructural de ambos para poder conocer cuál resulta mejor opción a construir.

 Por tanto, como ya se tenían los resultados de cada uno, se procedió a concluir la mejor opción, considerando que parte del análisis está fuera del alcance de esta tesis, así como que las condiciones del lugar, también se ven involucradas en la solución de esta inquietud.

# **CAPÍTULO 6**

## **CALCULO, ANÁLISIS E INTERPRETACIÓN DE RESULTADOS.**

## **6.1 Diseño de edificio 6 en concreto.**

Este proyecto consiste en un diseño estructural de un edificio de 3 plantas a base de columnas y trabes hechas de concreto reforzado, con un sistema de losas bidireccionales aligeradas, la cimentación consistirá en zapatas corridas, la mampostería que se emplea es tabicón ligero confinado con mortero. La forma de columnas y trabes son de forma regular aptas para su buen funcionamiento, se presta las condiciones simétricas de la construcción para la ejecución de la obra.

- Uso: aulas de clases.
- Ubicación: Universidad don Vasco Uruapan Michoacán de Ocampo.
- Reglamentos para diseño y métodos de diseño

 El método de diseño de elementos de concreto armado es por el método de rigideces. Los reglamentos son los siguientes:

- Reglamento de construcciones para el distrito federal
- Reglamento de construcción del estado de Michoacán.
- $\triangleright$  SOFTWARE DE MODELACIÓN

 -Para el modelamiento y obtención de momentos y cortantes de vigas, columnas y escaleras se tuvo que emplear el software "sap 2000v14".

-AutoCAD como apoyo de dimensionamiento original.

Características de los materiales empleados.

 CEMENTANTES: para la elaboración de concretos y morteros se utilizara cualquier tipo de cemento que cumpla con los requisitos especificados en la norma NMX-C414- ONNCCE.

 CAL HIDRATADA: para la elaboración de morteros se podrá utilizar cal hidratada que cumpla con las especificaciones de la norma NMX-C-111.

 -AGUA DE MEZCLADO: el agua para mezclado debe cumplir las especificaciones de la norma NMX-C-122. El agua debe de almacenarse en sitios limpios y cubiertos.

 -MORTEROS: la resistencia a la compresión del mortero, sea para pegar piezas o de relleno se determinara del ensaye especificado en la norma NMX-C-ONNCCE.

 La resistencia a compresión del concreto de relleno se determinará del ensaye de cilindros elaborados, curados y probados de acuerdo a las normas NMX-C-160.

 -ADITIVOS: en la elaboración de concretos de relleno y morteros de relleno se podrán usar aditivos que mejoren la trabajabilidad y que cumplan con los requisitos especificados en la norma NMX-C-225. No deberán usare aditivos que aceleren el fraguado.

 -ACERO DE REFUERZO: el esfuerzo que se emplee en castillos, dalas, elementos colocados en el interior del muro y/o en el exterior del muro, estará constituido por barras corrugadas, por malla de acero, por alambres corrugados laminados en frío o por armaduras soldadas por resistencia eléctrica de alambre de acero para dalas y castillo.

 - Peso específico de concreto: Simple: 2100 Kg/m3, Armado: 2400 Kg/m3

-Cimentación corrida y zapatas: concreto f´c= 175kg/cm2

-Dalas de cimentación: f´c= 175kg/cm2

-Columnas y vigas estructurales: concreto f´c= 250kg/cm2

-Losas aligeradas con poliestireno: concreto f´c= 250kg/cm2

-Casetón de 40x40x30cm

-Escaleras: concreto f´c= 200kg/cm2

• Acero

-Corrugado Estructural: fy = 4200kg/cm2

Mampostería de albañilería f'm = 35 kg / cm2.

-Tabicón aligerado de 9x17x28cm

-Mortero: (c:a) 1 : 5 Juntas, con 1.5 cm de espesor en juntas, Peso Específico: 1800 Kg/m3, tabicón aligerado: 1350 Kg/m3

## **6.1.1 Elementos estructurales.**

 -VIGAS: las dimensiones de las vigas se obtuvieron con la regla general de 1/10 a 1/12 del claro para obtener los peraltes de diseño. El ancho de la viga será de 0.3 a 0.6 del peralte, la norma del reglamento de Michoacán indica que una viga estructural no puede tener un peralte mínimo a 25cm y en caso de que estas vigas sean de pórticos secundarios se aceptaran de 60x30cm mínimo.

 La ejecución de estos elementos estructurales serán de manera monolítica con los demás elementos, empleándose en ellas un concreto reforzado de f´c: 250kg/cm2, el acero se calculo de manera que fluya de manera correcto, siendo varilla de corrugada de f´y: 4200 kg/cm2 del #5 y #6 con varilla de #3 para los estribos.

-Se aceptarán 2 paquetes de barras como máximo.

-El espesor del concreto o mortero entre las barras o empalmes y la pared de la pieza será por lo menos de 6mm.

 -La distancia libre mínima entre barras de esfuerzo horizontal y el exterior del muro será menor a 10mm o una vez el diámetro de la barra.

 -Las barras a tensión podrán terminar con un doblez de 90 ó 180 grados. El tramo recto después del doblez no será menor que 12db para dobleces a 90 grados, ni menor que 4db para dobleces a 180 grados, donde db es el diámetro de la barra.

 -Los estribos deberán ser cerrados, de una pieza, y deben rematar en una esquina con dobleces a -135 grados, seguidos de tramos rectos de no menos 6db de largo ni de 35mm.

 -En caso de usar grapas deben de rematarse con dobleces de 180 grados. Seguidos de tramos rectos de no menos de 6 db de largo ni de 35mm.

#### COLUMNAS

 Las columnas de las vigas serán sometidas a cargas axiales y momentos flectores, su dimensionamiento fue establecido por un método de tanteos donde por medio de la carga total de la estructura se logró llegar a las dimensiones aptas, se consideraron columnas cuadradas de 50x50cm.

 En este proceso de columnas fue donde se tuviera que emplear más los resultados que el sap200 arroja, el proceso de obtención de resultados finales se llevó a cabo por varios modelaros donde se hacían propuestas de dimensiones distintas tomando en cuenta los tipos de materiales distintos. Se tuvieron propuestas de diseño y al final se dejó el más fluyente.

 El proceso de construcción se llevará a cabo de manera monolítica, con un concreto reforzado de f´c: 250kg/ y varilla corrugada de #5 y #6.

-La distancia libre entre barras paralelas, empalmes de barras, o entre barras y empalmas, no será menor que el diámetro nominal de la barra mas gruesa, ni que 25mm.

-Se aceptarán 2 paquetes de barras por máximo.

-El espesor del concreto o mortero entre las barras o empalmes y la pared de la pieza será por lo menos 6mm.

-La distancia libre mínima entre barras de esfuerzo horizontal y el exterior del muro será menor a 10mm o una vez el diámetro de la barra.

-Las barras a tensión podrán terminar con un doblez de 90 0 180 grados. El tramo recto después del doblez no será menor que 12db para dobleces a 90 grados, ni menor que 4db para dobleces a 180 grados, donde db es el diámetro de la barra.

-Los estribos deberán ser cerrados, de una pieza, y deben rematar en una esquina con dobleces a -135 grados, seguidos de tramos rectos de no menos 6db de largo ni de 35mm.

-En caso de usar grapas deben de rematarse con dobleces de 180 grados. Seguidos de tramos rectos de no menos de 6 db de largo ni de 35mm.

### LOSAS

 El proceso para llevar a cabo el dimensionamiento de los peraltes de las losas se hizo por medio del método de diseño de resistencia, tomando en cuenta los criterios de las nomas del reglamento de construcción del distrito federal. El concreto es de peso específico de 2.4 t/m3.

 Para la losa aligerada de primer nivel H=30cm empleando casetón de 40x40x30cm y nervaduras de 10.5 a 12cm de ancho, se tiene contemplado un acabado de texturizado y un firme de mortero con acabado de vitropiso. Se utilizara concreto de f´c=250kg/cm2 con varilla corrugada de #3, la losa trabajara con el acero mínimo que serán una varilla para sentido corto y otra varilla para sentido largo por carga nervadura.

 Para la losa aligerada de segundo nivel y azotea H=30cm empleando casetón de 40x40x30cm y nervaduras de 11 y 12.5cm de ancho, se tiene contemplado un acabado de texturizado y un firme de mortero de 5cm de espesor con un entortado en la parte superior. Se utilizara concreto de f´c=250kg/cm2 con varilla corrugada de #3, la losa

trabajara con el acero mínimo que serán una varilla para sentido corto y otra varilla para sentido largo por carga nervadura.

## MUROS:

 Los muros serán empleados únicamente para cerrar perímetros de las áreas para laborar, no serán muros de cargas, se usaran tabicon de 9x17x28cm adecuado para resistir el cortante aunque en este caso no resistirá mucha carga, será confinado con un mortero de 1:4 con espesor máximo de 2cm, en casos específicos estos muros serán confinados con castillos hechos a mano de varilla de #3 y estribos del #2 con dimensión aproximada de 10x17.

## **6.1.2 Estructuración del edificio.**

Se realizó todo el análisis en Sap2000 y a continuación se muestran las imágenes que muestran la estructuración de todo el edificio, se alcanza a percibir de qué manera se constituirán y se unirán los elementos estructurales del esqueleto del edificio:

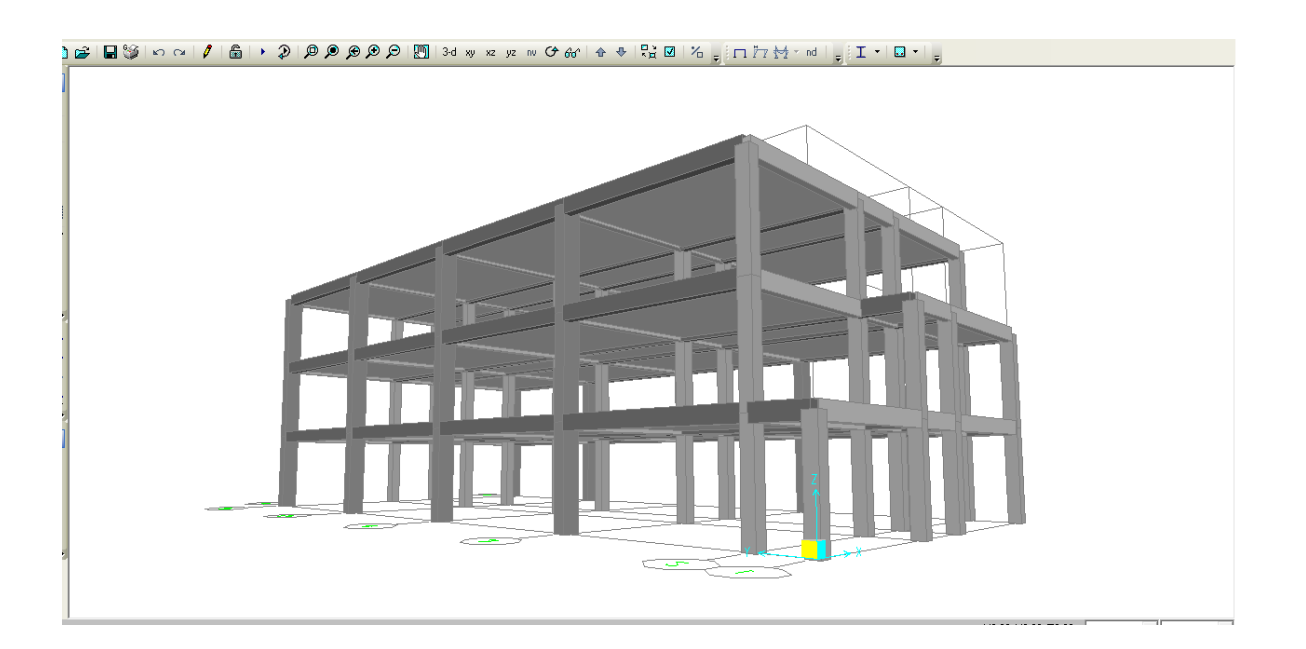

Imagen 6.1 Edificio seis de la Universidad Don Vasco. (Fuente: propia)

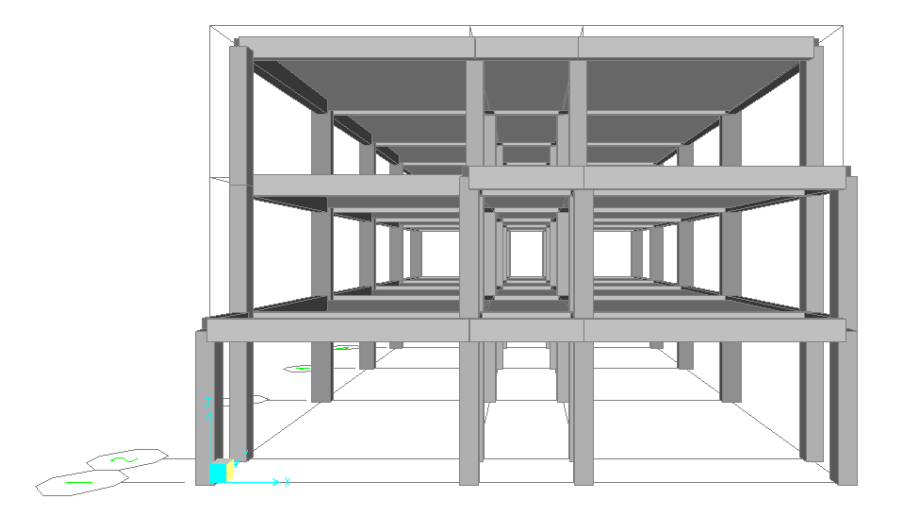

Imagen 6.2 Marcos del Edificio seis para la Universidad Don Vasco (Fuente: propia)

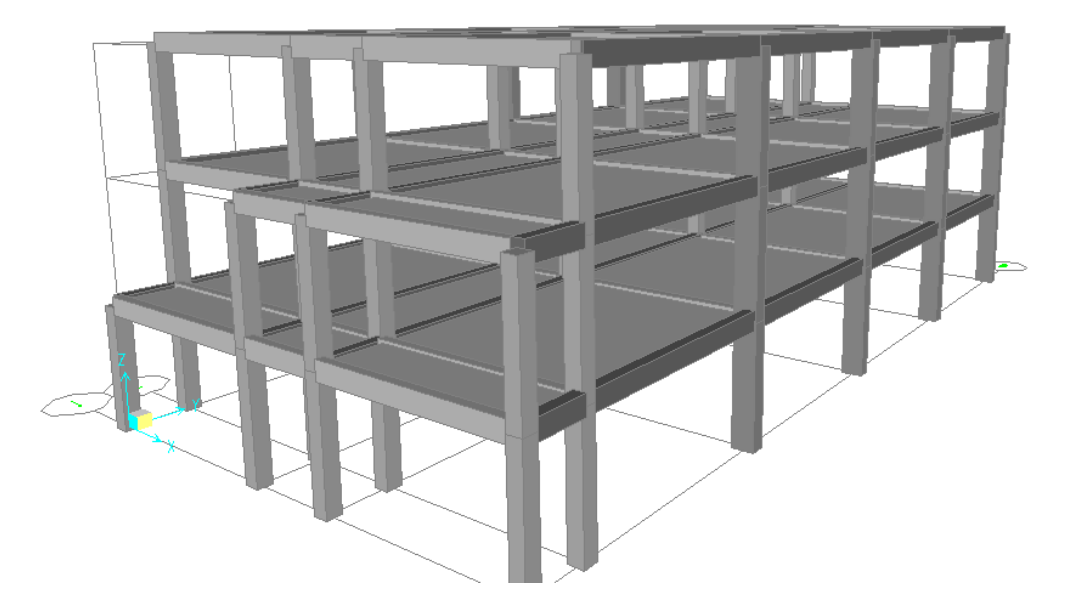

Imagen 6.3 Vista en 3d del edificio seis de la Universidad Don Vasco (Fuente Propia)

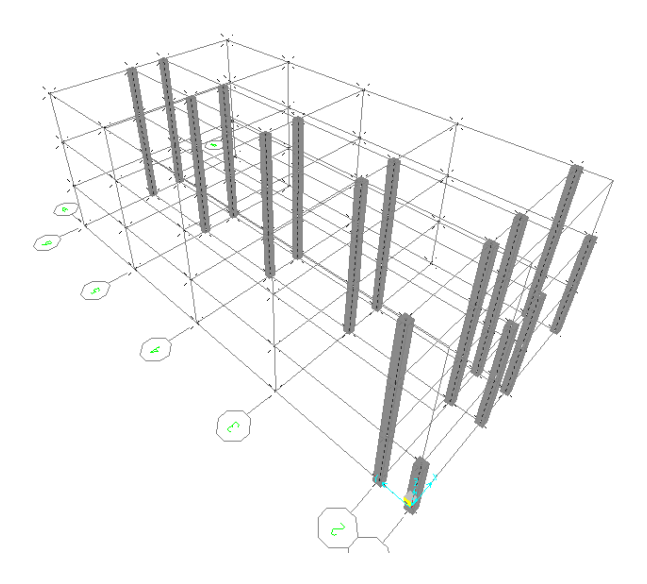

Imagen 6.4 Vista de columnas del edificio seis de la Universidad Don Vasco (Fuente Propia)

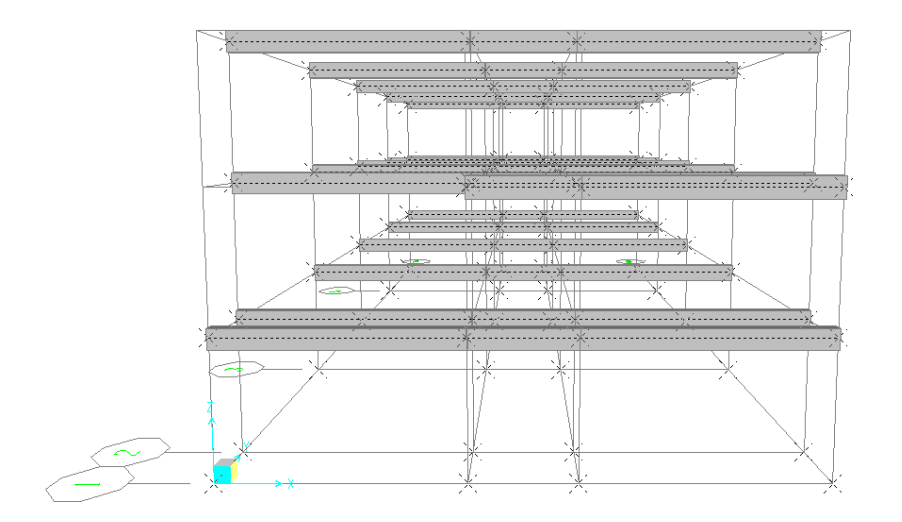

Imagen 6.5 Vigas secundarias del Edificio seis vistas de frente. (Fuente Propia)

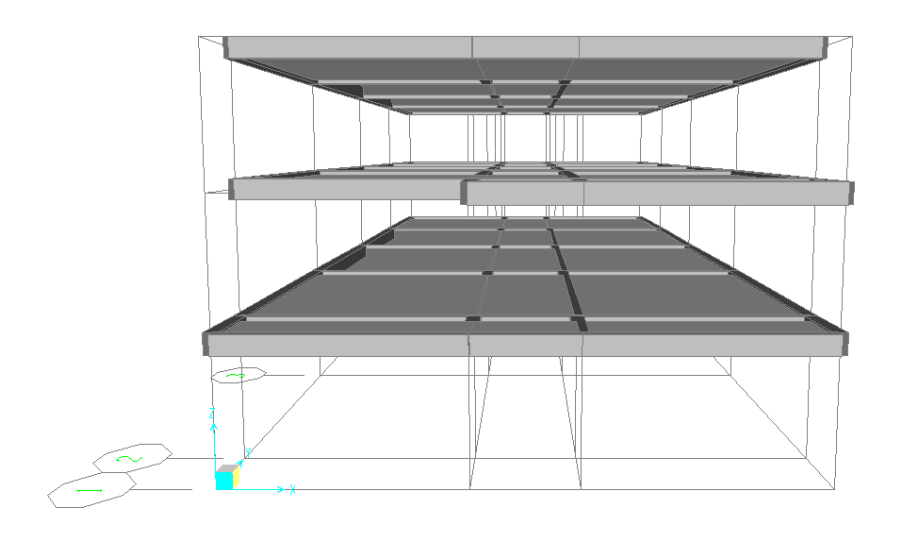

Imagen 6.6 Vigas primarias y secundarias con losas. (Fuente Propia)

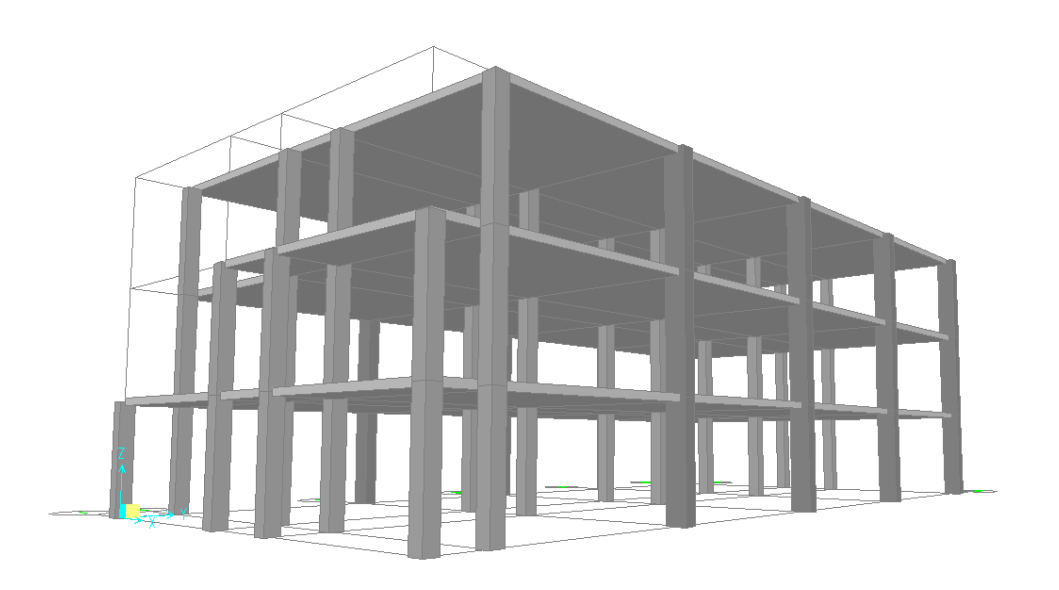

Imag

en 6.7 Vista en 3d de Edificio seis creado con el programa Sap 2000. (Fuente Propia)

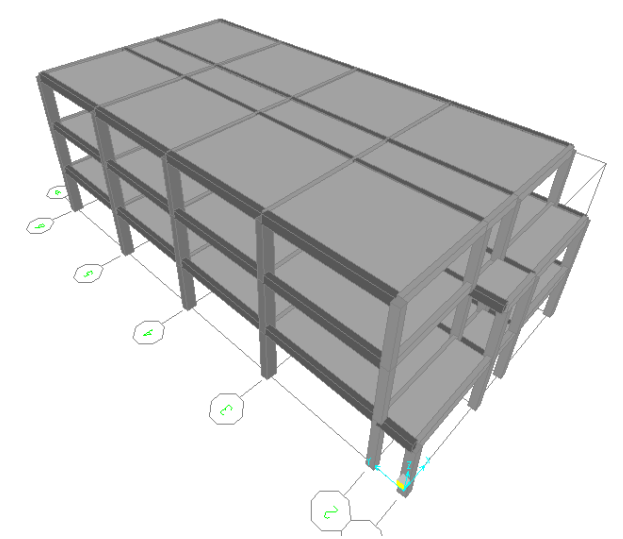

Imagen 6.8 Vista aérea del Edificio seis de la Universidad Don Vasco. (Fuente Propia)

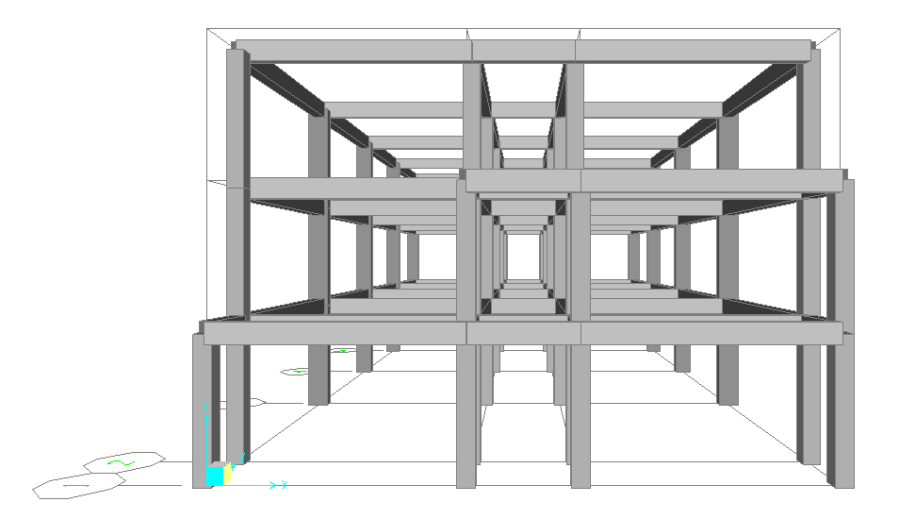

Imagen 6.9 Vista frontal de marcos tridimensionales de edificio seis de la Universidad Don Vasco. (Fuente Propia)

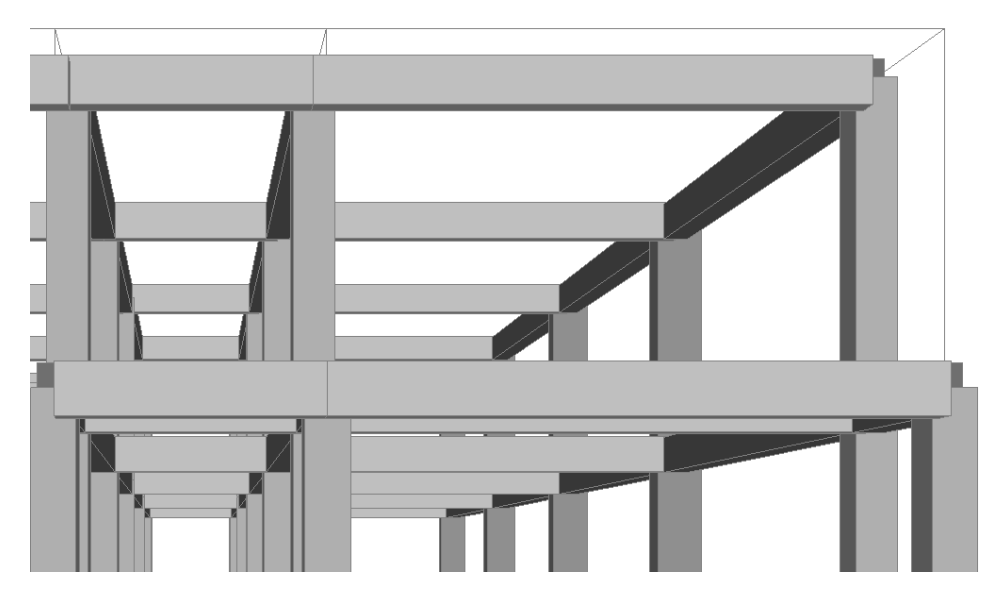

Imagen 6.10 Acercamiento de vista frontal de marcos tridimensionales de edificio seis de la Universidad Don Vasco. (Fuente Propia)

## **6.1.3 Diseño de losas de planta baja.**

Los casetones para el diseño de la losa de planta baja se propone que sean bloques de poliestireno expandido que actuarán como aligerante de la losa. Dicho casetón consiste en un elemento rectangular que ocupara los huecos que existirá entre las nervaduras que se asemejan a vigas de pequeñas dimensiones, pues no deben superar los 15 cm de base y su altura estará en función del casetón a elegir.

### **6.1.4 especificaciones para losas encasetonadas.**

Las siguientes especificaciones son extraídas del Reglamento de Construcciones del Distrito Federal (R. C. D. F.), y debe asegurarse que cada una de ellas sea ejecutada como se indica:

La distancia entre nervaduras no será mayor de 75 cm.

- El ancho de las nervaduras será igual o mayor a 10 cm.
- El firme de compresión tendrá un espesor mínimo de 5 cm.
- El peralte de las nervaduras no será mayor de 3 veces el ancho.

Las especificaciones para las losas encasetonadas del edificio de concreto son las siguientes:

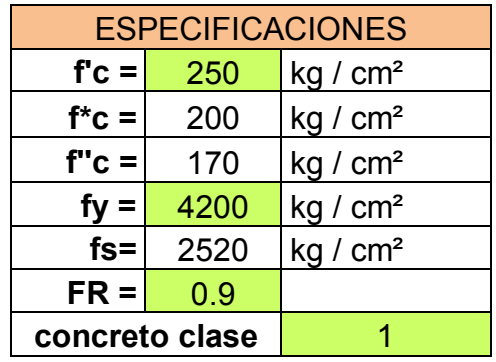

 En el diseño se considera un colado monolítico de las losas con sus apoyos, además de no considerar sismo por lo que no existirán desplazamientos originados por este aspecto.

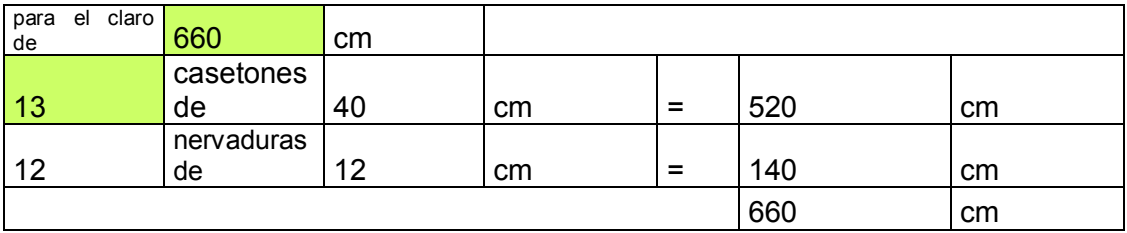

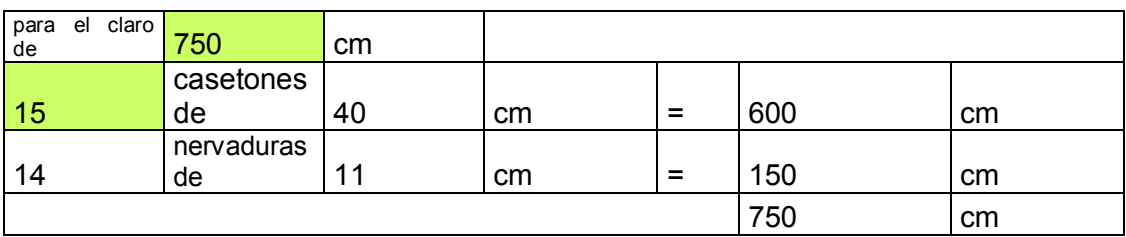
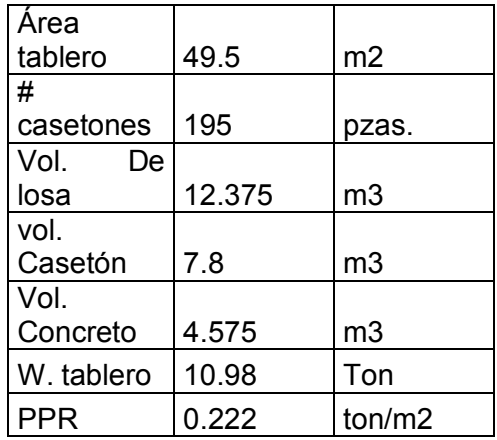

 Para obtener la carga total que se aplica sobre la losa se deben considerar los pesos específicos que se muestran a continuación, así como la carga viva que se considera de 250 Kg/m<sup>2</sup> para edificios tipo A que se especifica en la sección de concreto de las Normas Técnicas Complementarias (NTC).

- Mortero: 0.105 Ton/m2
- **Impermeabilizante: 0.001 Ton/m2**
- Vitropiso: 0.035 Ton/m2
- $\blacksquare$  Losa 0.222 Ton/m2
- Aplanado 0.042 Ton/m2

# **Carga muerta: ∑ 0.409 Ton/m2**

**Carga viva: 0.25 Ton/m2** 

**CARGA TOTAL: 0.658 Ton/m2** 

### **6.1.5 Perímetro crítico.**

Resulta de la suma de los lados considerando que las losas son coladas monolíticas con sus apoyos, en este cálculo, la longitud de lados discontinuos se incrementa 25%. Así resulta ser que las losas V, VII, VIII, X, XIX y XXI, son las que tienen mayor perímetro crítico, pues cuentan con 3007.5 cm de perímetro.

### **6.1.5.1 Cálculo del peralte mínimo.**

Para conocer el peralte que mínimamente deba tener la losa se debe conocer la relación  $a1/a2$ , con el objeto de que si es mayor a 0.5, se observará que su diseño es a dos direcciones, por lo que el acero de refuerzo se sugiere en dos direcciones. Si fuese el caso contrario, su diseño sería diferente, pues se calcularía como losa en una dirección y el acero iría en el sentido contrario al claro largo.

Claro: a1= 660 cm

Claro a2= 750 cm

 $A1/a2 = 0.88$ 

Por tanto, se trata de una losa de dos direcciones.

El cálculo de las deflexiones puede omitirse si el peralte efectivo de la losa es por lo menos igual al perímetro del tablero dividido entre 250 para concreto clase 1 y 170 para concreto clase 2. De acuerdo a las NTC:

- Concreto clase 1 ≥ 250 kg/cm2
- Concreto clase 2 < 250 kg/cm2 pero no < a 200kg/cm2

También es necesario tomar en cuenta que:

$$
Fs \le 2520 \text{ kg/cm2}
$$
  

$$
W \le 380 \text{ kg/cm2}
$$

Para otras combinaciones de fs. y w el peralte se obtiene con:

 $0.032\sqrt[4]{fsW}$ 

Donde:

- Fs. = esfuerzo del acero en condiciones de servicio en kg/  $cm<sup>2</sup>$
- $fs = 0.6$  fy
- $w = carga$  en condiciones de servicio en kg/m<sup>2</sup>

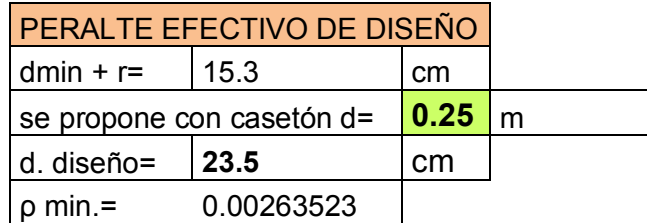

Así el peralte efectivo de diseño (d) = 25 cm

# **6.1.5.2 Cálculo de los momentos de diseño.**

La fórmula utilizada para obtener el momento último, de acuerdo con el método de los coeficientes que se sugiere en la sección de concreto de las Normas Técnicas Complementarias (NTC) es utilizada en la siguiente tabla que inicia el cálculo que implica el diseño de losas encasetonadas:

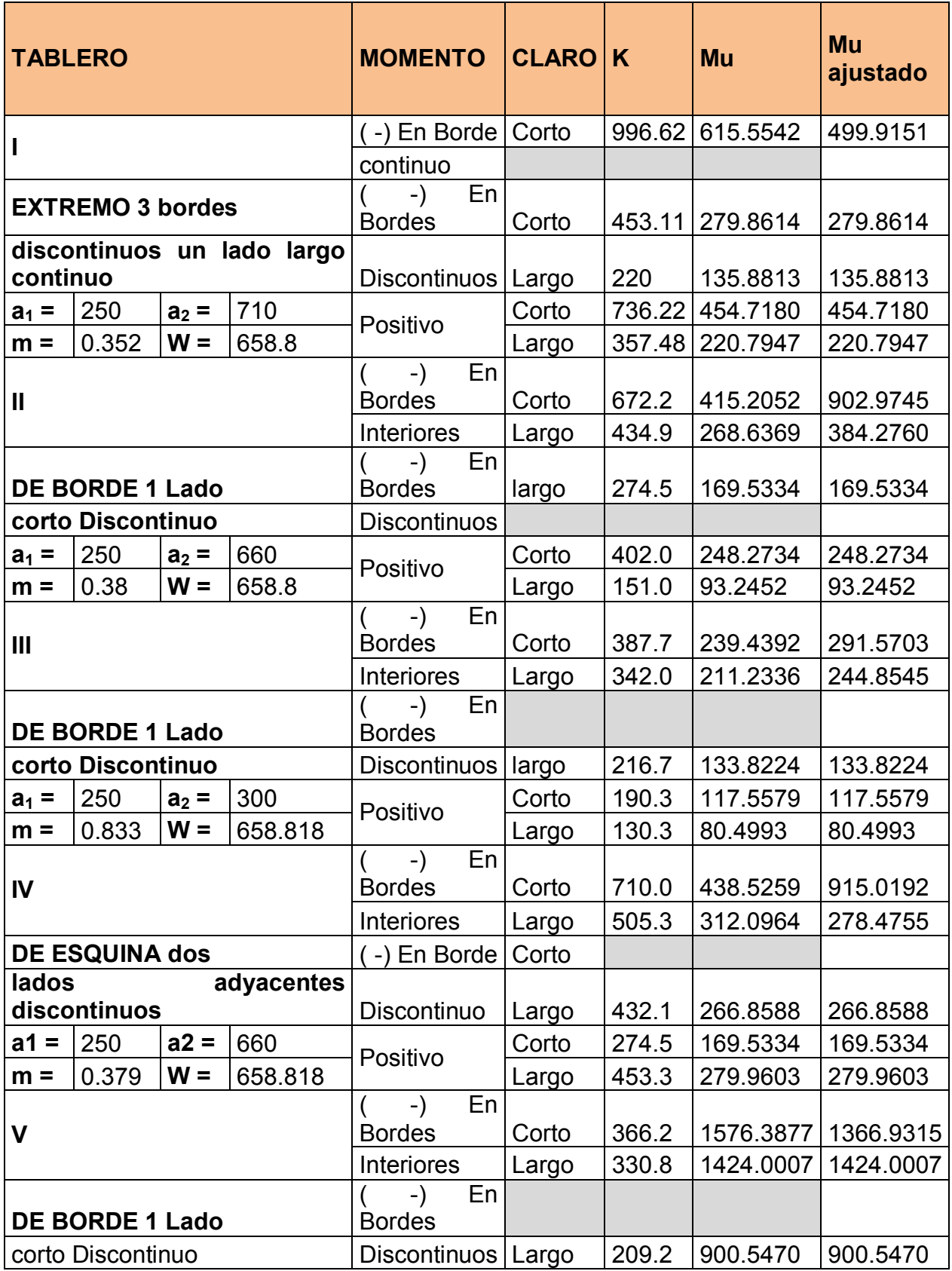

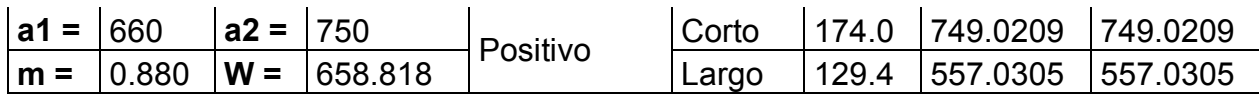

# **6.1.5.3 Ajuste de momentos en tableros adyacentes.**

 Las diferencias de momentos en el borde común entre dos tableros se ajustan de acuerdo a lo dispuesto en las Normas Técnicas Complementarias en la sección de concreto. A continuación se muestran los valores que surgen del ajuste de momentos y fácilmente se puede apreciar que estos se adjuntan a la tabla anterior en su respectivo campo:

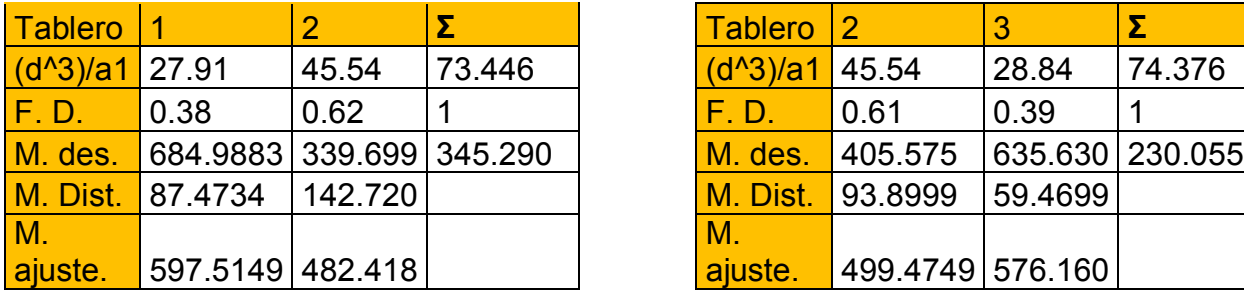

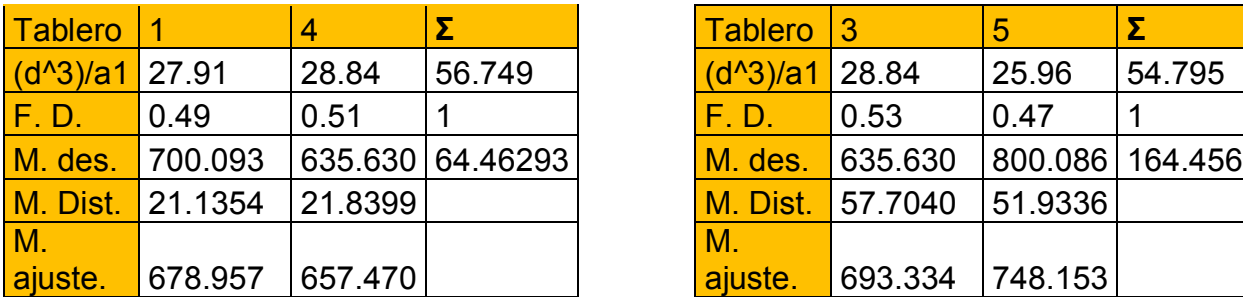

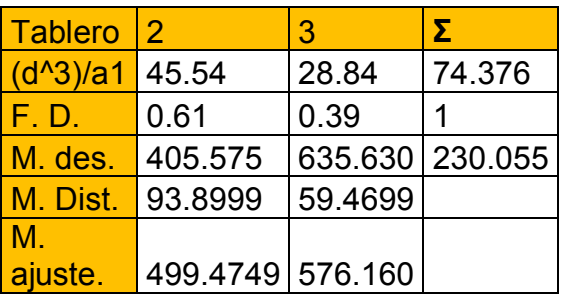

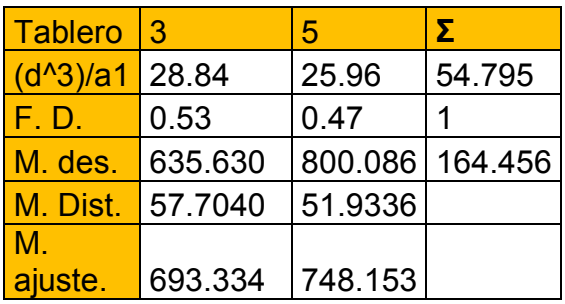

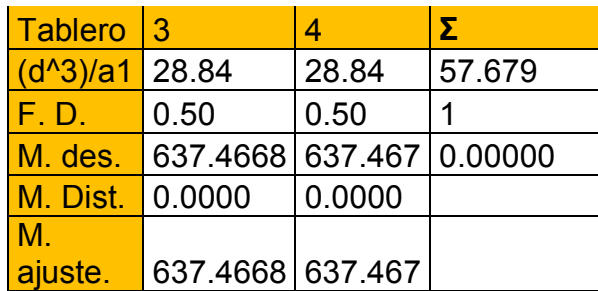

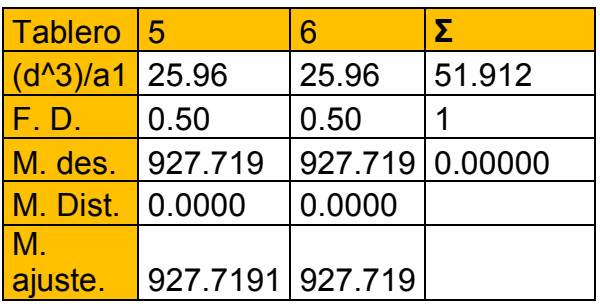

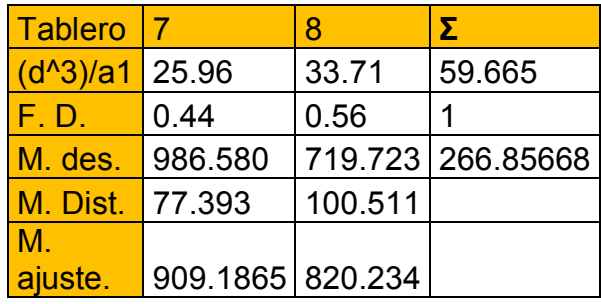

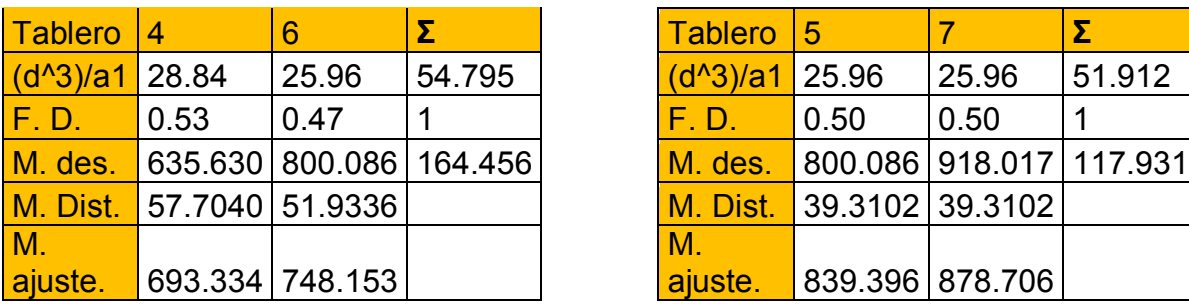

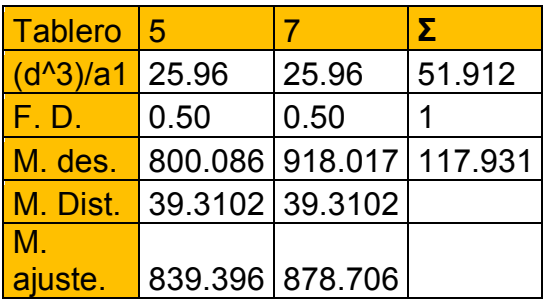

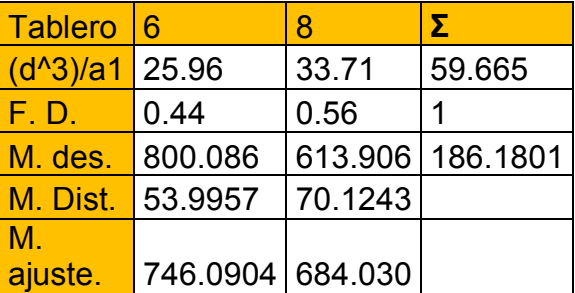

# **6.1.5.4 Área de acero.**

Se debe conocer el porcentaje de acero (p), mismo que está dado por la siguiente fórmula que ha sido extraída de NTC en concreto:

$$
\rho = \frac{f''c}{fy} \left\{ 1 - \sqrt{1 - \frac{2Mu}{0.9bd^2f''c}} \right\}
$$

Además:

$$
\rho min = \frac{0.7\sqrt{f'c}}{fy}
$$

Estos se calculan para cada fila de la tabla del cálculo de momentos de diseño para así poder obtener el área de acero (positivo y negativo) con la siguiente fórmula:

 $As = \rho bd$ 

Con este valor adquirido en cada fila de la tabla, se puede obtener el número de varillas que tendrá cada nervadura, suponiendo el uso de varilla # 3 sabremos que el área de acero es de 0.71 cm2 por varilla.

As  $\frac{1}{a/var}$ 

Nota: si este valor tiene valores decimales entonces se redondeará al número superior. Así se obtiene lo siguiente:

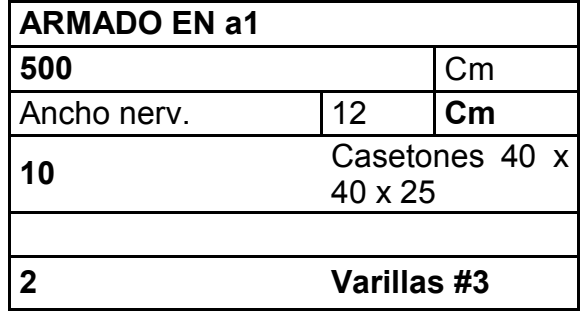

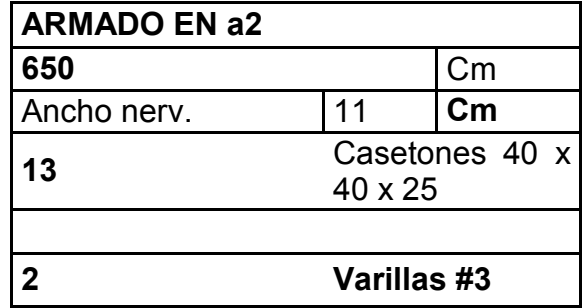

#### **6.1.6 Diseño de trabes.**

 Una trabe es un miembro estructural donde las cargas aplicadas son principalmente perpendiculares al eje, por lo que el diseño predominante es a flexión y cortante; si las cargas no son perpendiculares se produce algo de fuerza axial, pero ésta no es predominante en el diseño.

 El esfuerzo de flexión provoca tensiones y compresiones, produciéndose las máximas en el lecho inferior y en el lecho superior respectivamente, las cuales se calculan relacionando el momento flexionante y el segundo momento de inercia. En las zonas cercanas a los apoyos se producen esfuerzos cortantes. También pueden producirse tensión por torsión, sobre todo en las trabes que forman el perímetro exterior de una estructura.

Para el análisis de trabes del presente sistema estructural se seguirá el siguiente procedimiento:

- 1. Analizar las cargas que actúan sobre la trabe en estudio (muros de carga o divisorios, losas, así como el peso propio de la misma) en base a las áreas tributarias.
- 2. Proponer una sección (peralte y ancho).
- 3. Conocidas las cargas que actúan se procede a calcular los diagramas de cortante (V) y de momento (M) para de esta manera conocer el cortante máximo (Vmax) y los momentos máximos (positivo y negativo) que se generan en la trabe, los cuales serán los parámetros de diseño. En este caso se hace uso de un programa de computo (SAP 2000) para el cálculo de estos.
- 4. Diseñar por flexión los momentos obtenidos:
	- Calcular El "p (porcentaje de acero)" de la sección compuesta:

Para el diseño de vigas, partiendo de la ecuación de Mr se llega a la siguiente expresión que sirve para calcular el porcentaje de acero requerido:

$$
\rho = \frac{f''c}{fy} \left[ 1 - \sqrt{1 - \frac{2Mu}{Frbd^2f''c}} \right]
$$

Con esta expresión es válido únicamente para vigas donde el acero fluye, es decir, vigas que van desde sobre- reforzadas hasta la sección balanceada, el reglamento limita el valor del porcentaje de acero para obligar a estar en ese rango.

Obtención del ρ de diseño comparando con ρ mínimo y ρ máximo:

$$
\rho \min = \frac{0.7 \sqrt{f' c}}{f y}
$$

$$
\rho \text{ max} = 0.75 \left[ \left( \frac{f''c}{fy} \right) \left( \frac{600 \text{ B1}}{6000 + fy} \right) \right]
$$

Si ρ calculado < ρ min; se tomará ρ min.

Si ρ min < ρ calculado < ρ máx.; se tomará el ρ calculado

Si ρ calculado > ρ máx.; la sección no se acepta y tendrá que rediseñarse

 Conocidos el ρ de diseño obtenemos el área de acero requerida para la sección:

## As requerida = ρbd

- En base al área requerida se propone el número de varillas para cubrir dicha área, en función del área de la varilla elegida (ao), tanto para el lecho inferior (M+), como para el lecho superior (M-).
- 5. Diseñar por cortante mediante el valor de cortante máximo (V máx.)
	- $\triangleright$  Se calcula el cortante ultimo (Vu)

 $Vu = 1.4 V Max.$ 

 $\triangleright$  Se calcula la fuerza cortante que soporta el concreto.

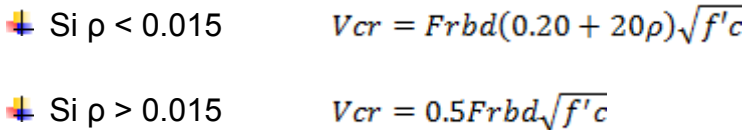

Estas ecuaciones son aplicables siempre y cuando el peralte total de la trabe no sea mayor de 70 cm, en caso contrario el Vcr obtenido deberá afectarse al 30 % de este.

6. Se compara el cortante último (Vu) con el (Vcr) para de esta manera determinar el refuerzo por tensión diagonal.

 $Av \text{ min} = 0.25 \sqrt{f^* c} \frac{bs}{fy}$ Si Vu < Vcr se coloca el refuerzo mínimo

Si Vu > Vcr se colocará el refuerzo a una separación calculada con la siguiente expresión:

$$
S = \frac{FrAvfyd}{Vsr}(\sin\theta + \cos\theta)
$$

Donde:

- Av = área transversal del refuerzo por tensión diagonal comprendido en una distancia S.
- $\theta$  = ángulo que dicho refuerzo toma con el eje de la pieza, para este caso  $\theta$  = 90°, por lo tanto la operación  $\sin \theta + \cos \theta = 1$

Vsr = fuerza cortante de diseño que toma el acero transversal ( $Vsr = Vu - V_{CR}$ )

A continuación se muestra el análisis y diseño de trabes que se presentan en este proyecto. Se obtendrá el peso lineal correspondiente para cada trabe y en el caso de que la trabe tenga un muro sobre ella, se incrementara el peso de este a lo largo de la trabe en forma lineal y para el caso de que se apoyara otra trabe sobre esta, se tomara como carga puntual la reacción que genera en este punto de apoyo.

TRABE T-1

Cargas que actúan sobre la trabe:

- Peso del área tributaria de la losa V
- $\triangleright$  Peso propio de la trabe

Peso de la losa V:

W losa = .222 Ton / m2

Área tributaria= 10.89 m2

W losa= 10.998 Ton

Longitud del tramo = 6.60 m

W por metro lineal = 1.666 Ton/m

Se propone una trabe de:

b= 30 cm

 $h = 50$  cm

Peso propio (b\*h\*2.4)=0.36 T/m

W total= 0.36 + 1.666 = 2.026 Ton/m

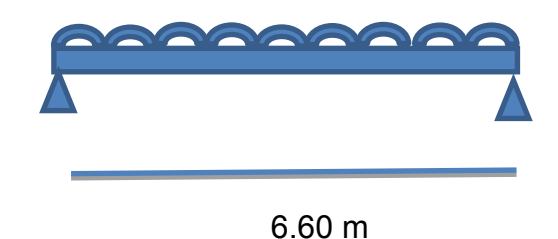

Imagen 6.24. Sección longitudinal de Trabe de diseño (Fuente: Propia)

V máx. (+)= 14.732 Ton

V máx. (-)= 2.474 Ton

```
M máx. (+)= 0.846 T- m
```
M máx. (-)= - 1.813 T-m

DISEÑO POR FLEXIÓN

Datos de diseño:

F'c= 250 Kg/cm2

F\*c= 200 Kg/cm2

F''c= 170 Kg/cm2

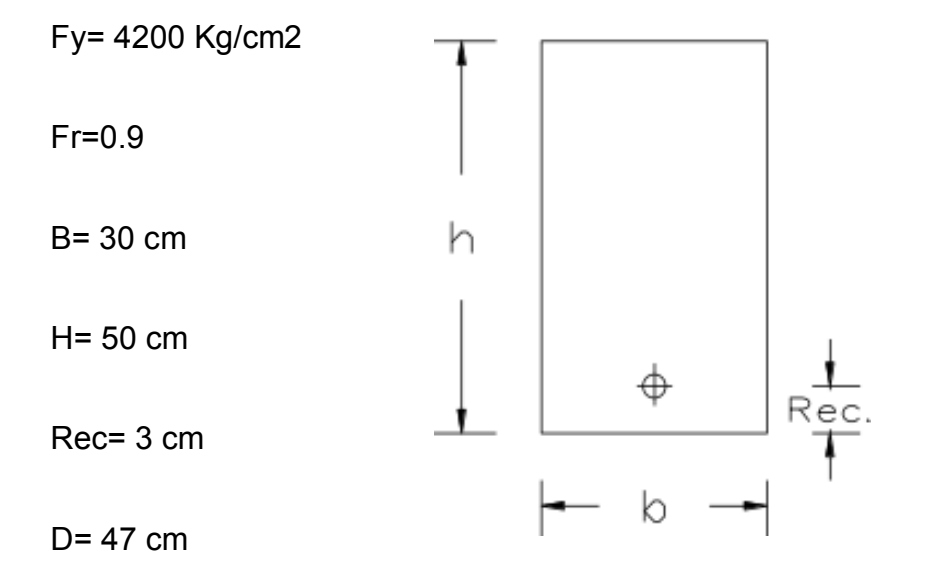

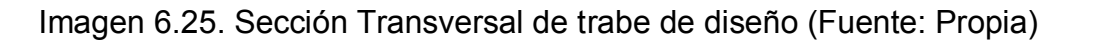

ACERO REQUERIDO:

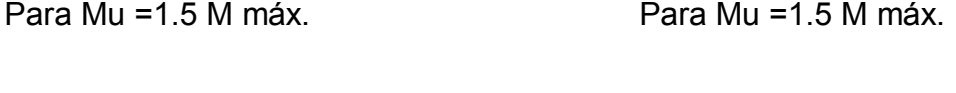

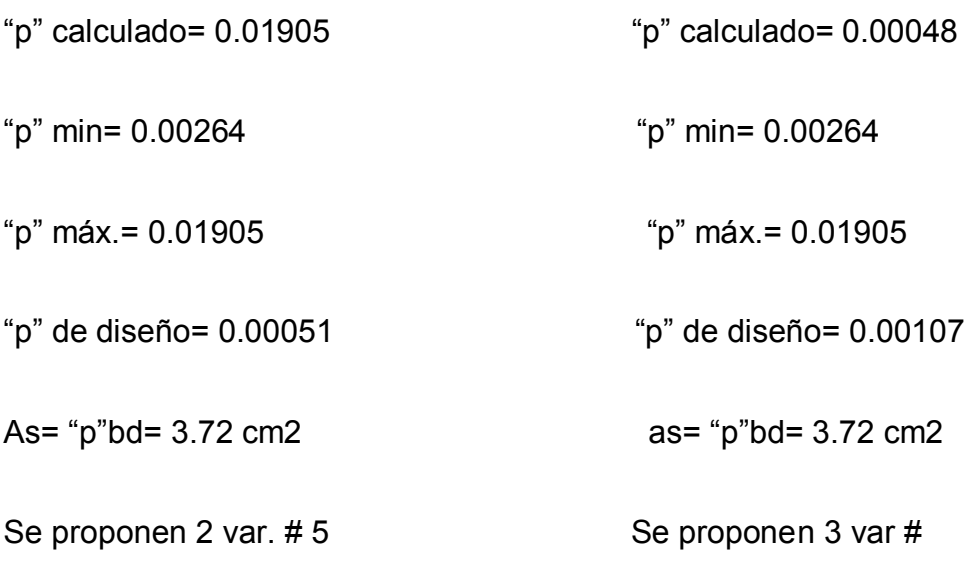

DISEÑO POR CORTANTE EN CONFINAMIENTO:

V máx. (+)= 14.732 Ton

Vú = 1.5 V máx.

Vú= 21.845 Ton

"p" de diseño= 0.00264

Dado que el "p" real < 0.01 el cortante resistente es:

Vcr= 4451.61 Kg

Usando var # 3 se tiene un área por varilla de 0.71 cm2, para lo que se propone el armado a 2 ramas, por lo que se procede a calcular la separación de estribos tomando en cuenta las limitaciones:

Si Vú < 1.5 Frbd\*raíz(f\*c), entonces S máx.= 0.5d

Vu = 23.93 Ton

1.5 Frbd\*raíz (f\*c) =  $21.84$  Ton

S max= 23.5 cm

$$
S = \frac{F r A v f y}{3.5b} = 46 \text{ cm}
$$

$$
S = \frac{F r A v f y d}{v u - V c r} = 13 \text{ cm}
$$

Se colocarán estribos de # 3 a cada 13 cm c.a.c.

DISEÑO POR CORTANTE EN EL CENTRO DE VIGA:

V máx. (-)= 2.474 Ton

Vú = 1.5 V máx.

Vú= 3.458 Ton

"p" de diseño= 0.00264

Dado que el "p" real < 0.01 el cortante resistente es:

Vcr= 4451.61 Kg

Usando var # 3 se tiene una área por varilla de 0.71 cm2, para lo que se propone el armado a 2 ramas.

Cálculo de la separación de estribos tomando en cuenta las limitaciones:

 Si Vú < 1.5 Frbd\*raíz(f\*c), entonces S máx.= 0.5d Vu = 23.93 Ton 1.5 Frbd\*raíz ( $f$ \*c) = 3.46 Ton S max= 23.5 cm

$$
S = \frac{F r A v f y}{3.5b} = 46 \text{ cm}
$$

$$
\triangleright \ \ S = \frac{\text{F}rAvfyd}{\text{Vu}-\text{V}cr} = \text{C} \cdot \text{O} \cdot \text{C} \cdot \text{O} \cdot \text{C}
$$

# Se colocarán estribos de # 3 a cada 23 cm

TRABE T-2

Cargas que actúan sobre la trabe:

- Peso del área tributaria de la losa V
- $\triangleright$  Peso propio de la trabe

Peso de la losa de escalera:

W losa = .514 Ton / m2

Área tributaria= 1.7 m2

W losa= 0.874 Ton

Longitud del tramo = 2.00 m

W por metro lineal =  $0.437$  Ton/m

Se propone una trabe de:

b= 20 cm

h= 50 cm

Peso propio (b\*h\*2.4)=0.24 T/m

W total= 0.24 + 0.437 = 0.677 Ton/m

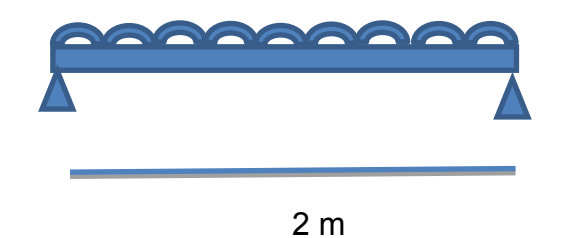

Imagen 6.26. Sección longitudinal de Trabe de diseño (Fuente: Propia)

V máx. (+)= 3.321 Ton

- M máx. (+)= 2.42 T- m
- M máx. (-)= 3.375 T-m

DISEÑO POR FLEXIÓN

Datos de diseño:

F'c= 250 Kg/cm2

F\*c= 200 Kg/cm2

F''c= 170 Kg/cm2

Fy= 4200 Kg/cm2

Fr=0.9

B= 20 cm

H= 50 cm

Rec= 3 cm

D= 47 cm

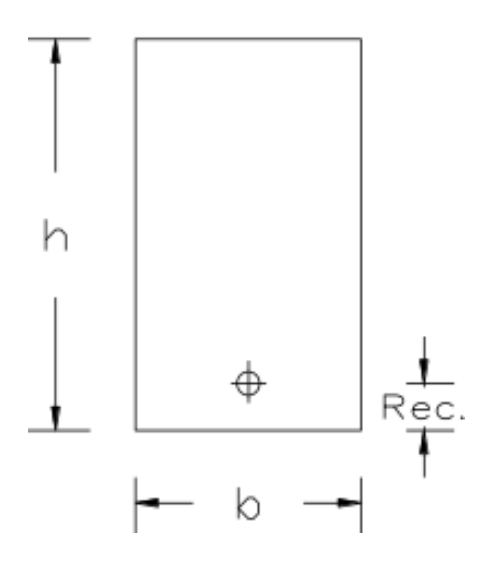

Imagen 6.27. Sección Transversal de trabe de diseño (Fuente: Propia)

ACERO REQUERIDO:

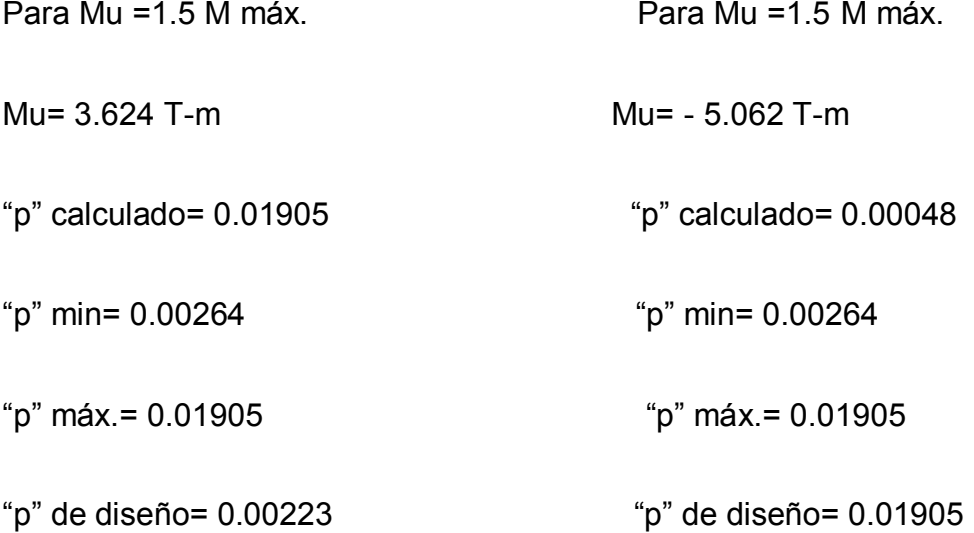

As= "p"bd= 2.48 cm2 as= "p"bd= 2.48 cm2

Se proponen 2 var. # 5 Se proponen 2 var # 5

DISEÑO POR CORTANTE EN CENTRO Y CONFINAMIENTO:

V máx. (+)= 3.321 Ton

Vú = 1.5 V máx.

Vú= 4.734 Ton

"p" de diseño= 0.00264

Dado que el "p" real < 0.01 el cortante resistente es:

Vcr= 2967.74 Kg

Usando var # 3 se tiene un área por varilla de 0.71 cm2, para lo que se propone el armado a 2 ramas, por lo que se procede a calcular la separación de estribos tomando en cuenta las limitaciones:

Si Vú < 1.5 Frbd\*raíz(f\*c), entonces S máx.= 0.5d

Vu = 15.95 Ton

1.5 Frbd\*raíz ( $f$ \*c) = 4.73 Ton

S max= 23.5 cm

$$
S = \frac{F r A v f y}{3.5b} = 68 \text{ cm}
$$

$$
S = \frac{F r A v f y d}{v u - v c r} = 127 \text{ cm}
$$

Se colocaran estribos de #3 a cada 23 cm c.a.c.

### **6.1.7 Diseño estructural de columnas**

Los marcos planos son elementos estructurales formados por trabes y columnas. En el análisis de estas estructuras se considera que están presentes tres elementos mecánicos: fuerza normal, fuerza cortante y momento flexionante en cada extremo de la barra, es por ello que los marcos se analizan en conjunto, sin embargo, su análisis se hará separando cada elemento estructural y los valores necesarios para el cálculo se determinarán con el programa SAP 2000, pero el diseño de estos será de manera aislada con métodos diferentes ya que sus elementos trabajan de manera distinta.

 Para el análisis de cargas que actúan sobre la columna se tendrá que ver cuál es la porción de la carga que reciben las trabes correspondientes, es decir, lo que le tocará cargar a la columna transformada a carga axial o carga puntual, aparte se revisa si la columna recibe cargas puntuales de otros elementos, o sea, si recaen sobre ella otras columnas o muros.

REFUERZO LONGITUDINAL:

Datos de diseño:

 $Fr = 0.8$ 

Fy= 4200 Kg/cm2

F'c = 250 Kg/cm2

F\*c=200 Kg/cm2

F''c=170 Kg/cm2

B= 50 cm

H=50 cm

Acciones permanentes:

P= 177.05 Ton

Mx= 17.7 Ton- m

My= 0.843 Ton- m

Propuesta de varilla:

Recubrimiento: 3 cm

# Var estribo= 3

 $#$  Var. Longitudinal = 6

El procedimiento indica hacer varios tanteos variando el porcentaje de acero de la columna, esto es, para poder encontrar la carga axial resistente (Pr). Se debe tener en cuenta que el porcentaje de acero debe tener un valor mínimo de 0.01 y como máximo de 0.6, de acuerdo a como lo indica las N.T.C. del D.F. en la sección de concreto.

1er Tanteo:

"p"= 0.01

As= 25 cm2

$$
q = \rho \frac{f y}{f'' c} =
$$

q= 0.247

Ag=  $bh = 2500$  cm2

La carga resistente de diseño (Pro) suponiendo "p"x ="p" y = 0; se calcula de la siguiente manera:

$$
Pro = Fr\{Agf''c + Asfy\}
$$

Pro= 424 Ton

Los casos de flexocompresión biaxial pueden resolverse con los diagramas de flexocompresión uniaxial utilizando además un método aproximado para tomar en cuenta las dos direcciones, para entrar a la gráfica es necesario conocer la excentricidad en las dos direcciones de la siguiente manera:

$$
\rho = \frac{Mu}{Pu}
$$

"p" x= 10 cm

" $p$ " y = 0.48 cm

"p"x/h =  $0.2$ 

"p"y/h= 0.01  
Valores a revisar en gráfica: 
$$
q= 0.247
$$
  
"p"x/h= 0.2  
D/h= 0.9

$$
Kx=0.8
$$

 $Pr x = Frk x b h f'' c$ 

Prx= 272 Ton

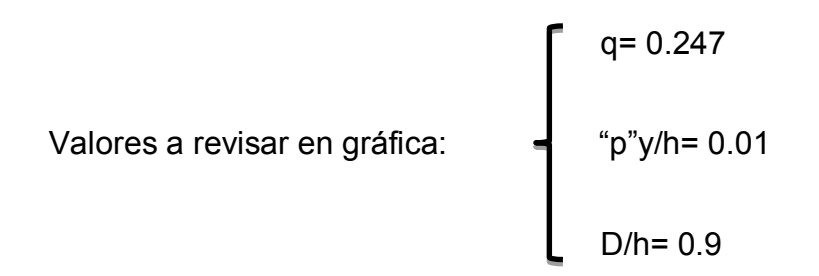

Ky= 1.1

 $Pry = Frkxbhf''c$ 

Pry= 374 Ton

Se calcula el valor de la carga resistente de diseño aplicada con las excentricidades en ambas direcciones con la fórmula de Bresler misma que se acepta usar en las NTC del DF:

$$
Pr = \frac{1}{\frac{1}{Prx} + \frac{1}{Pry} - \frac{1}{Pro}}
$$

Pr = 250.52 Ton

Además de acuerdo al RCDF:  $\frac{p_r}{p_{ro}} > 1$ 

Y esto es correcto.

El número de varillas necesarias se obtiene de la siguiente manera:

# As  $\overline{Ao}$

Por tanto se usaran 9 varillas del #6

## REFUERZO TRANSVERSAL

Datos de diseño:

F'c= 250 Kg/cm2

Fy =4200 Kg/cm2

Vx= 4.07 Ton

Vy = 0.299 Ton

# ELEMENTOS MECANICOS DE DISEÑO:

Vux = 1.5 Vx = 5.698 Ton

Vuy = 1.5 Vy = 0.419 Ton

Para poder usar expresiones de vigas modificadas por un factor que se usa para calcular el cortante que toma el concreto, debe cumplirse que:

$$
Pu < 0.7f * cAg + 2000As
$$

$$
0.7f * cAg + 2000As = 401.3
$$
 Ton

Pu = 177.05 Ton

Po tanto es correcto.

Se diseñará para Vú = 5.698 Ton por ser el cortante critico más grande

De la fórmula:

$$
\rho = \frac{As}{bd}
$$

Se afirma que As es el área de acero de una de las caras de la columna, esto es, con el menor número de varillas por cara que en este caso es 2.

" $p$ " = 0.0025

$$
Vcr = Frbd(0.2 + 30\rho)^2 \sqrt{f * c} \ (factor)
$$

$$
factor = 1 + 0.007 \left[ \frac{Pu}{Ag} \right]
$$

Factor= 1.164

Vcr= 10.53 Ton

Como Vú= 0.419 Ton < Vcr= 10.53 Ton

Se necesitará el uso de estribos como refuerzo transversal al cortante que ocurre.

REVISIÓN DEL DIAMETRO DEL ESTRIBO:

# Var. Paquete más grande: 2

Fy longitudinal: A fy= 23942 Kg

0.06 Fy= 1436.5 Kg

Fy estribos: A est. Fy= 2992.7 Kg

Como 0.06 Fy < Fy est., el diámetro es suficiente

SEPARACION:

$$
S1 = \frac{850db}{\sqrt{fy}}
$$

 $S2 = 48$  Ø est.

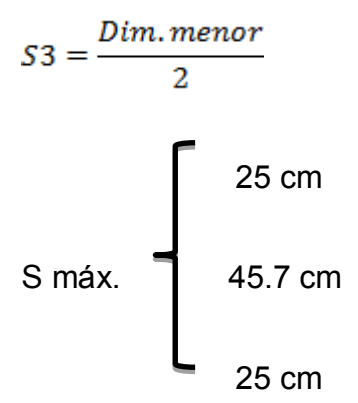

Por tanto se usaran estribos del #3 a cada 25 cm c.a.c.

>ZONA DE CONFINAMIENTO

Revisión del parámetro:

$$
\frac{b h f' c}{10} < Pu
$$

Pu= 177.05 Ton

$$
\frac{b h f' c}{10} = 62.5
$$
 Ton

Por tanto se ocupara zona de confinamiento.

# SEPARACION:

 $S1 = b/4 = 12.5$  cm

 $S2 = 10$  cm

Se escoge la menor.

A una longitud de:

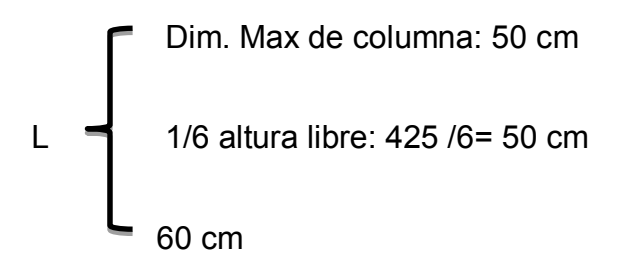

Por tanto se colocaran estribos en confinamiento del # 3 a cada 10 cm c.a.c. en una longitud de 60 cm.

#### **6.2 Diseño de edificio 6 en acero.**

 Este proyecto consiste en un diseño estructural del edificio 6 a base de columnas y trabes de acero estructural, con un sistema de losacero que sus especificaciones se indicaran posteriormente, se empleará en entrepisos y azotea, la mampostería que se empleara será tabicón cemento arena confinado con mortero. La forma de columnas y trabes son de forma regular aptas para su buen funcionamiento, se cuenta con una forma irregular del edificio lo cual indica un cálculo más complejo.

#### **6.2.1 Descripción de estructura.**

 A continuación se mencionan algunas características y especificaciones de los elementos estructurales:

- $\triangleright$  Número de niveles: 3
- $\triangleright$  Tipo de edificio: A
- $\triangleright$  Altura del edificio (h): 10.2 metros
- Forma geométrica de la planta: Irregular (ver croquis más adelante)

### • Losas

Las losas de primera planta segunda y tercera, serán en base a losacero. La losa de azotea presentará una pendiente del 2% para el correcto desagüe de las aguas pluviales, para alcanzar dicha pendiente se utilizará relleno con material de banco (tepetate), el concreto para estas será de f'c= 200 Kg/cm2 y su acero por temperatura será a base de varillas lisas del No 3 o 3/8" con un límite de fluencia fy= 4200 Kg/cm2; el agregado pétreo tendrá un tamaño máximo de ¾".

Trabes:

Se elaborarán con acero fy= 2530 Kg/cm2. Perfil IPR de seis pulgadas cuyas especificaciones se marcarán más adelante.

Columnas:

Deberán colocarse en los extremos de los muros e intersecciones con otros muros. Se elaborará con acero de resistencia fy= 2530Kg/cm2.

- La escalera se proyectó a base de rampas inclinadas de concreto reforzado y escalones forjados de tabique de barro rojo recocido.
- El mortero para la unión de tabiques deberá cumplir con lo siguiente:
	- 1. Una relación volumétrica entre la arená y los cementantes entre 2.25 y 3.
	- 2. Por cada parte de cemento se usara la mitad de mortero o bien la cuarta parte de cal.
	- 3. Se empleará la cantidad mínima de agua de un mortero trabajable.
- El recubrimiento medido a partir de la superficie externa de las varillas será 1.5 veces su diámetro pero nunca menor que 2 cm. Cuando se utilicen paquetes de varillas, se usará el diámetro de la varilla más grande para el cálculo anterior.
- Rematar todos los estribos con un gancho de 10 cm. De longitud, doblado con un ángulo exterior mínimo de 135°.

### **6.2.2 Calidad de materiales.**

A continuación se muestran todos los materiales que se emplearan para la construcción del edificio y que cumplirán con las normativas para ser usado como un material óptimo:

- AGREGADOS: El tamaño máximo del agregado grueso o grava será a la tercera parte del peralte de una losa maciza o del espesor de la capa de compresión en una losa prefabricada.
- AGUA: Se deberá cuidar el contenido cloruros y sulfatos en el agua que se utilice para la fabricación de morteros y concretos, además de evitar el contenido de materia orgánica o altos contenidos de sólidos disueltos, ya que comúnmente se clora el agua del sistema de suministro.
- ACERO DE REFUERZO: El refuerzo longitudinal o varillas deberá ser corrugado excepto para estribos, según el caso. La malla electrosoldada con refuerzo liso o corrugado tendrá una resistencia (fy) mayor a 5000 kg/cm.
- CONCRETO: Se deberá garantizar principalmente que el concreto cumpla con la resistencia del proyecto y por consecuencia se asegurará su durabilidad. Por lo tanto, las resistencias promedios del concreto deberán exceder siempre el valor especificado de

f'c, para lo cual se determinará en todos los casos su edad de prueba.

- EDAD DE PRUEBA: 7 días, 14 días, 28 días.
- MUROS: hechos con ladrillo rojo-común. Juntas de mortero: cemento arena. Tipo de mortero: Tipo III.

131

 COLUMNAS: serán perfiles IPR de dimensiones marcadas a continuación con fy= 2530 Kg/cm2.

# **6.2.3 Reglamentos a utilizar.**

A continuación se muestran los reglamentos empleados, cabe mencionar que son vigentes y actualizados:

- Reglamento de construcciones del distrito federal (RCDF)
- Normas técnicas complementarias (NTC)
- Reglamento de construcciones para el estado de Michoacán (RCEM)

# **6.2.4 Losas.**

Por tratarse de losas apoyadas en su perímetro cumple con las siguientes condiciones:

- $\triangleright$  Los tableros son aproximadamente rectangulares
- La distribución de las cargar es aproximadamente uniforme en cada tablero
- Los momentos flexionantes negativos en el apoyo común de dos tableros adyacentes difieren entre sí en una cantidad no mayor que 50% del menor de ellos
- La relación entre carga viva y carga muerta no es mayor de 2.5 para losas monolíticas con sus apoyos
- $\triangleright$  Se utilizara concreto premezclado f'c = 250 Kg/cm2 con revenimiento de 14 centímetros y agregado máximo de ¾
- El acero será de varilla corrugada de grado 42 con fy= 4200 Kg/cm2 en el caso de refuerzo longitudinal de nervaduras y los estribos serán de alambrón
- En la capa de compresión se usara malla electro soldada
- Todas las losas deberán ser coladas monolíticamente con sus apoyos

### **6.2.5 Muros.**

 Los muros se revisaron según el reglamento de construcciones del distrito federal (RCDF) del 2010 considerando que las piezas son huecas y que estarán confinadas entre dalas y castillos cumpliendo así con los requisitos de refuerzo impuestos para muros diafragma confinados o con refuerzo interior por lo tanto la reducción de la fuerza sísmica se tomara como factor q= 1.5 realizando la revisión de la compresión de las piezas.

### **6.2.6. Consideraciones generales.**

A continuación se muestran las consideraciones o especificaciones más importantes que deben de tener los materiales que se usarán:

- Las piezas de mampostería serán de tabique de barro industrializado TABIMAX con medidas de 12 cm x 12 cm x24 cm,
- La resistencia a la compresión no será menor a 140 Kg/cm2
- La unión será con mortero elaborado en obra 1:4
- El refuerzo longitudinal serán realizadas con castillos y dalas armadas con varilla corrugada con fy = 4200 Kg/ cm2 coladas con concreto armado elaborado en obra con  $fc = 250$  Kg/cm2.

#### **6.2.7 Método de cálculo.**

Para la determinación de esfuerzos en los distintos elementos estructurales se han utilizado los postulados básicos de la elasticidad y la resistencia de materiales, aplicándolos de forma diversa y a través de distintas metodologías en función del elemento o conjunto a analizar, tal y como se detalla más adelante.

Por otro lado, para la comprobación de secciones de concreto, se han utilizado las bases del cálculo en el Estado Límite Último (ELU) y en el Estado Límite de Servicio (ELS), considerando que el material trabaja en régimen inelástico, contemplando de este modo la fisuración por tracción y la elasto-plasticidad en compresión. Para la comprobación de las secciones de acero, en general se han utilizado las bases de cálculo en el Estado Límite de Último (ELU) y en el Estado Límite de Servicio (ELS) teniendo presente el diagrama elasto-plástico del material.

#### **6.2.8 Diseño de losacero para entrepiso.**

En este apartado se mostrará el método usado para el diseño de la losacero de entrepiso. Enfocándose en cómo se eligió el calibre de la lámina para así determinar el peso por metro cuadrado de losacero de acuerdo a las características que adquiera. Involucrándose en ello el peso volumétrico del concreto, así como la electromalla escogida para la elaboración de la losacero.

### **6.2.8.1 Beneficios para losas tipo losacero.**

Es un sistema metálico de gran capacidad y resistencia estructural para interactuar con el concreto, eliminando la cimbra de madera. Ideal para usos en losas de edificios y todo tipo de construcciones. A continuación se muestran los beneficios principales:

- Mayor ancho efectivo del patín a compresión en el concreto en el apoyo, lo que incrementa la resistencia al momento negativo. Mayor distancia entre apuntalamientos al incrementar el módulo de sección negativo de la lámina.
- Mayor área de concreto envolviendo los conectores de cortante al trabajar como viga compuesta.
- $\triangleright$  Embozado más ancho y profundo, lo que da una mayor superficie de contacto y trabazón entre lámina y concreto, efecto crítico en sistemas de construcción compuestos.
- Embozado en crestas, donde el cortante es mayor, además de estar en la zona en que no se produce agrietamiento, permitiendo cargas mayores y que no disminuyen con el tiempo.

Geometría que permite estibamiento de la lámina, disminuyendo los costos de flete y facilitando los traslapes. Más ligera que cualquiera y con mayor ancho efectivo.

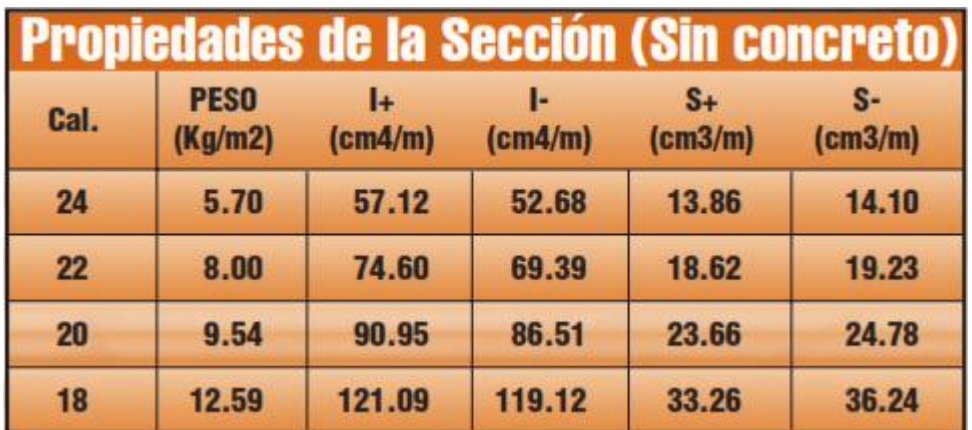

Figura 6.1.- Propiedades de la sección de losacero sin concreto. (Fuente:

[www.acerored.com\)](http://www.acerored.com/)

### **6.2.8.2 Selección de lámina y calibre a utilizar**.

De la tabla 6.1 que se muestra anteriormente se debe considerar la carga que se recibirá en la losa por metro cuadrado, esto es la carga viva de 250 Kg/m2 mas el peso propio de la losa, pero como aún no se conoce el peso propio, se determina aumentar 200 Kg/m2 de forma arbitraria para saber la carga admisible que recibirá la losa.

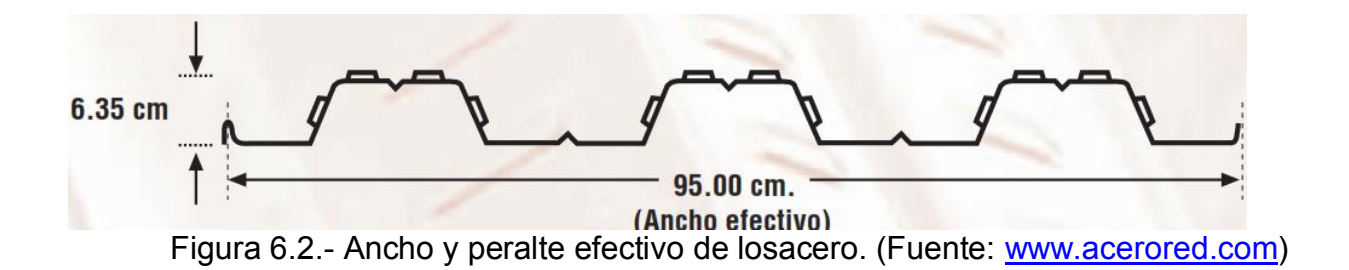

 Debido a que existen 7.5 m de claro largo, se propone usar una vigueta a 3.75m del paramento con lo que se solucionaría la separación máxima que puede haber entre

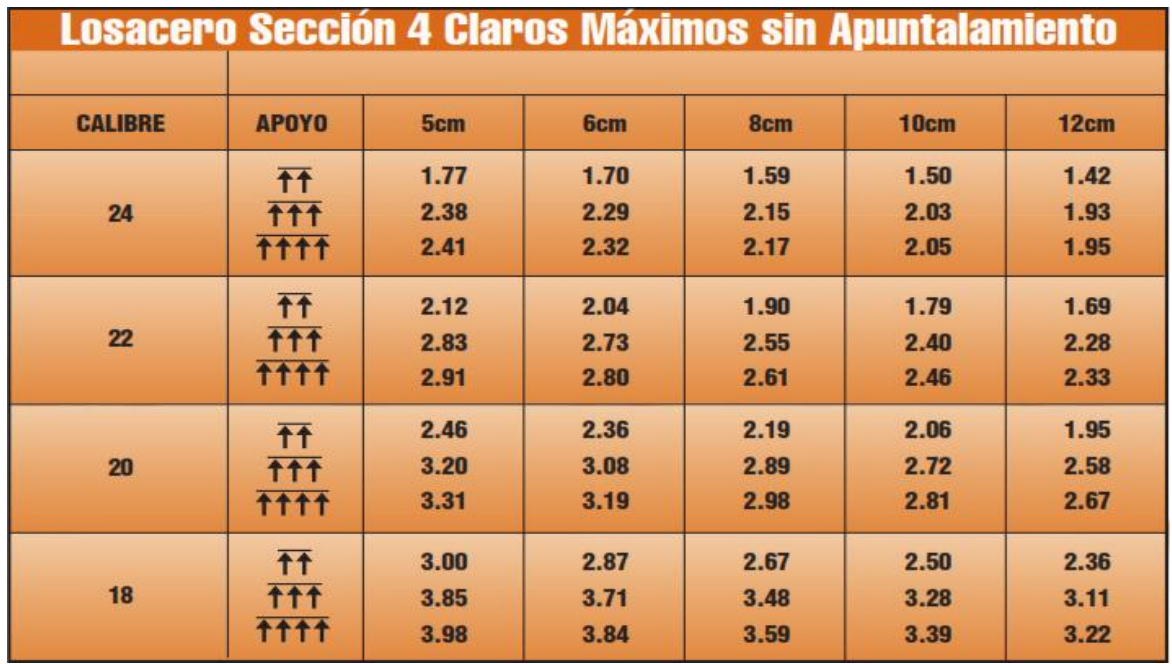

apoyos para losacero (4m), y la lámina sería de **7 m de longitud por un ancho efectivo de 95 cm.** 

Figura 6.3.- Selección de calibre mediante los claros máximos sin apuntalamiento.

(Fuente: [www.acerored.com\)](http://www.acerored.com/)
|                   | Losacero Sección 4 Sobrecarga Admisible (kg/m <sup>2</sup> ) |                                               |                                      |                                      |                                      |                                      |                                      |                                      |                                    |                                    |                                 |                                 |                                 |                                 |                                 |  |  |
|-------------------|--------------------------------------------------------------|-----------------------------------------------|--------------------------------------|--------------------------------------|--------------------------------------|--------------------------------------|--------------------------------------|--------------------------------------|------------------------------------|------------------------------------|---------------------------------|---------------------------------|---------------------------------|---------------------------------|---------------------------------|--|--|
|                   | Cal.                                                         | espesor de                                    | Separación entre apoyos (m)          |                                      |                                      |                                      |                                      |                                      |                                    |                                    |                                 |                                 |                                 |                                 |                                 |  |  |
| Conectores<br>Sin |                                                              | conc. (cm)                                    | 1.6                                  | 1.8                                  | $\overline{\mathbf{2}}$              | 2.2                                  | 2.4                                  | 2.6                                  | 2.8                                | 3                                  | 3.2                             | 3.4                             | 3.6                             | 3.8                             | 4                               |  |  |
|                   | $\overline{\mathbf{24}}$                                     | $\overline{\mathbf{5}}$<br>6<br>8<br>10<br>12 | 1537<br>1653<br>1842<br>2000<br>2000 | 1313<br>1429<br>1640<br>1812<br>1937 | 984<br>1058<br>1179<br>1257<br>1286  | 741<br>783<br>838<br>847<br>805      | 556<br>574<br>579<br>535<br>439      | 412<br>411<br>377<br>292<br>154      | 298<br>282<br>217<br>100           | 206<br>178                         | 130                             |                                 |                                 |                                 |                                 |  |  |
|                   | 22                                                           | 5<br>$\frac{6}{8}$<br>10<br>12                | 2000<br>2000<br>2000<br>2000<br>2000 | 1533<br>1653<br>1858<br>2000<br>2000 | 1126<br>1194<br>1698<br>1895<br>2000 | 1044<br>1129<br>1277<br>1388<br>1456 | 815<br>871<br>957<br>1003<br>1003    | 637<br>670<br>707<br>703<br>652      | 496<br>510<br>510<br>465<br>372    | 382<br>381<br>350<br>273<br>147    | 289<br>276<br>219<br>116        | 211<br>189<br>111               | 146<br>116                      |                                 |                                 |  |  |
|                   | 20                                                           | 5<br>6<br>8<br>10<br>12                       | 2000<br>2000<br>2000<br>2000<br>2000 | 2000<br>2000<br>2000<br>2000<br>2000 | 1474<br>1591<br>1795<br>2000<br>2000 | 1120<br>1192<br>1300<br>1886<br>2000 | 851<br>888<br>1304<br>1432<br>1521   | 845<br>907<br>1011<br>1079<br>1107   | 679<br>720<br>778<br>799<br>778    | 544<br>568<br>591<br>514<br>513    | 435<br>444<br>437<br>389<br>296 | 343<br>342<br>310<br>176<br>116 | 267<br>255<br>203               | 203<br>183<br>113               | 147                             |  |  |
|                   | 18                                                           | 5<br>6<br>8<br>10<br>12                       | 2000<br>2000<br>2000<br>2000<br>2000 | 2000<br>2000<br>2000<br>2000<br>2000 | 2000<br>2000<br>2000<br>2000<br>2000 | 1657<br>1803<br>2000<br>2000<br>2000 | 1305<br>1407<br>1582<br>1707<br>2000 | 1032<br>1098<br>1198<br>1755<br>1914 | 815<br>853<br>1258<br>1388<br>1483 | 835<br>900<br>1012<br>1093<br>1135 | 692<br>739<br>811<br>851<br>851 | 574<br>605<br>645<br>650<br>615 | 474<br>492<br>506<br>482<br>417 | 390<br>397<br>388<br>340<br>249 | 318<br>316<br>287<br>218<br>107 |  |  |

Figura 6.4.- Sobrecarga admisible respecto al calibre. (Fuente:

### [www.acerored.com\)](http://www.acerored.com/)

Por tanto, siendo de 3.6 m la separación propuesta en la tabla se determina usar calibre 18 para la lámina, con lo que resistiría 390 Kg/m2. Con la misma tabla se determina que habrá cinco centímetros de espesor de concreto, necesariamente recalcando que no se utilizará conectores para su elaboración.

 De la tabla de Losacero "sección 4", Claros máximos sin apuntalamiento, se determina que la separación máxima para este caso será de 3.85 m.

## **POR LO QUE SE ACEPTA COMO SOLUCIÓN.**

#### **6.2.8.3 Especificaciones.**

A continuación se presenta las especificaciones que se deben tener en cuenta en el diseño y construcción de losacero:

- 1. Los claros anteriores fueron determinados de acuerdo a la especificación del SDI-1995 (Steel Deck Institute) considerando el peso de la lámina, del concreto fresco y una carga de construcción distribuida de 98 kg/mˆ2 o puntual de 223 kg/m. de ancho, al centro del claro; y como limitantes un esfuerzo de trabajo de 0.6 Fy o una deflexión máxima de L/180 o 1.9 cm.
- 2. Los valores que aparecen en la tabla superior, solo serán válidos si la lámina está correctamente "fijada" a las vigas de apoyo.
- 3. Los claros deberán considerarse a "ejes" es decir a centros de apoyos.
- 4. La sobrecarga admisible mostrada ya considera el peso propio de la lámina y del concreto. La sobrecarga admisible es considerada uniformemente distribuida y es lo que se tiene disponible para colocar sobre la Losacero, no se requiere factorizar la solicitación de carga.
- 5. Para la selección del claro de apoyo, calibre y espesor de concreto adecuado es indispensable utilizar esta tabla en conjunto con la de "Claros Máximos sin Apuntalamiento".
- 6. Los valores de esta tabla únicamente serán válidos si la lámina Losacero es debidamente sujetada a la estructura de soporte en cada valle, mediante tornillos auto-perforantes, clavo de disparo o soldadura así como se deberá tener

restricción al giro en los bordes discontinuos de la losa utilizando fronteras metálicas permanentes o conectores. No es aplicable a losas simplemente apoyadas con bordes laterales sin apoyo, como se da en el caso de losa apoyada en dos extremos únicamente por dos muros.

- 7. Estos valores mostrados no son aplicables a losas con cargas vivas móviles como es el caso de estacionamientos de autos, en este caso se deberá de consultar al Departamento de Asesoría Técnica Construcción para su análisis específico.
- 8. Para determinar la resistencia como losa (losacero) se siguieron los lineamientos del Steel Deck Institute del 91 (SDI) considerando L/360 como el límite de deflexión.
- 9. El concreto deberá de tener una resistencia a la compresión a los 28 días (f'c) de 200 kg/cm2 que para su proporcionamiento, revenimiento, elaboración y manejo se deberán seguir las especificaciones vigentes del IMCYC o la Norma aplicable para un concreto con mínimo refuerzo y al ambiente en cuestión. No se deberá utilizar aditivos acelerantes de fraguado que contengan cloruros de sodio. Para disminuir el tiempo de colado y la cantidad de juntas frías se recomienda utilizar concreto bombeado.
- 10. Se deberá de realizar un cosido con alambre galvanizado en la unión longitudinal de la lámina. Esta operación se efectuará a cada 30 cm. Máximo utilizando la punzonadora como se indica en el "Manual de Instalación de Losacero"
- 11. Cuando se utilice soldadura como modo de fijación en calibres de lámina Losacero 24 y 22 se deberá de colocar una arandela galvanizada calibre 16 (0.0613") con una perforación al centro de 3/8" de diámetro. Este accesorio se

colocará sobre cada valle de la lámina coincidiendo en el apoyo y se aplicará la soldadura en el centro verificando que se haya realizado un correcto anclaje con el elemento de soporte. Los calibres 20 y 18 no requieren arandela únicamente el punto de soldadura de 3/8" de diámetro.

- 12. El espesor de concreto es igual al espesor de concreto sobre la cresta del panel. El espesor de concreto mínimo sobre la cresta es de 5 cm.
- 13. Disponibles en longitudes desde 2.44 hasta 12.00 m.
- 14.Adicionalmente a estas notas se recomienda seguir los lineamientos establecidos en el Manual de Instalación de Losacero de IMSA
- 15. IMSA-MEX, S.A. de C.V. proporciona la siguiente información como respaldo para la aplicación de sus productos por lo que no se podrá hacer responsable del mal uso que se le pudiera dar; se recomienda la asesoría de un Ingeniero capacitado que verifique la aplicabilidad de la misma.

### **6.2.8.4 Peso de la losacero a considerar.**

Para conocer el espesor de concreto sobre la cresta se utiliza la siguiente tabla:

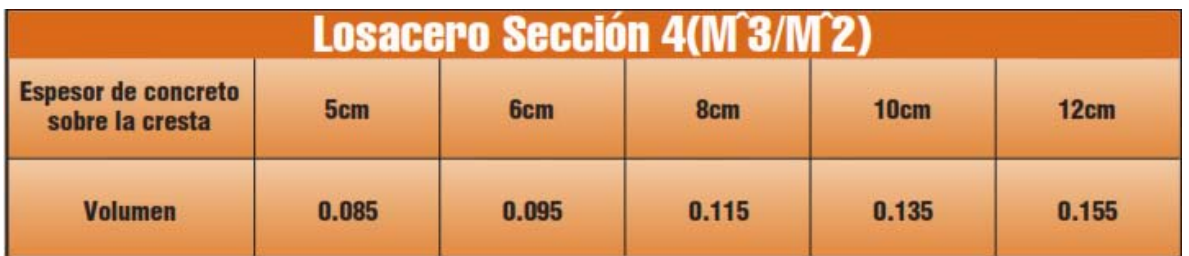

Figura 6.5.- Volumen de concreto respecto al espesor sobre la cresta. (Fuente:

[www.acerored.com\)](http://www.acerored.com/)

Por lo que ya se puede determinar el peso por metro cuadrado de losacero, tal como se determina en la siguiente tabla:

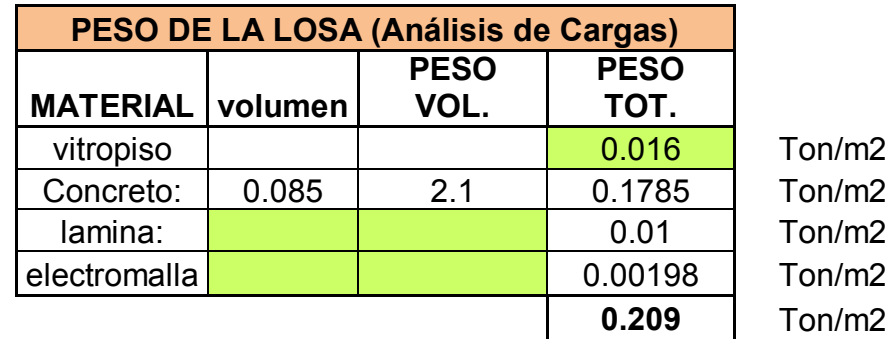

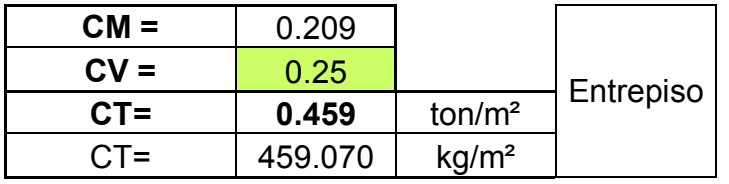

Y sabiendo que la carga admisible de la lámina establecida es de 390 Kg/m2, se

puede determinar que la solución cumple con lo precalculado.

## **6.2.8.5 Selección de calibre para moldura frontera.**

En la selección de calibre para moldura frontera se utiliza la siguiente tabla:

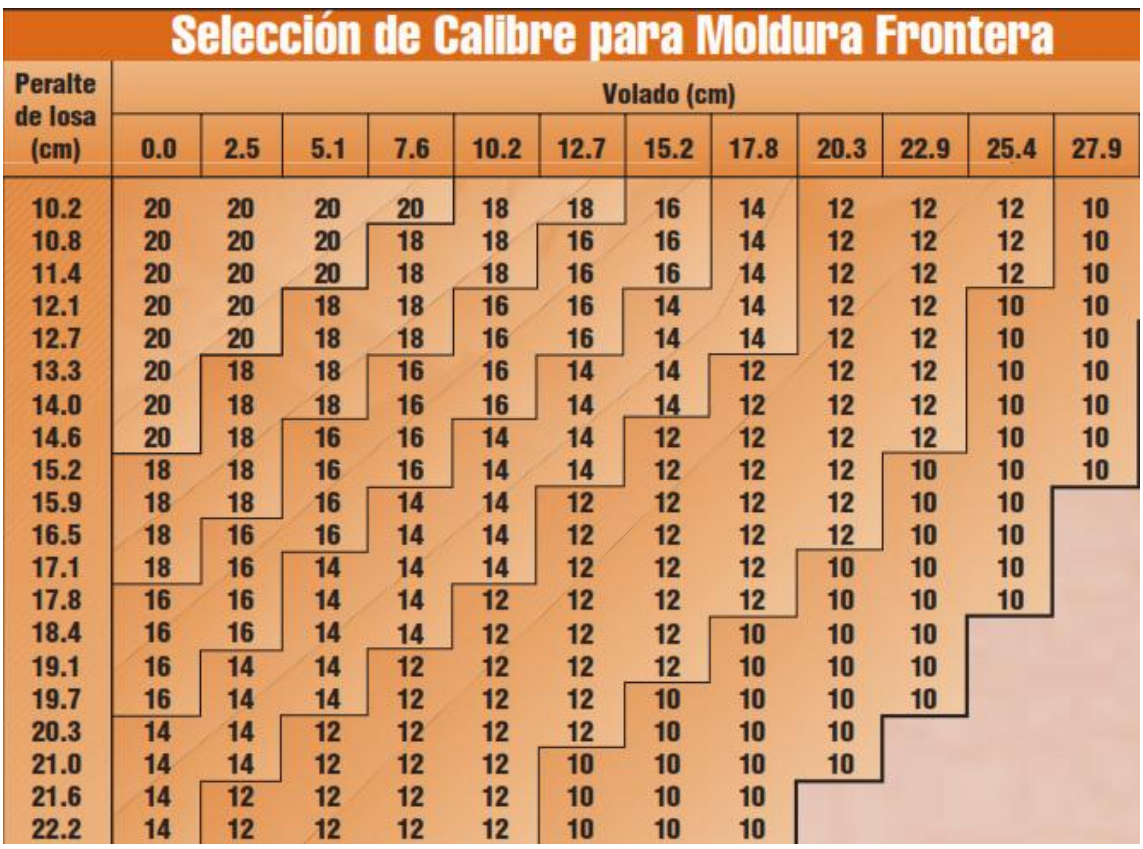

Figura 6.6.- Selección de calibre para moldura frontera con la relación entre

peralte de losa y volado. (Fuente: [www.acerored.com\)](http://www.acerored.com/).

Considerando un peralte de losa de 11.35 cm (debido a cinco centímetros de

concreto sobre la cresta y seis punto treinta y cinco centímetros de altura de la lámina),

y considerando no existir volado el calibre a usar es de Núm. 20.

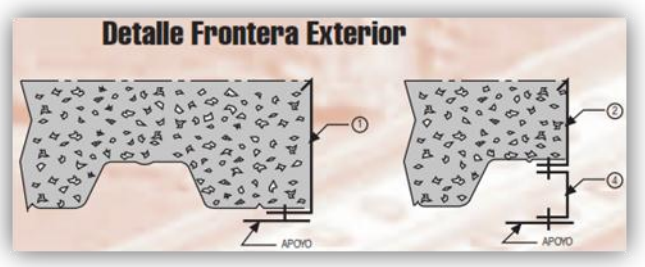

Figura 6.7.- Muestra del detalle de armado de la frontera exterior. (Fuente:

[www.acerored.com\)](http://www.acerored.com/).

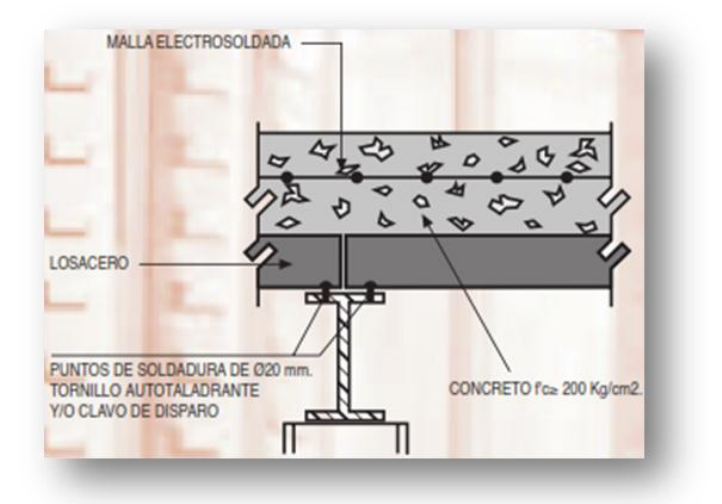

Figura 6.8.- Muestra del detalle de armado de la losacero con su respectivo apoyo sobre la viga secundaria IPR. (Fuente: [www.acerored.com\)](http://www.acerored.com/)

## **6.2.8.6 Armado por temperatura.**

Para el armado por temperatura se ha utilizado la siguiente tabla:

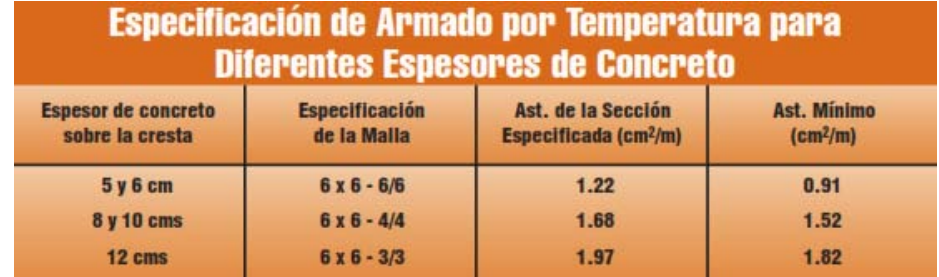

Figura 6.9.- Especificaciones de armado por temperatura para distintos

espesores de concreto. (Fuente: [www.acerored.com\)](http://www.acerored.com/)

 Conociendo el espesor de concreto de 5 centímetros, se determina que la especificación de la malla electrosoldada de cuadricula de 6" X 6" y calibre del número 6. Por lo que su diámetro se estipula de 4.88 mm como se muestra en la siguiente tabla:

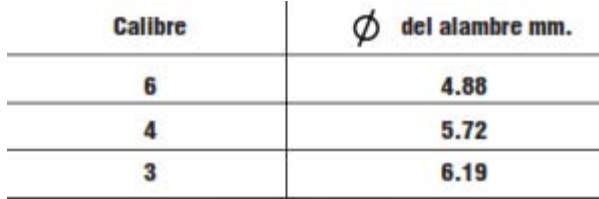

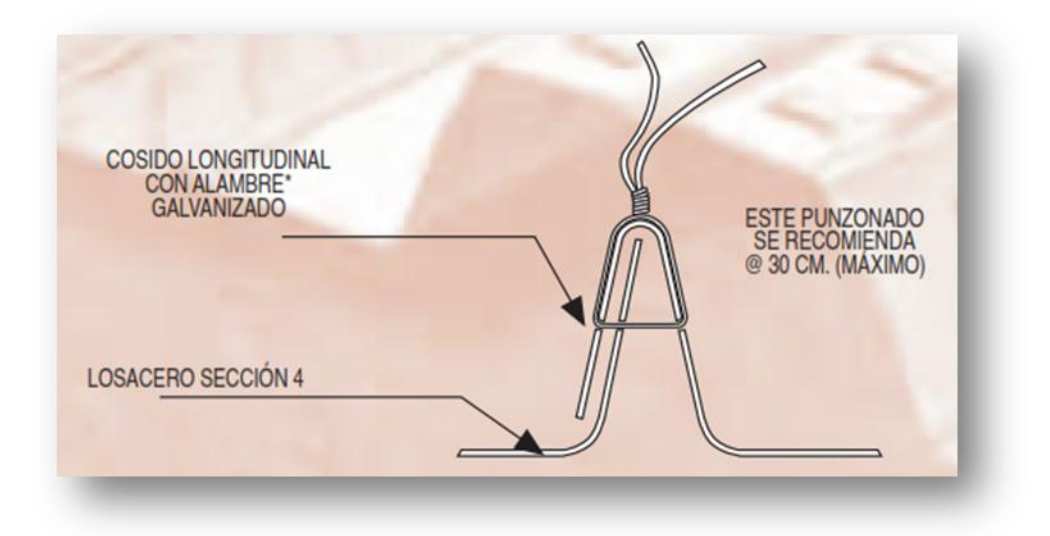

Figura 6.10.-. Detalle de traslape longitudinal para lámina sección 4 que es la utilizada para este edificio (Fuente: [www.acerored.com\)](http://www.acerored.com/)

## **6.2.8.7 Diseño de losacero para azotea.**

En este apartado se mostrará el método usado para el diseño de la losacero de azotea. Enfocándose en cómo se eligió el calibre de la lámina para así determinar el peso por metro cuadrado de losacero de acuerdo a las características que adquiera. Involucrándose en ello el peso volumétrico del concreto, así como la electromalla escogida para la elaboración de la losacero.

### **6.2.8.8 Selección de lámina y calibre a utilizar**.

Las propiedades de la sección como lámina sin concreto han sido calculadas de acuerdo a las especificaciones del AISI del 86 (American Iron and Steel Institute). Las propiedades de la Sección Compuesta fueron calculadas bajo los lineamientos del Steel Deck Institute SDI del 91.

La sección de la lámina cumplirá con toda las especificaciones de reglamentos y será la lámina que a continuación se muestra.

Sección de lámina a utilizar: "4"

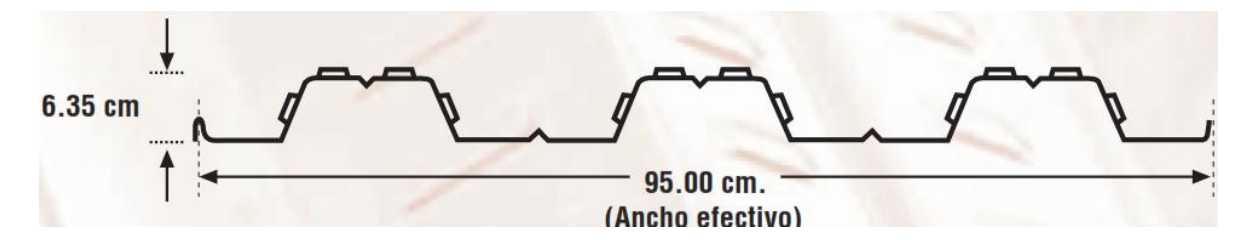

Figura 6.11.- Ancho y peralte efectivo de losacero. (Fuente: [www.acerored.com\)](http://www.acerored.com/)

 De la tabla que se muestra posteriormente se debe considerar la carga que se recibirá en la losa por metro cuadrado, esto es la carga viva de 150 Kg/m2 mas el peso propio de la losa, pero como aún no se conoce el peso propio, se determina aumentar 200 Kg/m2 de forma arbitraria para saber la carga admisible que recibirá la losa.

 Debido a que existen 7.5 m de claro largo, se propone usar una vigueta a 3.75m del paramento con lo que se solucionaría la separación máxima que puede haber entre apoyos para losacero (4m), y la lámina sería de 7 m de longitud por un ancho efectivo de 95 cm.

 Por tanto, siendo de 3.8 m la separación propuesta en la tabla se determina usar calibre 18 para la lámina, con lo que resistiría 390 Kg/m2. Con la misma tabla se determina que habrá cinco centímetros de espesor de concreto, necesariamente recalcando que no se utilizará conectores para su elaboración.

146

 De la tabla de Losacero "sección 4", Claros máximos sin apuntalamiento, se determina que la separación máxima para este caso será de 3.85 m.

# **POR LO QUE SE ACEPTA COMO SOLUCIÓN.**

## **6.2.8.9 Peso de la losacero a considerar.**

Para conocer el espesor de concreto sobre la cresta se utiliza la siguiente tabla:

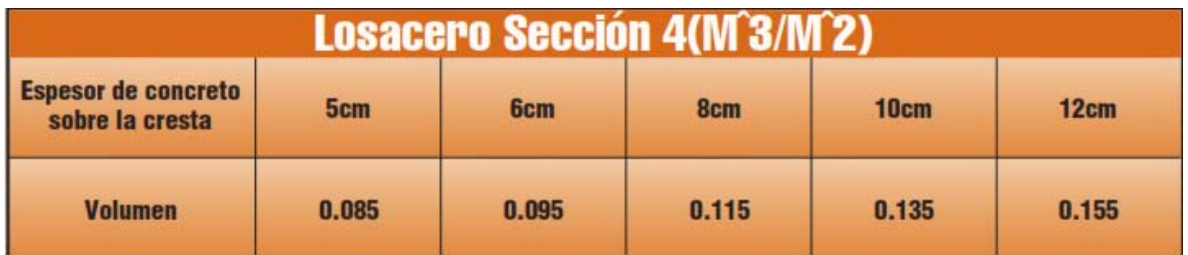

Figura 6.12.- Volumen de concreto respecto al espesor sobre la cresta. (Fuente:

[www.acerored.com\)](http://www.acerored.com/)

Por lo que ya se puede determinar el peso por metro cuadrado de losacero, tal como se determina en la siguiente tabla:

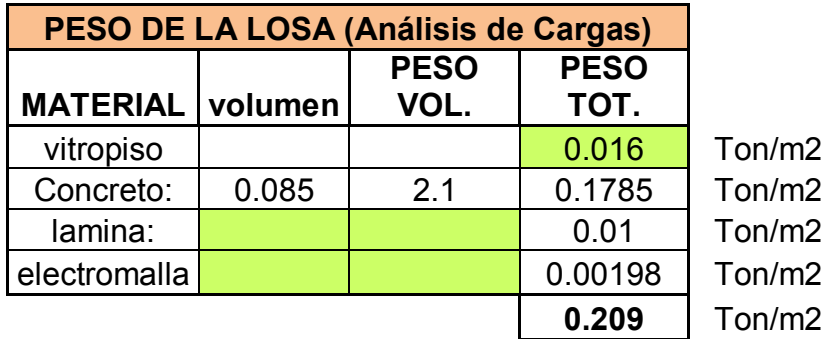

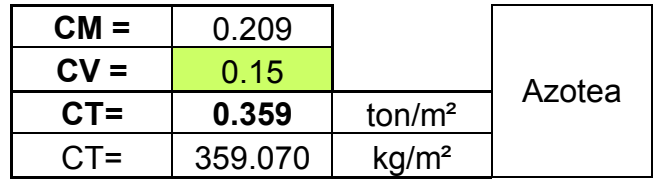

Y sabiendo que la carga admisible de la lámina establecida es de 390 Kg/m2, se puede determinar que la solución cumple con lo precalculado.

## **6.2.8.10 Selección de calibre para moldura frontera.**

En la selección de calibre para moldura frontera se utiliza la figura 6.6. Considerando un peralte de losa de 11.35 cm (debido a cinco centímetros de concreto sobre la cresta y seis punto treinta y cinco centímetros de altura de la lámina), y considerando no existir volado el calibre a usar es de Núm. 20.

## **6.2.8.11 Armado por temperatura.**

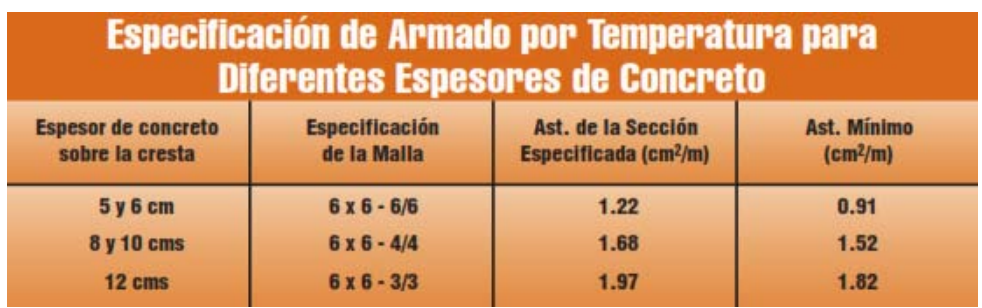

Para el armado por temperatura de ha utilizado la siguiente tabla:

Figura 6.16.- Especificaciones de armado por temperatura para distintos

espesores de concreto. (Fuente: [www.acerored.com\)](http://www.acerored.com/)

 Conociendo el espesor de concreto de 5 centímetros, se determina que la especificación de la malla electrosoldada de cuadricula de 6" X 6" y calibre del número 6. Por lo que su diámetro se estipula de 4.88 mm como se muestra en la siguiente tabla:

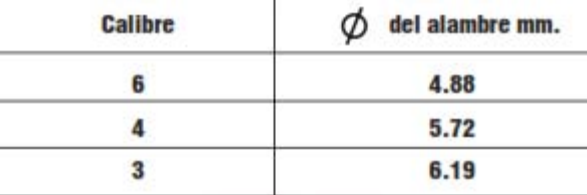

#### **6.2.9 Análisis y diseño estructural de trabes principales.**

 Una trabe es un miembro estructural donde las cargas aplicadas son principalmente perpendiculares al eje, por lo que el diseño predominante es a flexión y cortante; si las cargas no son perpendiculares se produce algo de fuerza axial, pero esta no es predominante en el diseño.

 El esfuerzo de flexión provoca tensiones y compresiones, produciéndose las máximas en el lecho inferior y en el lecho superior respectivamente, las cuales se calculan relacionando el momento flexionante y el segundo momento de inercia. En las zonas cercanas a los apoyos se producen esfuerzos cortantes. También pueden producirse tensión por torsión, sobre todo en las trabes que forman el perímetro exterior de una estructura.

A continuación se muestra el diseño de trabes que se presentan en este proyecto. Se obtendrá el peso lineal correspondiente para cada trabe y en el caso de que la trabe tenga un muro sobre ella, se incrementará el peso de este a lo largo de la trabe en forma lineal y para el caso de que se apoyará otra trabe sobre esta, se tomará como carga puntual la reacción que genera en este punto de apoyo.

 Primeramente fue necesario conocer las Áreas tributarias que se reparten sobre la losa para conocer el peso que se descarga sobre cada viga. Por lo que se ha hecho uso de un programa de cómputo especializado en estructuras como SAP2000 V. 14.

Con los pesos acomodados de forma adecuada en cada viga se tuvo el dato que se le asigna de carga W para únicamente rigidizar las columnas y correr el programa de SAP2000 V. 14, lo primero que se nota es la viga más desfavorable.

149

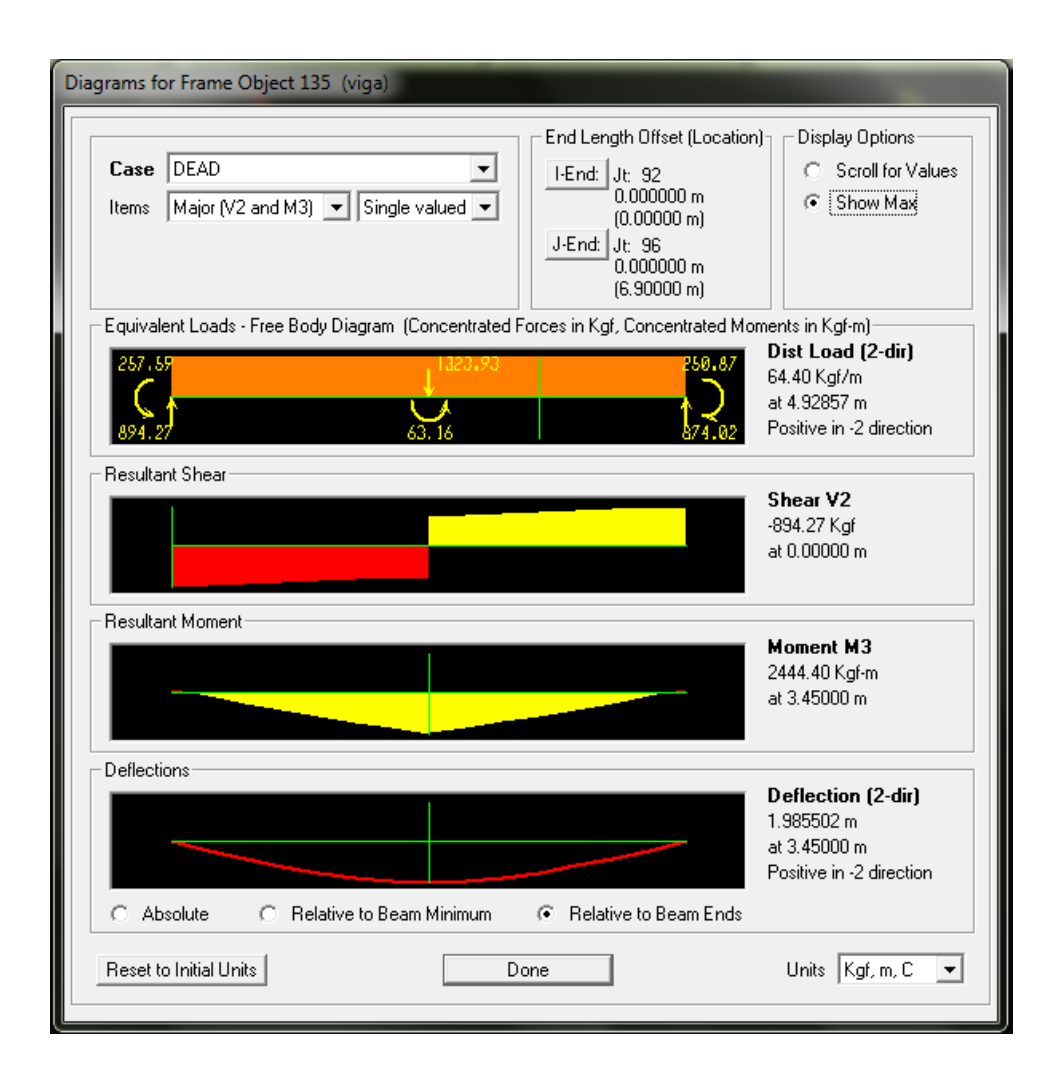

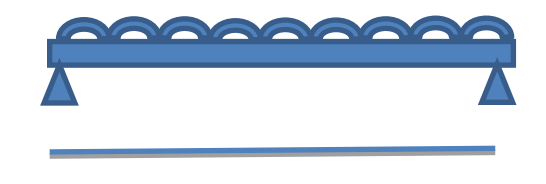

6.9 m

V máx. (+)= 0.894 Ton

M máx. (+)= 2.444 T- m

M min. (+)= 0.26 T- m

R max: 1.422 Ton.

Considerando un esfuerzo de fluencia fy: 2530 Kg/cm2, el Fb supuesto queda de la siguiente manera en conjunto con los datos necesarios para una propuesta de solución factible.

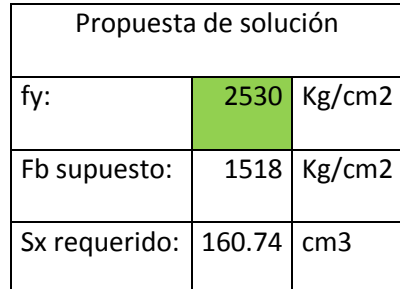

 De la tabla de perfiles considerada en el manual de construcción en acero del IMCA se tiene lo siguiente:

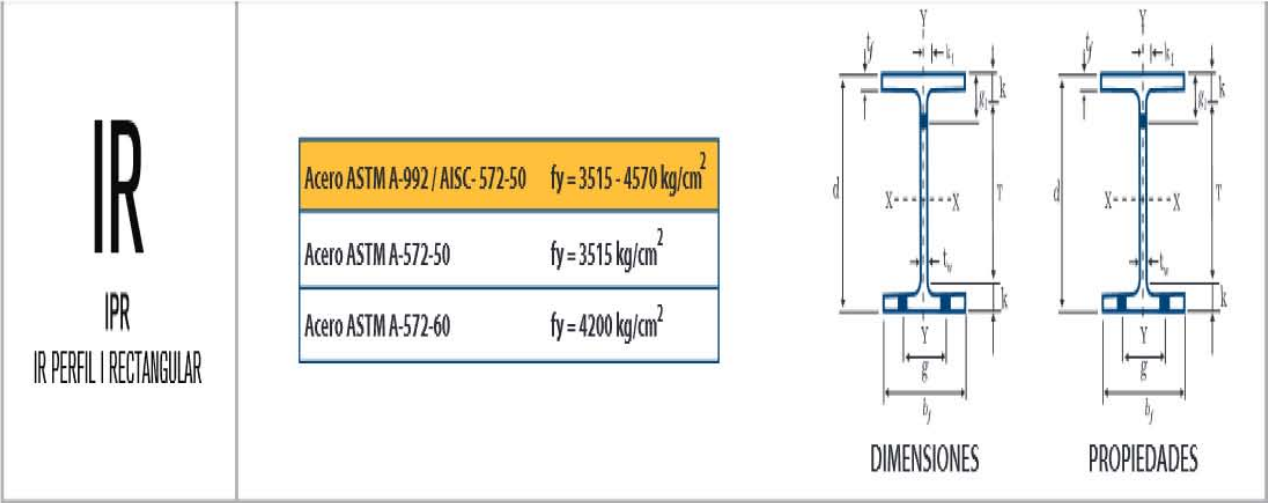

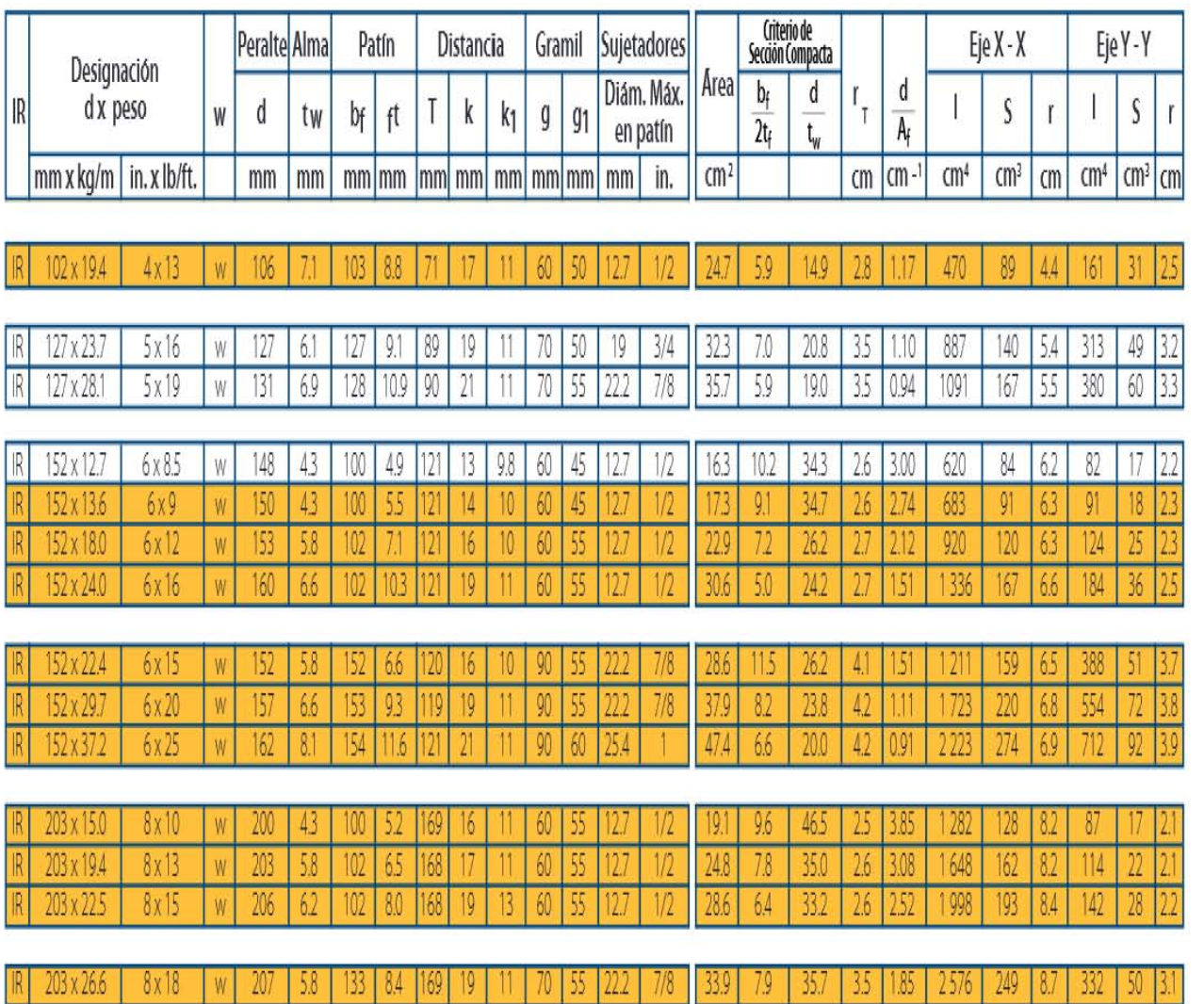

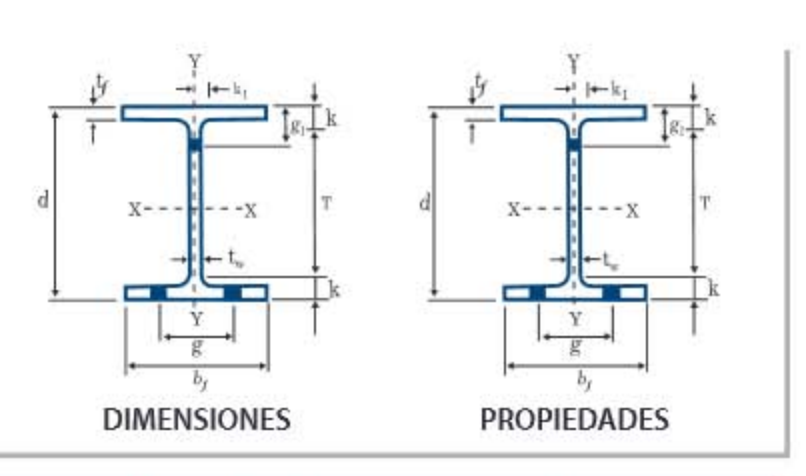

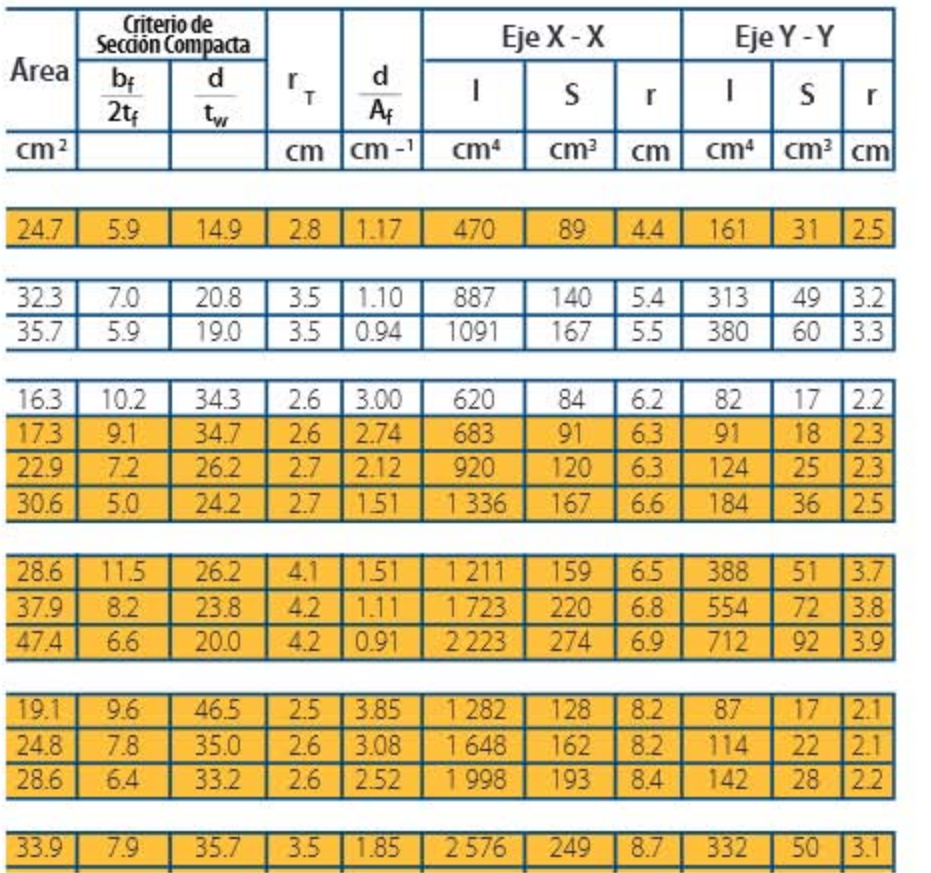

Por lo que se sugiere escoger el siguiente perfil:

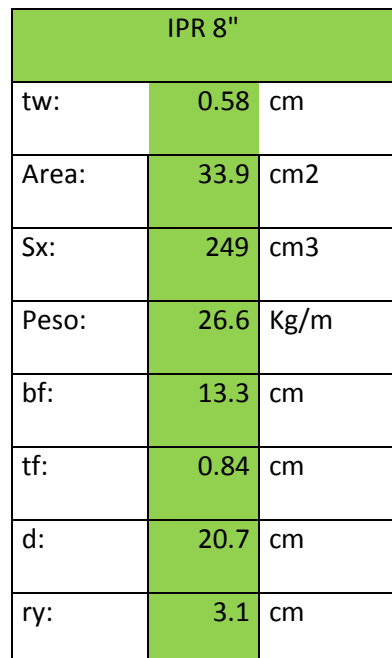

### **6.2.9.1 Revisión por momento resistente.**

 Debido a las dimensiones de los claros se sugiere por economía no utilizar conectores de cortante pues la secciones están sobradas por la presencia de la viga secundaria y la relación de claros. Por lo tanto no existirá sujeción lateral, así como se omitirá la opción de sugerirla como sección compacta.

 Por lo tanto se procede a revisar el momento resistente del perfil sugerido de la siguiente manera:

 De acuerdo con el manual de diseño de la Universidad Michoacana de San Nicolás de Hidalgo, en miembros SIN SUJECION LATERAL ocurre lo siguiente:

 $Fb = 0.50$   $fcr \le 0.60$   $fy$ 

## Dónde:

$$
for=1550000*\frac{Cb*Ap}{dl}
$$

$$
for = 25200000 * \frac{Cb}{\frac{l}{Ry}}
$$

$$
Cb = 1.75 - 1.05 * \frac{M1}{M2} + 0.30 * \frac{M1^2}{M2} \le 2.30
$$

M1: momento mínimo

M2: momento máximo

De modo que resulta lo siguiente:

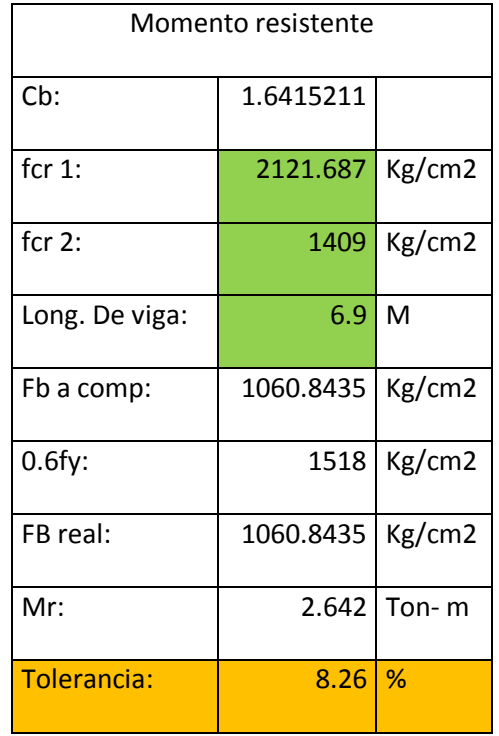

### **6.2.9.2 Revisión por esfuerzo cortante.**

En cualquier perfil estructural, sea laminado o formado con placas, el esfuerzo cortante medio se obtiene dividiendo la fuerza cortante, V, entre el producto del peralte total de la sección, por el grueso del alma.

$$
Fv = \frac{Vmax}{d*t}
$$

De acuerdo a una tabla que por efectos de visibilidad no se incluye en el presente texto, pero se encuentra en el manual de diseño de la UMSNH la relación h/t se revisa como se muestra a continuación:

$$
\frac{h}{t} < \frac{3700}{\sqrt{fy}}
$$

Por lo que este valor hace referencia a comparar el  $Fv < 0.4$  fy. Por lo que los resultados quedan de la siguiente manera.

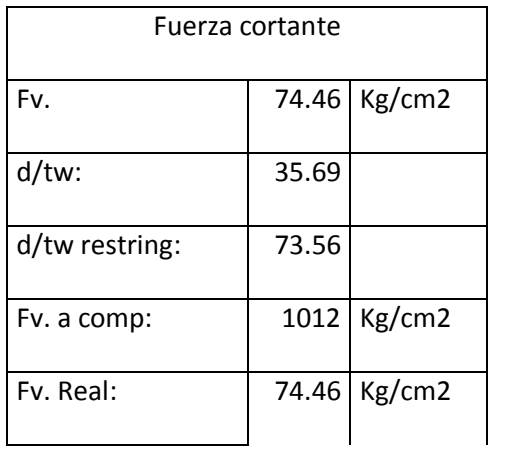

Debido a que el Fv real es menor al valor a comparar se indica que **la sección** 

**es adecuada a esfuerzo cortante.**

## **6.2.9.3 Revisión por aplastamiento.**

Posterior a esto, se revisa la sección por aplastamiento del alma debido a que se considera a la sección sumergida por la carga que se recibe gravitacionalmente y la reacción que evita que este esfuerzo tenga algún efecto sobre la estructura.

$$
\frac{1}{14} \frac{1}{14} \frac{1}{14} \frac{1}{15} \frac{1}{15}
$$

En la imagen se muestra la sección longitudinal de una viga y su acoplamiento con la columna, en la misma que se han de determinar los valores de K y N de la siguiente formula:

$$
\frac{R}{(N+K)*t} \leq 0.75 \, fy
$$

Por lo que se obtienen los siguientes resultados:

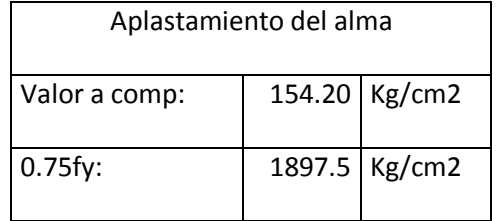

Por lo que se puede apreciar que el esfuerzo ejercido por aplastamiento en le alma de la viga es muy inferior al que resiste la viga y asi se llega a la conclusión de que **NO EXISTE APLASTAMIENTO DEL ALMA.** 

#### **POR LO QUE SE ACEPTA LA SECCION COMO SOLUCION**

### **6.2.10 Diseño de columnas.**

Los marcos planos son elementos estructurales formados por trabes y columnas. En el análisis de estas estructuras se considera que están presentes tres elementos mecánicos: fuerza normal o carga axial, fuerza cortante y momento flexionante en cada extremo de la barra, es por ello que los marcos se analizan en conjunto, su análisis se hará con el programa SAP2000 V.14 pero el diseño de estos se hará de manera aislada con métodos diferentes, ya que sus elementos trabajan de manera distinta.

Para el análisis de cargas que actúan sobre la columna se tendrá que ver cuál es la opción de la carga que reciben las trabes correspondientes, es decir, lo que tocara cargar a la columna transformada a carga axial o carga puntual, a parte se revisará si la columna recibe cargas puntuales de otros elementos, es decir, si recaen sobre ella otra columnas o muros.

## **6.2.10.1 Predimensionamiento.**

Otro factor determinante en este aspecto es considerar los valores de las longitudes efectivas de columnas cargadas axialmente con distintas condiciones idealizadas en los extremos como lo muestra el Manual de Diseño de UMSNH:

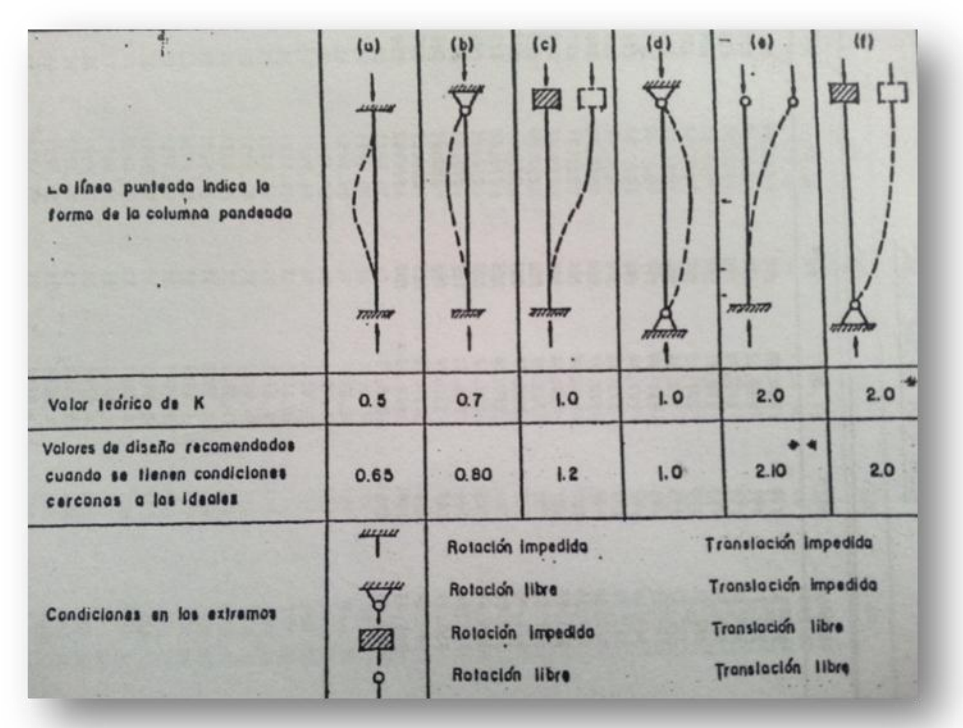

Figura 6.1 Orientación de los perfiles para elegir el valor de K.

Así que se debe idealizar la columna para conocer el valor que adquirirá según su posición en el edificio.

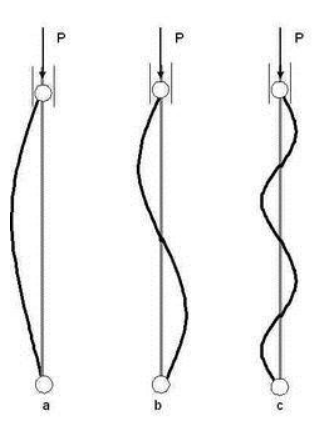

Figura 6.1.1 Deformaciones que se pueden presentar de acuerdo a la posición. (Fuente:

Manual de Diseño de UMSNH).

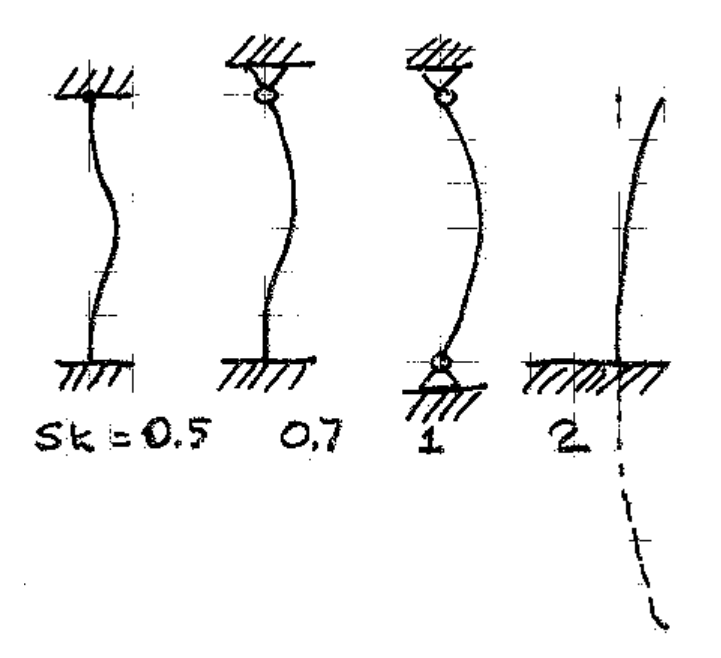

6.1.2 Valor de K de acuerdo a su a la deformación provocada por su posición. (Fuente:

Manual de Diseño de UMSNH).

Por lo que se determina lo siguiente:

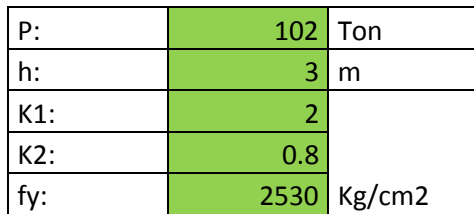

Se supondrán valores para Rx y Ry y así determinar la sección a predimensionar, primeramente determinando las relaciones de esbeltez y deseando que  $\lambda$ 1 y  $\lambda$ 2 sean inferiores a 200, por lo que se proponen estos últimos valores igual a 150 para así, poder hacer la preselección del perfil en función de Rx y Ry.

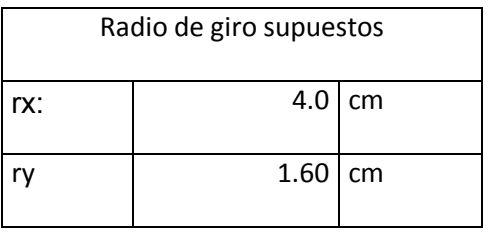

Atendiendo al manual de diseño se propondrá la siguiente sección:

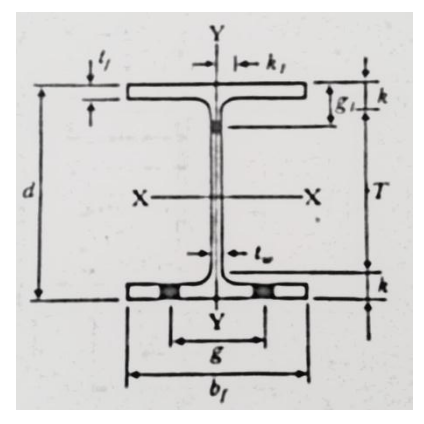

Figura 6.2 Geometría de los perfiles IPR usados. (Fuente: Manual de Diseño de

UMSNH).

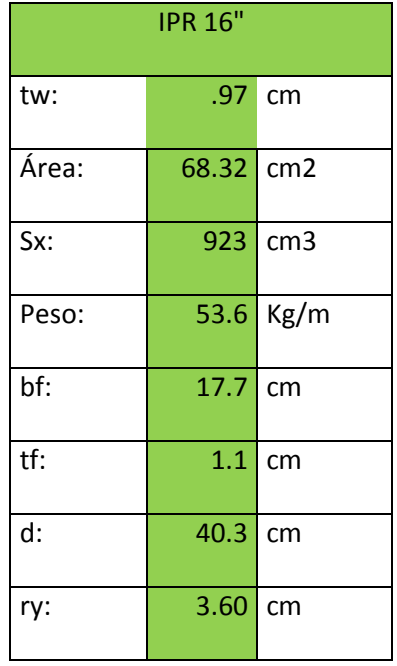

# **6.2.10.2 Verificación por pandeo local.**

 A continuación se muestra en la imagen las variables usadas para calcular si existe el pandeo local en la sección en análisis.

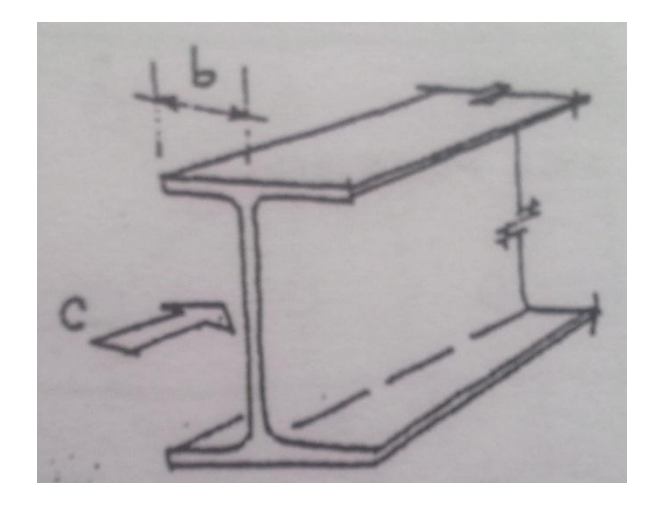

Figura 6.2 Representación de pandeo local usando la relación b/t de alma y patín.

(Fuente: Manual de Diseño de UMSNH).

Por lo que la relación ancho- espesor para patín queda reducida entre dos como se muestra en la imagen, además, atendiendo a la siguiente tabla se podrá observar el caso en el que cae este elemento estructural.

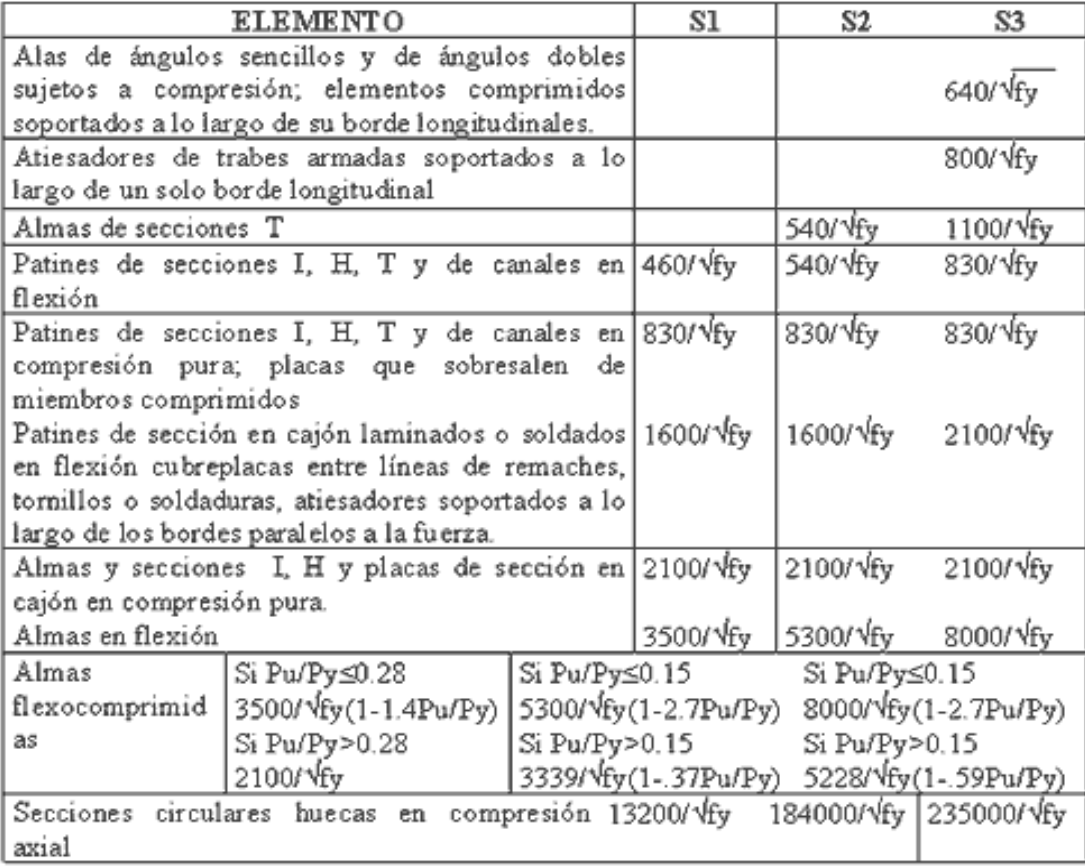

Figura 6.3 Relaciones b/t y esfuerzos permisibles a compresión en elementos sujetos a compresión axial, flexión o flexo-compresión. (Fuente: Manual de Diseño de UMSNH).

De la tabla de "relaciones ancho-espesor y esfuerzos permisibles a compresión en elementos sujetos a compresión axial, flexión o flexo-compresión", se revisa lo siguiente:

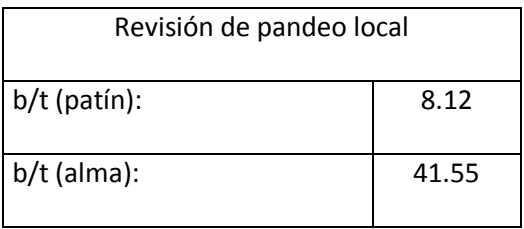

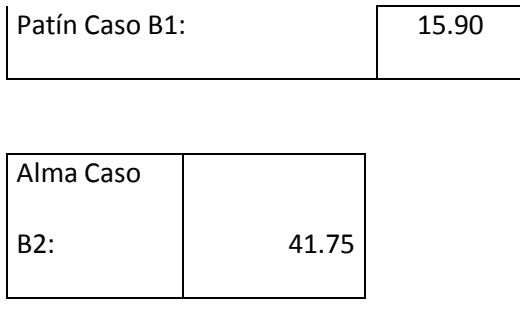

 Por lo que la relación b/t es menor a la del caso B1del patín y el caso B2 del alma, por lo que **es correcto.** 

## **6.2.10.3 Revisión del esfuerzo de compresión permisible.**

Para la revisión del esfuerzo permisible se tienen los siguientes cálculos:

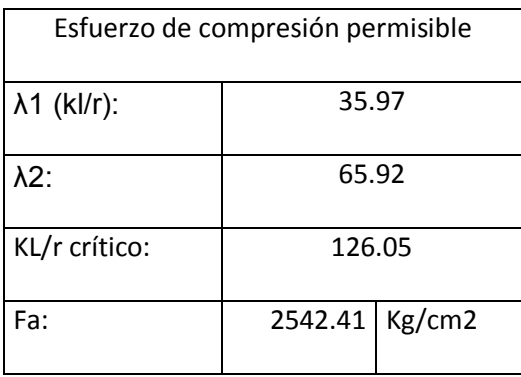

En la sección de esfuerzos permisibles del Manual de Diseño de la UMSNH indica ciertas fórmulas donde los miembros planos satisfacen las relaciones anchoespesor (b/t) indicadas en A1, B1, A2 y B2 de la tabla de "relaciones ancho-espesor y esfuerzos permisibles a compresión en elementos sujetos a compresión axial, flexión o flexo-compresión".

De ahí se compara la relación de esbeltez con KL/r crítico, para así poder calcular el esfuerzo de compresión permisible. Posteriormente se calcula la carga que podrá resistir la columna con los valores del Área de sección y esfuerzo permisible ya calculados.

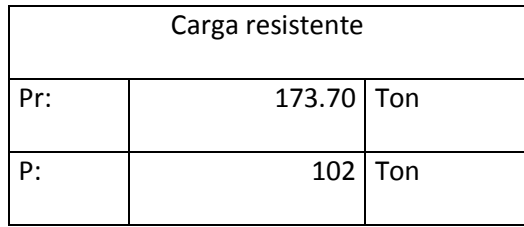

Se entiende que la columna está sobrada pues aguanta mucho más de lo que se le aplica pero debido a que es la sección más pequeña comerciable que existe en el mercado (esto es porque existen perfiles que no son de fabricación común, de manera que se recomienda revisar la disponibilidad con el proveedor):

## **La propuesta de solución se acepta como correcta**.

### **6.2.11 Diseño de placa base.**

El cálculo de placas de base para columnas sujetas a carga axial, se realiza de manera semejante al de una zapata aislada de concreto, se debe calcular un área de placa que transmita a la base una presión que no exceda a los esfuerzos que se recomiendan para el material que dará soporte a la placa.

Cuando se calcula una placa de base para columna, se debe encontrar:

- $\triangleright$  Área de la placa de base
- $\triangleright$  Dimensiones de la placa de base
- $\triangleright$  Espesor de la placa de base
- Mecanismo de sujeción de la placa de base a la base que lo soporta.

Así que, por tanto, ese será el propósito y orden de esta sección.

## **6.2.11.1 Área de la placa de base.**

Para poder proponer un área de placa de base es necesario conocer las dimensiones de la columna para que ésta no sea mayor que el área donde descansa la carga axial que recibirá, así como el área del dado que soporta a la placa de base. Esto se resume en la siguiente tabla:

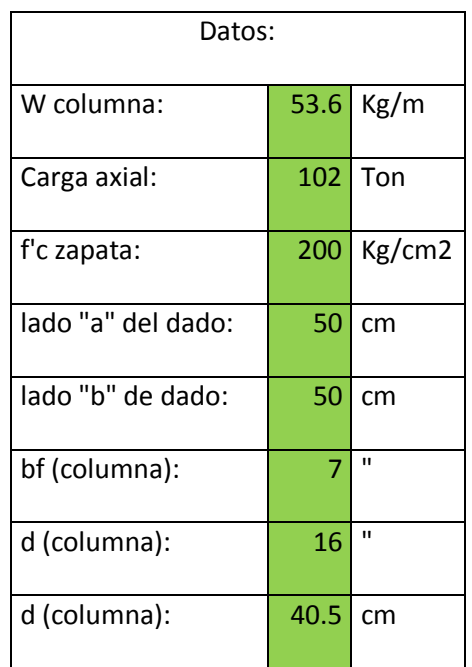

Esta carga axial que se muestra es la crítica por ser la mayor, aunque existen otras cargas axiales menores a ésta, pero debido a que la sección del perfil IPR de la columna se ha propuesto igual para todas, entonces sólo existirá una sección tipo para placa de base.

## **6.2.11.2 Dimensiones de la placa de base.**

Para la determinación de este valor se realiza una hacer una relación mediante una división entre la carga que estará obrando sobre la placa de base, entre el esfuerzo permisible en la base. Para proponer la placa de base se tienen los siguientes datos:

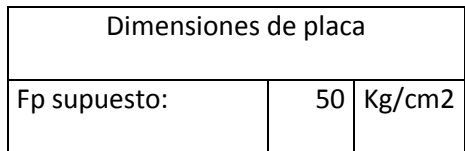

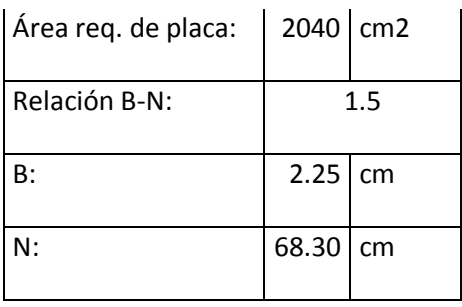

Se propone un Fb supuesto para dividir la carga en kilogramos, para partir de un área a proponer, y considerando una relación aproximada entre el ancho y el largo de la placa, esto con la finalidad de que sea aproximadamente cuadrada.

Así que el problema se resume a únicamente guardar la geometría, donde

 $A = B * N$ 

 $A = (relacion) * B$ 

Esto con la finalidad de dejarlo todo con respecto al valor de B.

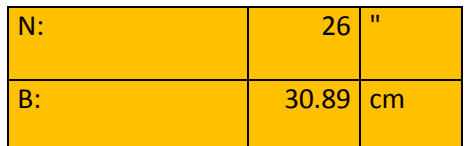

Por lo que resulta cierta área de placa que se debe comparar con la del dado que le da soporte a la placa.

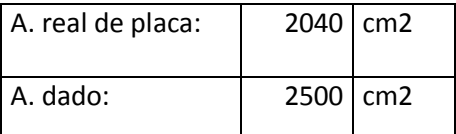

Y esto es porque la proposición tuvo base en esfuerzo permisible y la carga que recibirá la placa.

 $Fp = 0.25 * f'c$ 

Esta fórmula se usa si la placa cubre el 100% del área de concreto, esto es ideal para zapatas aisladas o dados que reciben la carga total de la placa. Aunque existe otra forma de calcularlo:

 $Fp = 0.375 * f'c$ 

Usado para casos en los que la placa cubre el 33% del área de concreto o menos, es un caso ideal para explanadas, o casos en los que se use losa de cimentación y de ahí parta las columnas y su anclaje a ellas con su respectiva placa de base.

Por lo que queda claro que se debe revisar el porcentaje que abarca la placa de base con respecto al dado que soporta la carga, esto ocurre de la siguiente manera:

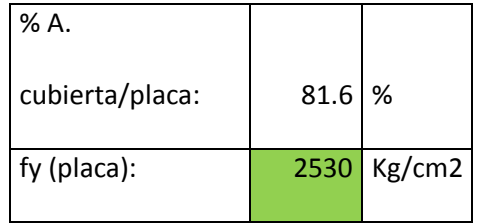

Por tanto, el Fp considerado fue el correcto:

 $Fp = 0.375 * f'c$ 

## **6.2.11.3 Espesor de la placa de base.**

Se debe determinar mediante la siguiente fórmula:

$$
g = \sqrt{\frac{3 F p m^2}{0.75 * fy}}
$$

Por lo que de los valores que incluye la fórmula únicamente falta conocer el valor de "m". Y se debe recurrir a las siguientes formulas:

$$
m=\frac{N-0.95*d}{2}
$$

168

$$
n=\frac{B-0.8*d}{2}
$$

Y de estos dos valores resultante s se debe recoger el mayor.

El esfuerzo de compresión real de la base se obtiene con la siguiente fórmula:

$$
Fp = \frac{P}{Apl}
$$

Por lo que se tienen los siguientes resultados:

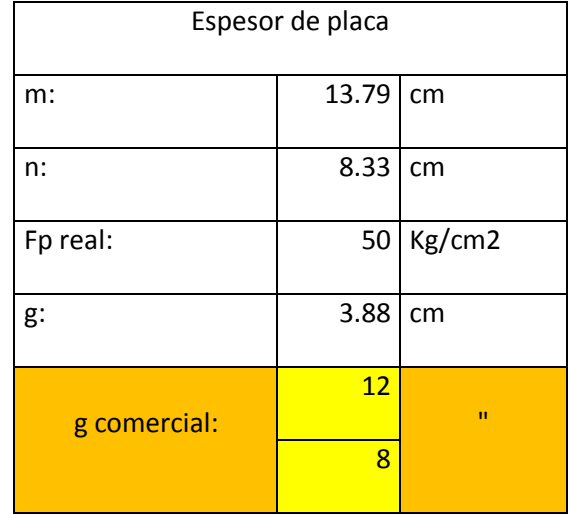

## **6.2.11.4 Diseño de anclas.**

 Este diseño implica encontrar el diámetro y longitud de estos elementos. Con todo rigor este tipo de columnas sujetas a carga axial no requieren de anclas, pues no están sujetas a flexión que pudieran originar fuerza cortante transversal.

 Sin embargo, el pandeo de la columna y desplomes constructivos accidentales permisibles, así como la acción sísmica, originan fuerzas cortantes transversales por lo que para tomar estos efectos en el diseño de las anclas, se establecerá el criterio siguiente:

Pandeo y desplomes accidentales se tomará 2.5 % de la carga axial, como lo estipula el reglamento para elementos de enlace en columnas. Mientras que para la acción sísmica, se considerará el 10% de la carga axial, esto equivaldrá a considerar una aceleración sísmica de 0.1g.

Aplicando el criterio anterior queda:

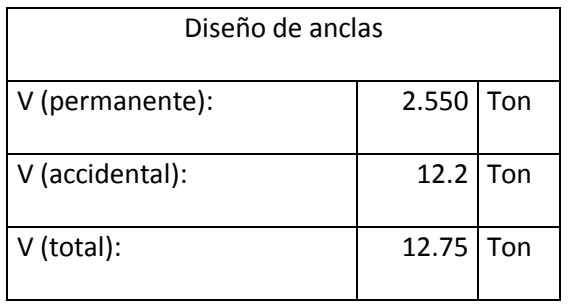

Por lo que la determinación del diámetro de las anclas se realiza por el V total, incrementando el esfuerzo cortante resistente en un 33%.

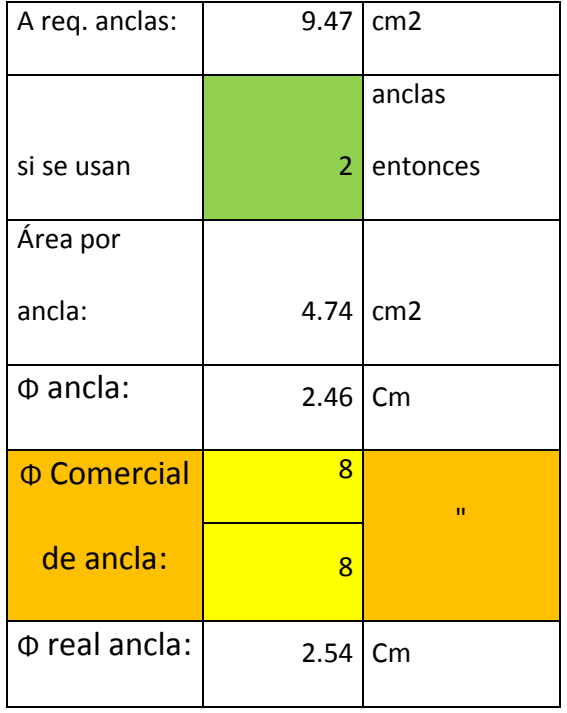

La longitud del ancla está dada por la formula siguiente:

$$
La = \frac{\emptyset fy}{4\mu}
$$

Donde:

$$
\mu = \frac{6.4\sqrt{f'c}}{\emptyset} \le 17 \, Kg/cm2
$$

Los cálculos resultan así:

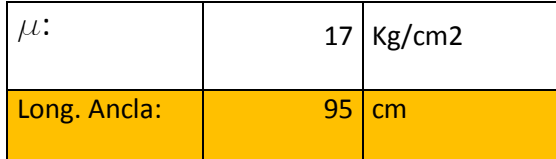

### **6.3 interpretación de resultados.**

El hecho de comparar y realizar el cálculo del edificio 6 con concreto y con acero estructural se hace con la finalidad de llegar a determinar cuál es la mejor alternativa para la construcción del edificio. Mediante la realización de todos los cálculos anteriormente presentados se observaron las ventajas y desventajas al trabajar con estos distintos materiales, aunque los dos son recomendables como material para elemento estructural, siempre habrá uno que rebase en ventajas al otro y eso es lo que se busca ante esta comparativa.

 El acero como material estructural para formar el esqueleto principal del edifico tiene muchas ventajas, algunas muy importantes son; la alta resistencia por unidad de peso que ayuda mucho para el diseño de vigas con claros muy grandes aunque este no es nuestro caso, en este edificio los claros más grandes son de 6 metros lo cual no cual no hubo muchos problemas al comenzar con el análisis y diseño, otra ventaja es la

ductilidad que si el mantenimiento de la superestructura es el adecuado logran tener un periodo de vida muy largo. Cabe mencionar que el cálculo para la determinación de los elementos estructurales en acero que si muestras más complejidad para obtener los resultados finales, se tienen otras consideraciones distintas al concreto.

 Como en toda construcción existen desventajas al trabajar con un material y otro, mediante el desarrollo de esta comparativa resalta una desventaja de gran importancia, el hecho de trabajar y edificar con acero se tiene que tomar en cuenta que el acero estará expuesto a condiciones climáticas como el viento y lluvia, esto significa que los elementos estructurales comenzarán a presentar corrosión y esto implica que un costo de mantenimiento que si se verá reflejado económicamente ya que este es un proceso periódico.

### **CONCLUSIONES**

 A lo largo de la historia el ser humano ha tenido la necesidad de buscar la manera de construir un habitad con lugares llenos de construcciones que día a día exigen ser más vanguardistas, sitios que cumplan adecuadamente con el objetivo principal y lo importante es que aquí entra el ámbito del diseño estructural, donde toda estructura pequeña o grande tiene que ser analizada para plantear y hacer notar su comportamiento en hechos reales. Esto se debe a que el enfoque futuro de las mentes ingenierías cada vez son más exigentes y por consiguiente aparecen nuevas formas y tácticas de diseño que brindan un mayor acercamiento al comportamiento real. El mundo actual está en un proceso de desarrollo, que principalmente todo aquel lugar en desarrollo optará por tener instalaciones primermundistas que no le pidan nada a alguna otra, esto indica que todo proceso constructivo tendrá un análisis previo, una revisión exigente que demuestre lo que se plantea como una simple idea.

La presente tesis con el nombre "comparativa de comportamiento estructural en acero y en concreto para el edificio 6 de la universidad don vasco, en Uruapan, Michoacán", tiene como objetivo principal hacer una comparativa detallada entre estos dos materiales estructurales, esto se llevará a cabo mediante cálculos estructurales hechos con los reglamentos y normativas vigentes que arrojarán resultados satisfactorios de cada uno de los elementos estructurales que componen a este edificio, dando la seguridad constructiva ya sea construido en acero o concreto estructural y plantea como pregunta de investigación: ¿Resultó ser la mejor opción haber construido el edificio en cuestión con concreto que se caracteriza por ser material frágil sobre el acero que permitirá grandes deformaciones antes de llegar a la falla?, para dar la mejor

173
respuesta a esta interrogante se presenta el capítulo 6 donde aparece la memoria de cálculo, en la cual se puede hacer notar la respuesta de la estructura en los elementos mecánicos como resultado de las acciones de diseño a la que fue sometida en el programa de diseño "sap2000" cumpliendo con todos los requisitos de los criterios normativos y reglamentos de construcción, la consecuencia de haber analizado el edificio tal cual existe actualmente mediante la determinación de las acciones de diseño, su dimensionamiento, seguridad estructural, criterios de diseño y lo más importante la selección del material fue haber obtenido un resultado que mostrara el sistema más adecuado para el esqueleto de esta edificación. La canalización de las cargas y los métodos empleados para el análisis estructural que para este caso se utilizó el método de las rigideces fueron de mucha importancia que ya que es lo más correcto en estos días para realizar un análisis estructural basado en un sistema de elementos resistentes como son: trabes, columnas y losas trabajando en conjunto, todo esto se analizó en una solo estructura en el "sap2000".

 El acero como material estructural para formar el esqueleto principal del edifico tiene muchas ventajas, algunas importantes son; la alta resistencia por unidad de peso que ayuda mucho para el diseño de vigas con claros muy grandes aunque este no es nuestro caso, en este edificio los claros más grandes son de 6 metros lo cual no hubo muchos problemas al comenzar con el análisis y diseño, otra ventaja es la ductilidad que si el mantenimiento de la superestructura es el adecuado se logran tener un periodo de vida muy largo. Cabe mencionar que el cálculo para la determinación de los elementos estructurales en acero que si muestran más complejidad para obtener los resultados finales, se tienen otras consideraciones distintas al concreto.

174

 Al estudiar estos dos distintos materiales durante todo este proceso de recopilación de información se percibe que la rapidez con la que se pueden ensamblar las piezas de acero rebaza por mucho a la del concreto y esto es fundamental ya que el tiempo es un factor muy importante en la construcción y se ve reflejado directamente montos monetarios. Los cálculos realizados en concreto reforzados fueron más rápidos y menos complejos, el concreto tiene sus ventajas constructivas que de esta manera lo hacen único, es un material con aceptación universal por la disponibilidad de los materiales que lo componen y además su grado de durabilidad lo hacen como ver como la mejor alternativa estructural. Por lo tanto mediante la realización de esta tesis y lo argumentado anteriormente se determina o concluye que, la opción óptima es trabajar con concreto ya que es un material que se encuentra disponible en el mercado local y además existe mayor mano de obra calificada en la región sin necesidad de traerla de fuera.

## **BIBLIOGRAFIA**

Francis A. J. (1984)

Introducción a las estructuras: para arquitectura e ingeniería.

Ed. Limusa. México.

González Cuevas, Oscar M. (2007)

Aspectos fundamentales del concreto reforzado.

Ed. Limusa. México.

Hernández Sampieri, Roberto Cols. (2008)

Metodología de la investigación.

Ed. McGraw- Hill. México

Jaramillo Jiménez José Oscar. (2004)

Análisis clásico de estructuras.

Ed. Unibiblos. Colombia.

Mendieta Alatorre (2005)

Métodos de investigación y manual académico

Ed. Porrúa. México.

Park Robert (2007)

Estructuras de concreto reforzado

Ed. Limusa. México.

Sexsmith Robert G. Cols. (1984)

Ingeniería Estructural: estructuras estáticamente indeterminadas.

Ed. Limusa. México.

Tamayo y Tamayo, Mario. (2000)

El proceso de la investigación científica.

Ed. Limusa. México.

Valera Negrete Pedro de San Agustín (2005)

Apuntes de física general.

Universidad Nacional Autónoma de México. México.

 **ANEXOS** 

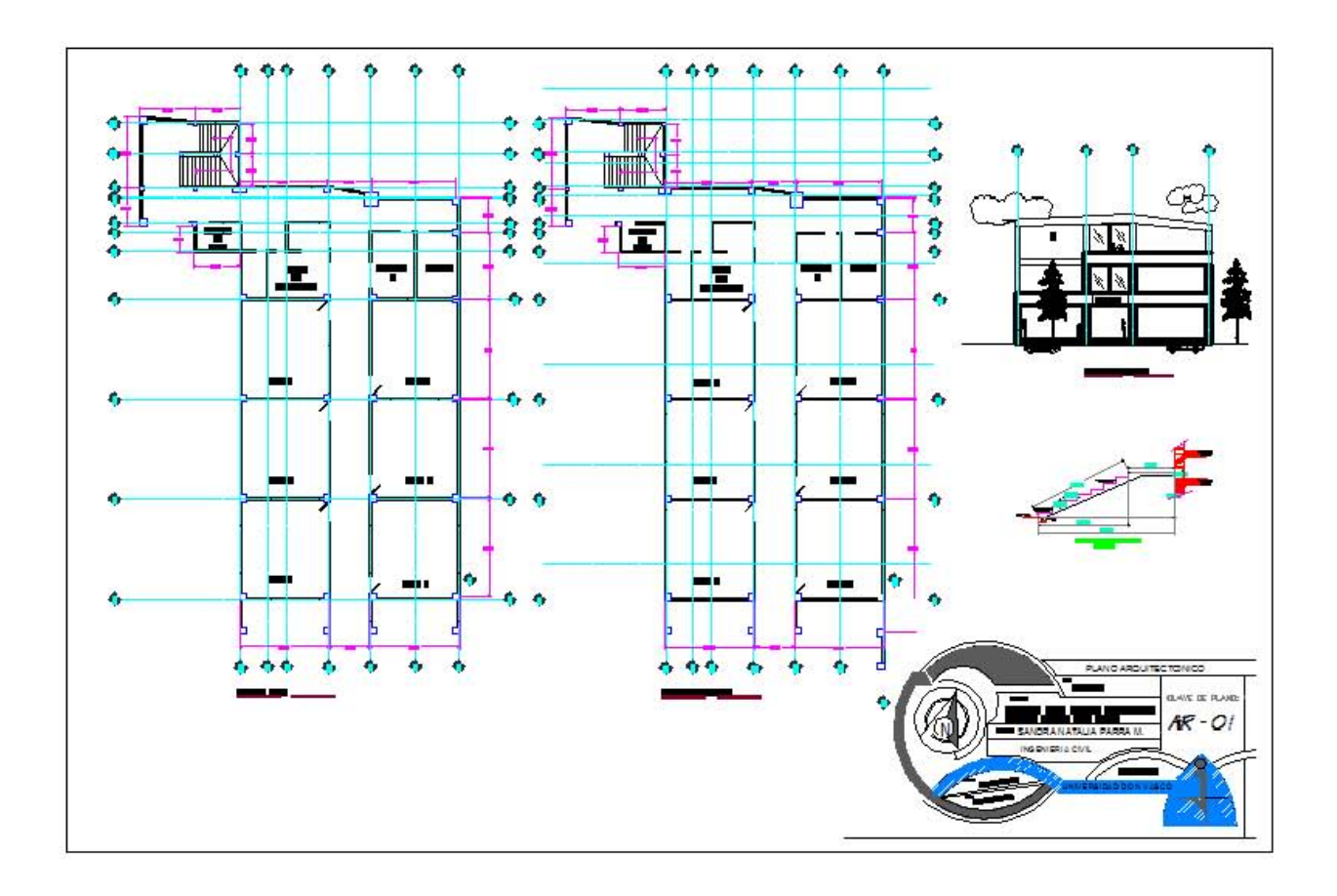

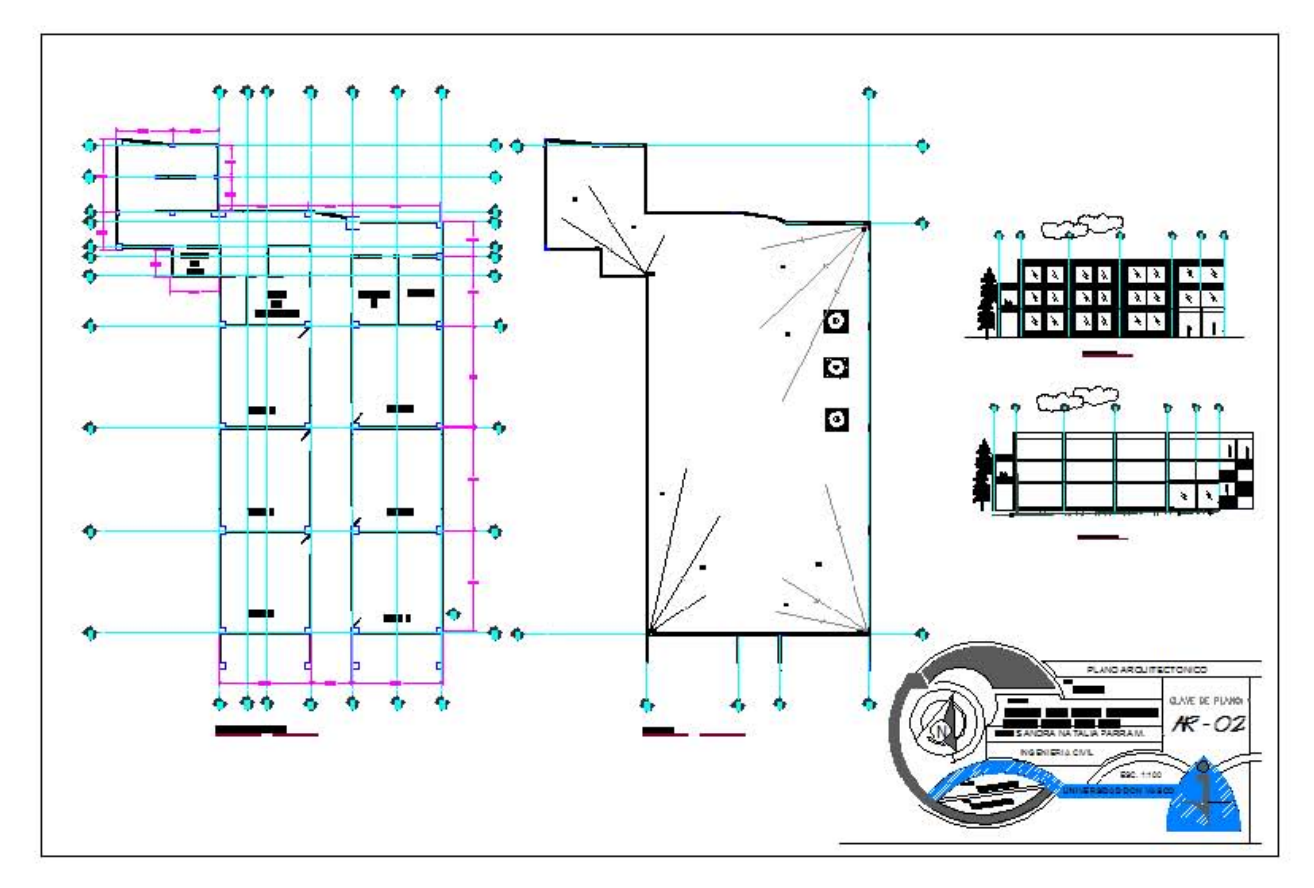

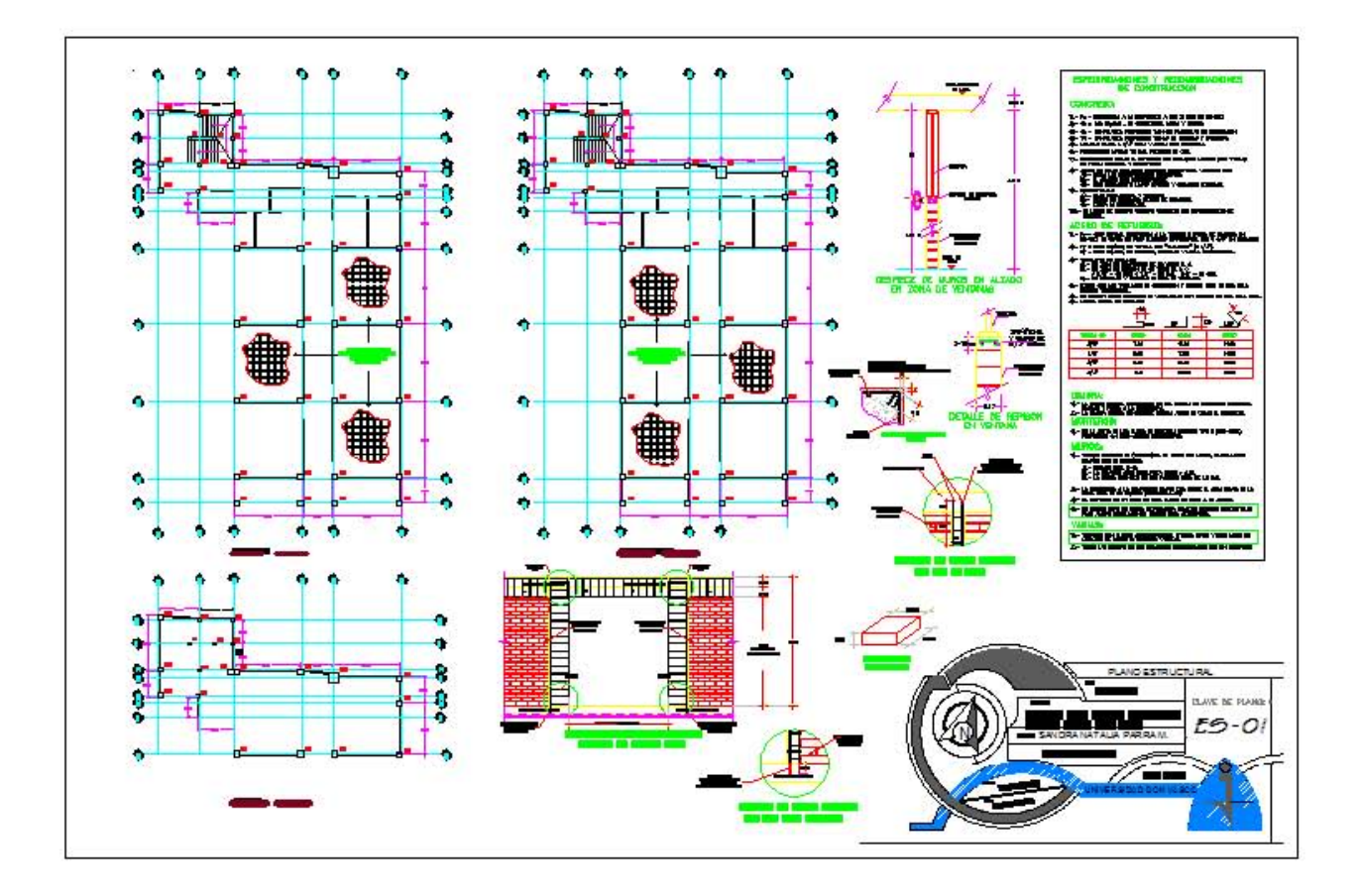

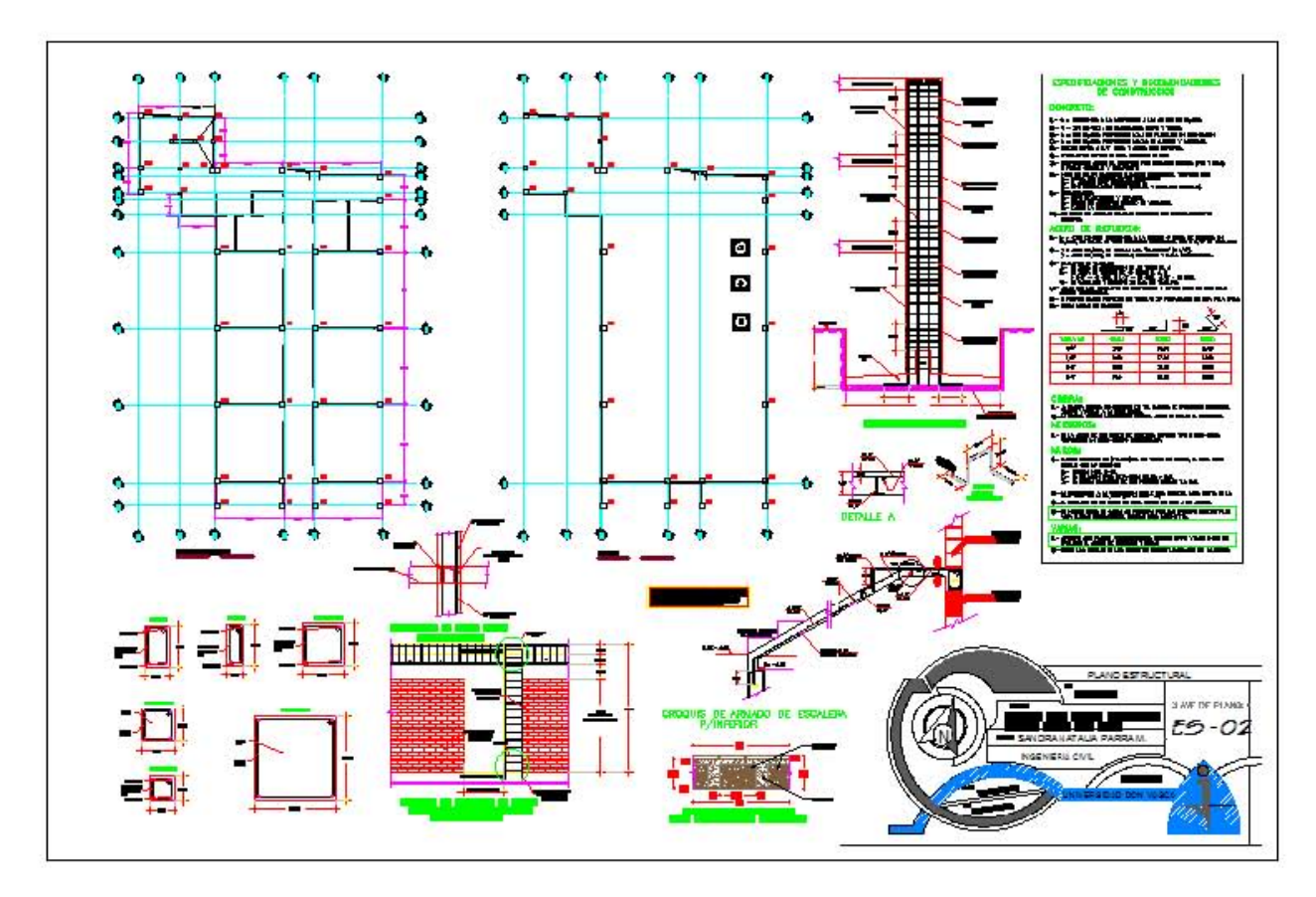

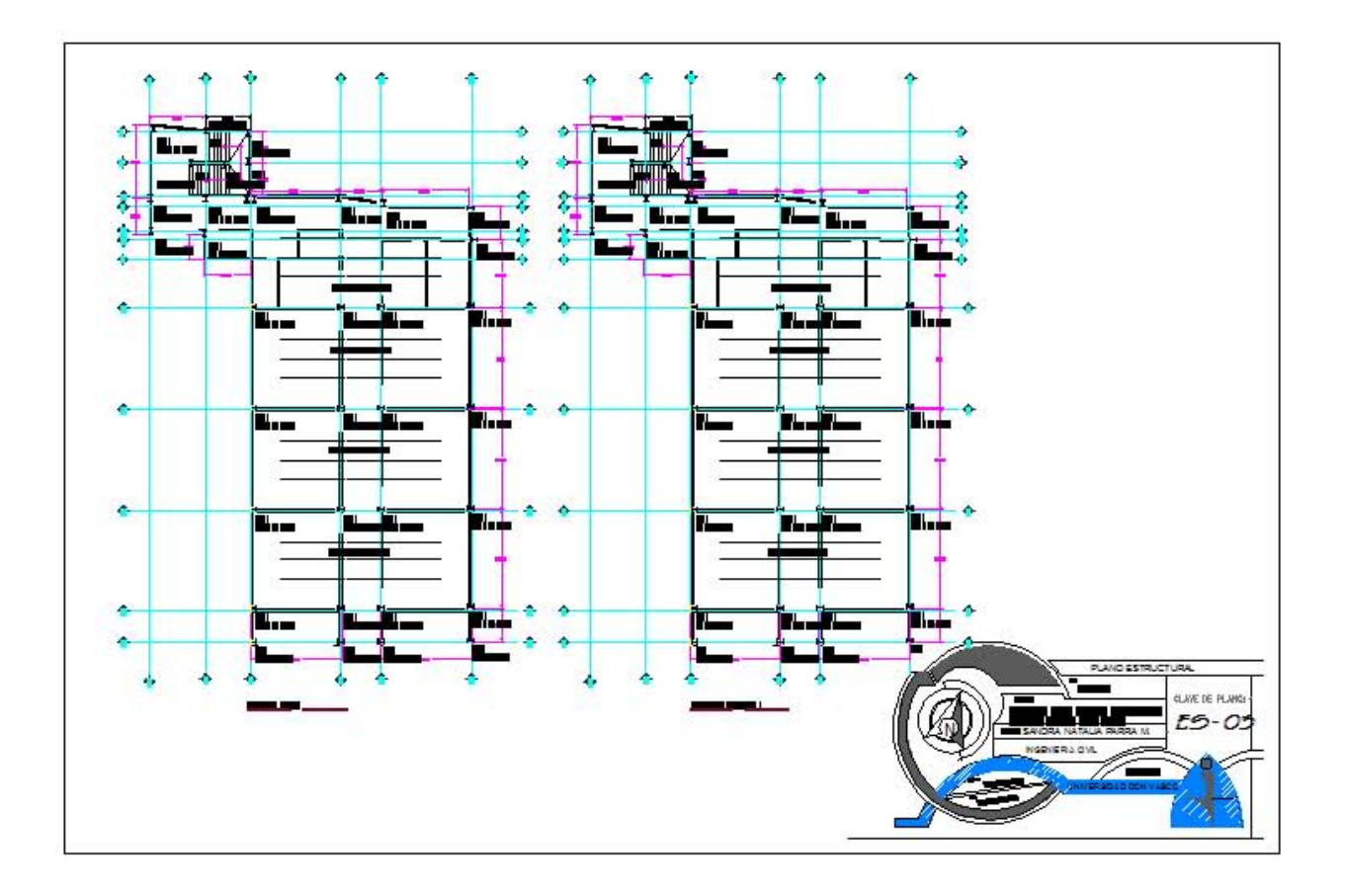

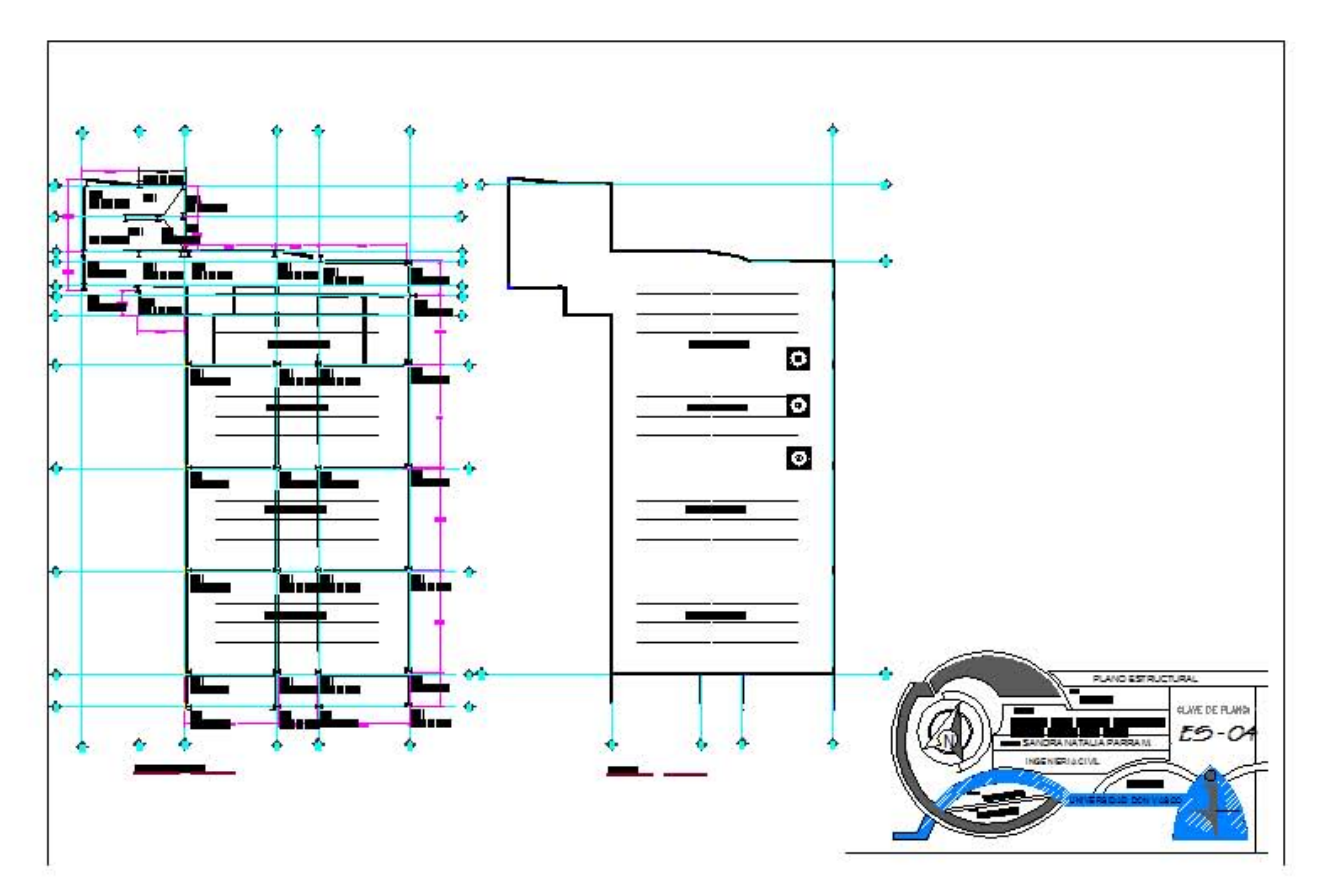

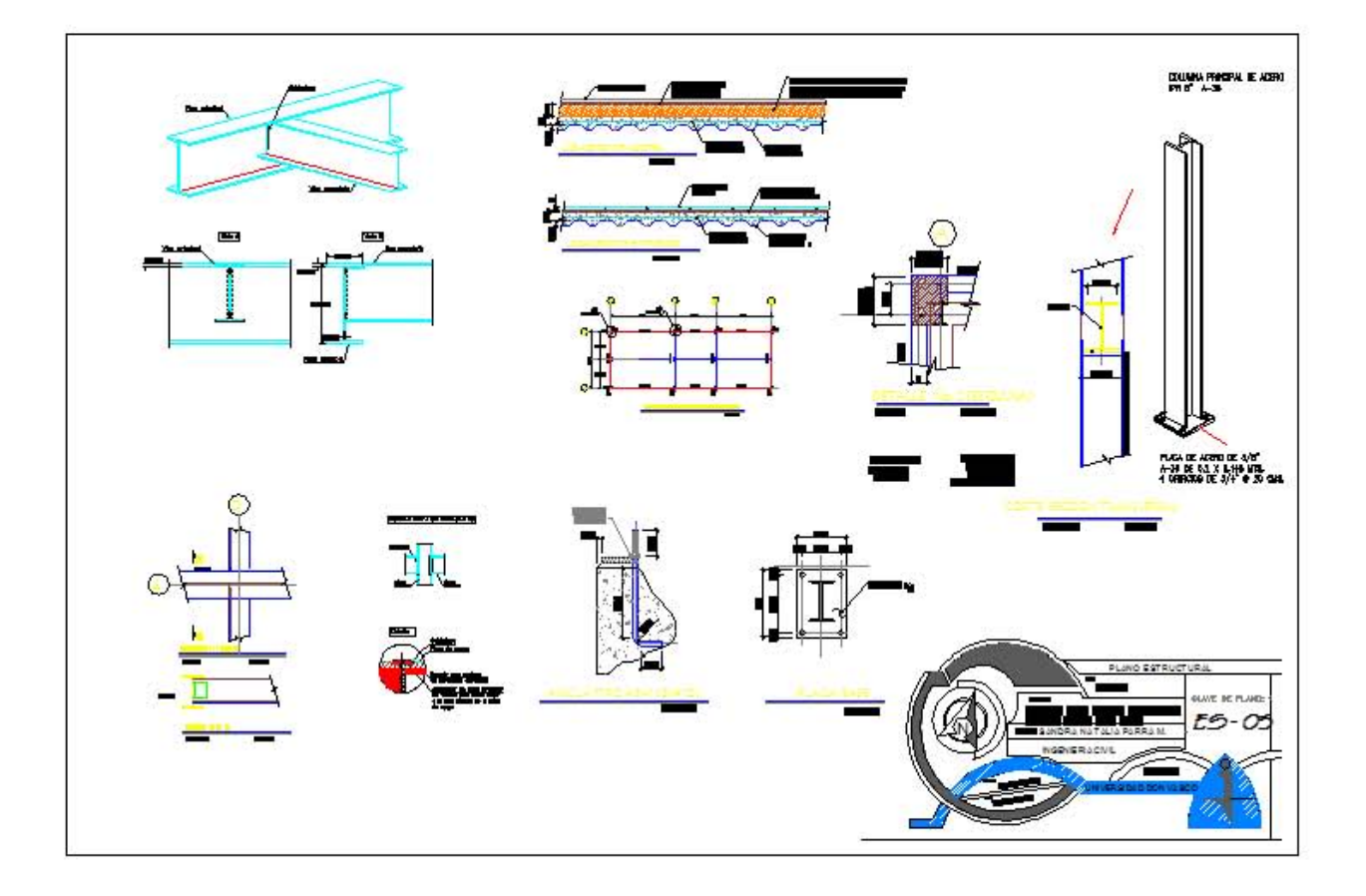